# **SIEMENS** Hardware 2 **General Conditions Reserved Functions** 4 Start-Up SINUMERIK 840D sI **PLC Program CNC Part 4 (ShopTurn) Signal Description Machine Data Installation and Startup Manual Tool Management Additional Functions Customized User** 10 Interface 11 Miscellaneous **Abbreviations** References Index Valid for

NCU system software for SINUMERIK 840D sl/840DE sl 1.3 with ShopTurn 7.1

Version

SINUMERIK 840D sl/840DE sl

08/2005 Edition

Control

Software

## SINUMERIK® Documentation

### **Printing history**

Brief details of this edition and previous editions are listed below.

The status of each edition is shown by the code in the "Remarks" column.

Status code in the "Remarks" column:

A . . . . New documentation.

**B** . . . . Unrevised reprint with new Order No.

C . . . . Revised edition with new status.

| Edition | Order No.           | Remarks |
|---------|---------------------|---------|
| 03/2001 | 6FC5 297-6AD70-0BP0 | Α       |
| 01/2002 | 6FC5 297-6AD70-0BP1 | С       |
| 03/2004 | 6FC5 297-6AD70-0BP2 | С       |
| 08/2005 | 6FC5 397-5AP10-0BA0 | С       |

#### **Trademarks**

SIMATIC®, SIMATIC HMI®, SIMATIC NET®, SIROTEC®, SINUMERIK® and SIMODRIVE® are registered trademarks of Siemens AG. Other names in this publication might be trademarks whose use by a third party for his own purposes may violate the rights of the registered holder.

Other functions not described in this documentation may be executable in the control. However, no claim can be made regarding the availability of these functions when the equipment is first supplied or in the event of servicing.

Further information is available in the Internet under: http://www.siemens.com/motioncontrol

This publication was produced with Interleaf V 7  $\,$ 

We have checked that the contents of this document correspond to the hardware and software described. Nevertheless, differences might exist and we cannot, therefore, guarantee that they are completely identical. However, the data in this manual are reviewed regularly and any necessary corrections included in subsequent editions. Suggestions for improvement are also welcome.

Subject to change without prior notice.

© Siemens AG, 2005.

### **Preface**

# SINUMERIK documentation

The SINUMERIK documentation is subdivided into 3 parts:

- General documentation
- User documentation
- Manufacturer / Service documentation

More detailed information about other publications concerning SINUMERIK 840D sl and publications that apply to all SINUMERIK controls (e.g., Universal Interface, Measuring Cycles, etc.) can be obtained from your local Siemens branch office.

A list of documents, updated on a monthly basis, is available on the Internet for the available languages at:

http://www.siemens.com/motioncontrol.

Select the menu items —> "Support" —> "Technical documentation" —> "Overview of documents".

DOConWeb is the Internet version of DOConCD; you can find this at: http://www.automation.siemens.com/doconweb

### **Target audience**

This documentation is intended for manufacturers of single-carriage turning machines using SINUMERIK 840D sl; it provides information needed for configuring and commissioning ShopTurn.

#### Hotline

If you have any questions, please contact the following hotline:

A&D Technical Support Phone: +49 (0) 180 5050-222

Fax: +49 (0) 180 5050-223

E-mail: mailto:adsupport@siemens.com

http://www.siemens.com/automation/support-request

If you have any queries (suggestions, corrections) in relation to this documenta-

tion, please fax or e-mail us:

E-Mail: mailto:motioncontrol.docu@siemens.com

Fax: +49 (0) 9131 98-63315

A fax reply form is provided at the end of this document.

#### Internet address

http://www.siemens.com/motioncontrol

Preface 08/2005i

#### Standard version

This document provides information about the control system design and the interfaces of the individual components. It also describes the start-up and installation procedure for ShopTurn with SINUMERIK 840D sl.

For detailed information about individual functions, function assignment and performance data of individual components, please refer to the appropriate document for the subject concerned (e.g. manuals, description of functions etc.).

User-oriented activities such as the creation of parts programs and control operating procedures are described in details in separate documents.

Further descriptions of tasks to be performed by the machine tool manufacturer are also available for the standard SINUMERIK 840D sl. We may refer to them in this documentation if appropriate.

# Finding information

In addition to the table of contents, we have provided the following information in the appendix for your assistance:

- 1. List of abbreviations
- 2 Index

SINUMERIK 840D sl alarms are listed in

References: /DA/, Diagnostics Guide

For further useful information on start-up and troubleshooting, please refer to

**References:** /FB/, D1, "Diagnostics Tools"

#### **Notes**

The following symbols with special significance are used in the documentation:

#### Note

This symbol always appears in this documentation where further, explanatory information is provided.

#### Safety information

This manual contains information which you should observe in order to ensure your own personal safety, as well to avoid material damage. Notes relating to your safety are highlighted in the manual by means of a warning triangle; no warning triangle appears in conjunction with notes relating to material damage. The warnings appear in descending order of risk as given below.

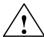

#### Danger

This warning indicates that death or severe personal injury will result if the appropriate precautions are not taken.

08/200 5 Preface

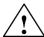

#### Warning

This warning indicates that death or severe personal injury **may** result if the proper precautions are not taken.

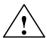

#### Caution

This warning (with the warning triangle symbol) means that minor physical injury **may** occur if the appropriate precautions are not taken.

#### Caution

This warning (without the warning triangle) means that material damage **may** result if proper precautions are not taken.

#### **Notice**

This warning indicates that an undesirable result or state **may** result if the appropriate precautions are not taken.

# Qualified personnel

Start-up and operation of the device / equipment/ system in question must only be performed using this documentation. Commissioning and operation of a device/system may only be performed by **qualified personnel**. Qualified personnel as referred to in the safety instructions in this documentation are persons authorized to start up, ground, and label devices, systems, and circuits in accordance with the relevant safety standards.

#### Intended use

Please note the following:

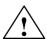

#### Warning

The equipment may only be used for single-purpose applications explicitly described in the catalog and in the technical description; it may only be used in conjunction with third-party devices and components recommended by Siemens. To ensure trouble-free and safe operation of the product, it must be transported, stored and installed as intended and maintained and operated with care.

Preface 08/2005

# Unit of measurement

In this manual, the units of the parameters are always indicated as metric values. The equivalent imperial units are shown in the table below.

| Metric   | Inch     |
|----------|----------|
| mm       | in       |
| mm/tooth | in/tooth |
| mm/min   | in/min   |
| mm/rev   | in/rev   |
| m/min    | ft/min   |

# **Contents**

| 1 | Hardwa                                                             | re                                                                                                    | 1-11                                                 |  |  |
|---|--------------------------------------------------------------------|----------------------------------------------------------------------------------------------------|------------------------------------------------------|--|--|
| 2 | General Conditions                                                 |                                                                                                    |                                                      |  |  |
| 3 | Reserve                                                            | Reserved Functions                                                                                                    |                                                      |  |  |
| 4 | Start-Up                                                           | <b>.</b>                                                                                                    | 4-17                                                 |  |  |
|   | 4.1                                                                | Requirements                                                                                                    | 4-17                                                 |  |  |
|   | 4.2<br>4.2.1<br>4.2.2<br>4.2.3<br>4.2.4<br>4.2.5<br>4.2.6<br>4.2.7 | Initial start-up Sequence Installation of ShopTurn on NCU (HMI embedded) Installing ShopTurn on the PCU 50.3 PLC start-up NCK start-up Display machine data Acceptance report | 4-19<br>4-19<br>4-21<br>4-21<br>4-22<br>4-23<br>4-25 |  |  |
| 5 | PLC Pro                                                            | ogram                                                                                                    | 5-27                                                 |  |  |
|   | 5.1                                                                | Structure of the PLC program                                                                                                    | 5-27                                                 |  |  |
|   | 5.2                                                                | Example source files                                                                                                    | 5-27                                                 |  |  |
|   | 5.3                                                                | Standard interface signals for / from ShopTurn                                                                                                    | 5-29                                                 |  |  |
| 6 | Signal [                                                           | Signal Description 6-3                                                                                                    |                                                      |  |  |
|   | 6.1                                                                | HMI interface DB19                                                                                                    | 6-31                                                 |  |  |
|   | 6.2                                                                | HMI interface DB21                                                                                                    | 6-35                                                 |  |  |
|   | 6.3<br>6.3.1<br>6.3.2                                              | Overview of earlier ShopTurn interface                                                                                                    | 6-36<br>6-36<br>6-38                                 |  |  |
| 7 | Machine                                                            | e Data                                                                                                    | 7-41                                                 |  |  |
|   | 7.1                                                                | NCK machine data for ShopTurn                                                                                                    | 7-41                                                 |  |  |
|   | 7.2<br>7.2.1<br>7.2.2                                              | Display machine data for ShopTurn  Overview of display machine data  Description of display machine data                                                                      | 7-43<br>7-43<br>7-47                                 |  |  |
| 8 | Tool Ma                                                            | ınagement                                                                                                    | 8-75                                                 |  |  |
|   | 8.1                                                                | Overview of functions                                                                                                    | 8-75                                                 |  |  |
|   | 8.2                                                                | Start-up sequence                                                                                                    | 8-77                                                 |  |  |
|   | 8.3<br>8.3.1<br>8.3.2<br>8.3.3                                     | Start-up in NCK  Enter the NC machine data  Description of NCK machine data  Creating and loading the configuration file                                                      | 8-78<br>8-79<br>8-81<br>8-87                         |  |  |
|   | 8.4                                                                | Start-up in the PLC                                                                                                    | 8-03                                                 |  |  |

|    | 8.4.1<br>8.4.2                          | Example for FC 100 and FB 110                                                                                                    | 8-95<br>8-96                              |
|----|-----------------------------------------|----------------------------------------------------------------------------------------------------|-------------------------------------------|
|    | 8.5                                     | Display machine data                                                                                                    | 8-105                                     |
|    | 8.6                                     | Enable spindle and coolant                                                                                                    | 8-106                                     |
|    | 8.7                                     | Moving the turret manually                                                                                                    | 8-107                                     |
|    | 8.8<br>8.8.1<br>8.8.2<br>8.8.3<br>8.8.4 | Configuring the operator interface Integrating additional list Configuring lists Creating the configuration file Define texts               | 8-110<br>8-110<br>8-111<br>8-112<br>8-118 |
|    | 8.9                                     | Importing tool data                                                                                                    | 8-120                                     |
| 9  | Addition                                | nal Functions                                                                                                    | 9-125                                     |
|    | 9.1<br>9.1.1<br>9.1.2                   | Measuring cycle  Brief description  Display machine data for measuring cycle                                                                | 9-125<br>9-125<br>9-126                   |
|    | 9.2                                     | Network link                                                                                                    | 9-128                                     |
|    | 9.3<br>9.3.1<br>9.3.2<br>9.3.3<br>9.3.4 | Cylinder surface transformation, end face machining                                                                                         | 9-129<br>9-129<br>9-130<br>9-132          |
|    | 9.3.5                                   | counter-spindle Example: X axis and Z axis, main spindle, tool spindle, and counter-spindle, Y axis                                         | 9-134                                     |
|    | 9.4                                     | Inclined Y axis                                                                                                    | 9-138                                     |
|    | 9.5                                     | Measuring cycle support in the G code editor                                                                                                | 9-141                                     |
|    | 9.6                                     | Counter-spindle                                                                                                    | 9-143                                     |
| 10 | Custom                                  | ized User Interface                                                                                                    | 10-147                                    |
|    | 10.1                                    | Configuring the custom boot screen                                                                                                    | 10-147                                    |
|    | 10.2<br>10.2.1<br>10.2.2<br>10.2.3      | Configuring the custom screen Transferring cycles to the machining plan Linking cycles into the machining plan Integrating measuring cycles | 10-148<br>10-152<br>10-153<br>10-154      |
|    | 10.3<br>10.3.1                          | ShopTurn Open (PCU 50.3)                                                                                                    | 10-155<br>10-155                          |
|    | 10.4                                    | Operator interface for ShopTurn on the NCU (HMI Embedded)                                                                                   | 10-156                                    |
|    | 10.5<br>10.5.1                          | User status display                                                                                                    | 10-157<br>10-158                          |
|    | 10.6                                    | OP hotkeys, PLC keys                                                                                                    | 10-160                                    |
| 11 | Miscella                                | neous                                                                                                    | 11-161                                    |
|    | 11.1                                    | Machine data for protection levels                                                                                                    | 11-161                                    |
|    | 11.2                                    | Machine manufacturer cycle                                                                                                    | 11-163                                    |

08/2005 Contents

| С | Index  |                                  | Index-177 |
|---|--------|----------------------------------|-----------|
| В | Refere | References                       |           |
| A | Abbrev | viations                         | A-173     |
|   | 11.8   | Version display                  | 11-172    |
|   | 11.7   | Action log                       | 11-171    |
|   | 11.6   | Manual machine                   | 11-169    |
|   | 11.5   | Automatically generated programs | 11-168    |
|   | 11.4   | ISO dialects                     | 11-167    |
|   | 11.3   | Spindle control                  | 11-164    |

| Notes |  |
|-------|--|
|       |  |
|       |  |
|       |  |
|       |  |
|       |  |
|       |  |
|       |  |
|       |  |
|       |  |
|       |  |
|       |  |
|       |  |
|       |  |
|       |  |
|       |  |
|       |  |

**Hardware** 

System structure The hardware configuration for ShopTurn is as standard for SINUMERIK

840D sl.

/IDS/, Commissioning Manual CNC Part 1 (NCK, PLC, Drive), SINUMERIK 810D sl; References:

/GDS/, Device Manual NCU SINUMERIK 840D sl,

Table 1-1 Basic components

| Basic components | Order number       | Comment                |
|------------------|--------------------|------------------------|
| TCU              | 6FC5312-0DA00-0AA0 |                        |
| NCU 710.1        | 6FC5371-0AA00-0AA0 | CNC: 1 MB; PLC: 128 KB |
| NCU 720.1        | 6FC5372-0AA00-0AA0 | CNC: 2 MB; PLC: 128 KB |

Table 1-2 Operator components

| Operator control components | Order number                             | Comment                      |
|-----------------------------|------------------------------------------|------------------------------|
| OP010 operator panel        | 6FC5203-0AF00-0AA0                       |                              |
| OP010C operator panel       | 6FC5203-0AF01-0AA0                       |                              |
| OP010S operator panel       | 6FC5203-0AF04-0AA0                       |                              |
| OP012 operator panel        | 6FC5203-0AF02-0AA0                       |                              |
| OP015 operator panel        | 6FC5203-0AF03-0AA0                       |                              |
|                             |                                          |                              |
| PCU 50.3 – C                | 6FC5210-0DF31-2AA0                       | 1.5 GHz, 512 MB, Windows XP  |
| PCU 50.3 – P                | 6FC5210-0DF33-2AA0                       | 2.0 GHz, 1024 MB, Windows XP |
| MCP 310                     | 6FC5203-0AF23-1AA0                       |                              |
| CNC full keyboard KB 310C   | 6FC5203-0AF21-0AA0                       |                              |
| MCP 483                     | 6FC5203-0AF22-1AA1                       |                              |
| MCP 483C                    | 6FC5203-0AF22-0AA0                       |                              |
| Key cap for MCP             | 6FC5148-0AF12-0AA0<br>6FC5148-0AF21-0AA0 | Colored<br>Clear             |

| Notes |  |  |
|-------|--|--|
|       |  |  |
|       |  |  |
|       |  |  |
|       |  |  |
|       |  |  |
|       |  |  |
|       |  |  |
|       |  |  |
|       |  |  |
|       |  |  |
|       |  |  |
|       |  |  |
|       |  |  |
|       |  |  |
|       |  |  |
|       |  |  |
|       |  |  |

**General Conditions** 

When using ShopTurn please observe the following general conditions:

- ShopTurn only runs in channel 1, mode group 1.
- ShopTurn has been designed for use with universal turning machines with four axes (X, Z, Y, and auxiliary axis for counterspindle) and 3 spindles (main, tool, and counterspindle).
- ShopTurn only runs with tool management.
- If you want to use rotating tools, you need the software option "cylinder surface transformation" (Tracyl) and "end face machining" (Transmit). Order number 6FC5 800-0AM27-0YB0
- If you want to use a counterspindle on your machine, you need the software options "travel to fixed stop" (order no. 6FC5 800-0AM01-0YB0) and "synchronous spindle" (order no. 6FC5 800-0AM14-0YB0).
- With ShopTurn Open you must not change the position of the following softkeys in the basic menu bar; i.e. in the REGIE.INI file these functions must always have been assigned a specific task.

Task 0 (horizontal softkey 1): Operating area - Machine

Task 1 (horizontal softkey 2): Operating area – Program manager

Task 2 (horizontal softkey 3): Operating area – Program

Task 4 (horizontal softkey 5): Operating area – Tools / Zero offsets

- With ShopTurn it is possible via TCU to use several operator panels.
- The HMI and Windows screen savers must not be used together.

/IAM/, Commissioning Manual CNC Part 2 (HMI), References:

SINUMERIK, 840D sl/840D/840Di/810D,

/IM2/ Commissioning HMI Embedded (sl)

/IM4/ Commissioning HMI Advanced

| Notes |
|-------|
|       |
|       |
|       |
|       |
|       |
|       |
|       |
|       |
|       |
|       |
|       |
|       |
|       |
|       |
|       |
|       |
|       |
|       |
|       |
|       |
|       |
|       |
|       |
|       |
|       |
|       |
|       |

Reserved Functions 3

The following functions are utilized by ShopTurn and must not be assigned for other purposes.

## PROG\_EVENT

The system cycle PROG\_EVENT.SPF is used by the standard cycles and by ShopTurn.

If you want to use the cycle PROG\_EVENT.SPF for user functions too, it is necessary to implement these user functions in the cycles CYCPE\_US.SPF and CYCPE1US.SPF. Save these cycles in the directory for user cycles or manufacturer cycles.

| Notes |  |
|-------|--|
|       |  |
|       |  |
|       |  |
|       |  |
|       |  |
|       |  |
|       |  |
|       |  |
|       |  |
|       |  |
|       |  |
|       |  |
|       |  |
|       |  |
|       |  |
|       |  |
|       |  |

Start-Up 4

## 4.1 Requirements

#### **Data transfer**

For data transfer you require:

- Hardware
  - Programming device with Windows XP or a PC with Ethernet
  - or a memory stick (order number: 6ES7 648-0DC20-0AA0)
- Software
  - SIMATIC Step 7, version 5.3 or later, SP2 (see SIMATIC catalog for order number)

### ShopTurn-software

• ShopTurn on NCU (HMI embedded)

With the ShopTurn variant on NCU (HMI embedded) the software is already pre-installed on the CompactFlash Card.

• ShopTurn for PCU 50.3

The necessary software is located on the ShopTurn CD-ROM. The procedure for installing the software on PCU and NCK/PLC is described in the following sections.

#### Note

The contents of the ShopTurn CD-ROM are listed in the files SIEMENSD.RTF (German) and SIEMENSE.RTF (English). A compatibility list is provided in file COMPAT.XLS.

4 Start-Up 08/2005

## 4.1 Requirements

# ShopTurn on NCU (HMI embedded)

The complete pre-installed software is located on the CompactFlash Card:

- Drive software (Sinamics)
- PLC software
- NCK software
- ShopTurn
- Cycles

The software is provided in 6 languages (German, English, French, Italian, Spanish, and Chinese).

# ShopTurn for PCU 50.3

The CD contains the software in 6 languages (German, English, French, Italian, Spanish, and Chinese).

08/2005 4 Start-U

4.2 Initial start-up

## 4.2 Initial start-up

## 4.2.1 Sequence

Before you begin start-up please read the general conditions and reserved functions.

For installation and start-up proceed as follows:

- For installation of ShopTurn on PCU from CD (only for ShopTurn on PCU 50.3).
   For ShopTurn on NCU (HMI embedded) the ShopTurn software is already pre-installed.
- PLC installation and start-up
- NCK start-up
- Install additional functions (optional)
- Adapt display machine data
- Customize the operator interface (optional)
- · Run a test using the acceptance certificate

You can start up tool management either together with NCK and PLC start-up or afterwards. If tool management is already set up on the machine you only need to adapt the display machine data for tool management; (see Section 8.2 "Start-up sequence").

For an exact description of the start-up procedure please refer to the following documentation:

References: /IDS/, Commissioning Manual CNC Part 1 (NCK, PLC,

Drive), SINUMERIK 840D sl,

/IAM/, Commissioning Manual CNC Part 2 (HMI),

SINUMERIK 840D sl/840D/840Di/810D

IM2 Commissioning HMI Embedded (sl) IM4 Commissioning HMI Advanced

### 4.2 Initial start-up

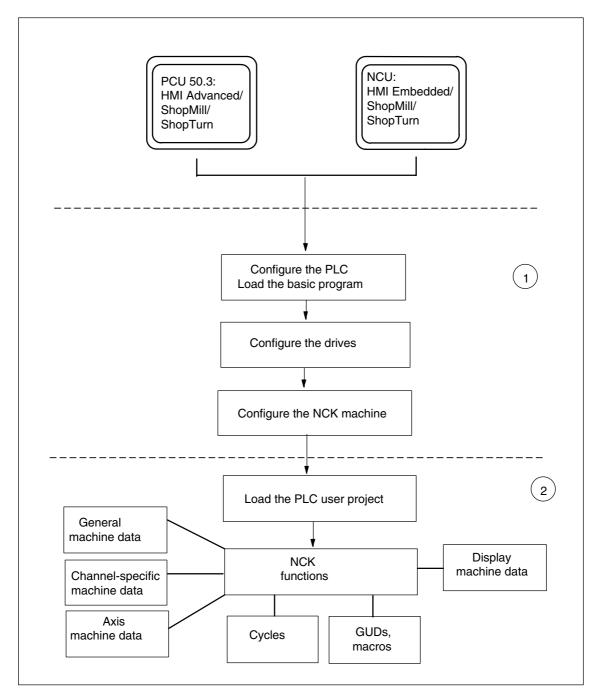

Fig. 4-1 General sequence of initial star-up

# General sequence of initial start-up

(1) The first step in the start-up sequence is to configure the control system, i.e. to set up commmunication between all involved components. PLC, drive, and NCK are put into operation.

**References**: /IDS/, Commissioning Manual CNC Part 1 (NCK, PLC, Drive), SINUMERIK 840D sl,

(2) The second step is to initialize the various functions; this involves several runs. The start-up sequence for these functions is described in the following sections.

08/2005 4 Start-Up

4.2 Initial start-up

## 4.2.2 Installation of ShopTurn on NCU (HMI embedded)

For the purposes of operating ShopTurn on NCU (HMI embedded) the whole software is pre-installed on the CompactFlash Card. Just a few adaptations of the NCK and PLC are needed.

#### Note

ShopTurn uses the alarm texts and PLC messages of the CNC ISO user interface. For detailed information on this subject and on installing the software please refer to the following documentation:

**References:** /IAM/, Commissioning Manual CNC Part 2 (HMI),

SINUMERIK, 840D sl/840D/840Di/810D

IM2 Commissioning HMI Embedded (sl)

## 4.2.3 Installing ShopTurn on the PCU 50.3

The HMI Advanced software must be installed on the PCU 50.3 before you install ShopTurn.

You can install ShopTurn on the PCU 50 in one of three different ways:

- Installation via a network link
- Installation from data media (e.g. CD)
- Installation Via USB interface

Windows XP is required.

### Note

ShopTurn uses the alarm texts and PLC messages of the CNC ISO user interface. For detailed information on this subject and on installing the software please refer to the following documentation:

References: /IAM/, Commissioning Manual CNC Part 2 (HMI),

SINUMERIK, 840D sl/840D/840Di/810D IM4 Commissioning HMI Advanced 4.2 Initial start-up

## 4.2.4 PLC start-up

To start up the PLC you must first create and then load a PLC user project.

To start up the PLC proceed as follows:

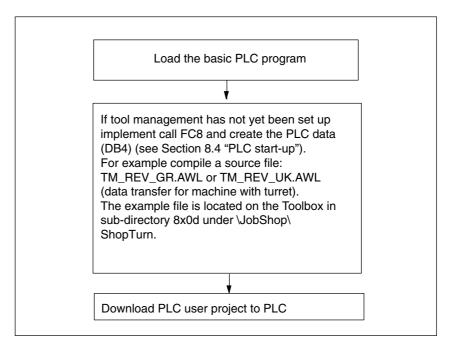

Fig. 4-2 PLC installation and start-up

08/2005 4 Start-U<sub>k</sub>

4.2 Initial start-up

## 4.2.5 NCK start-up

NCK start-up comprises the following points:

- Set up axes and spindle(s)
- · Load ShopTurn machine data, definitions, and cycles
- Set up tool management

You only need to set up the axes and spindles if you have not yet done so on the machine. When setting up the axes and spindles please observe the general conditions; (see Chapter 2 "General conditions").

Similarly, you only need to set up tool management in the NCK if this does not yet exist.

#### Note:

Example files are located in the directories CYCLES\SC\PROG\TEMPLATES\_DEU and CYCLES\SC\PROG\TEMPLATES\_ENG.

### SINUMERIK 840D sl

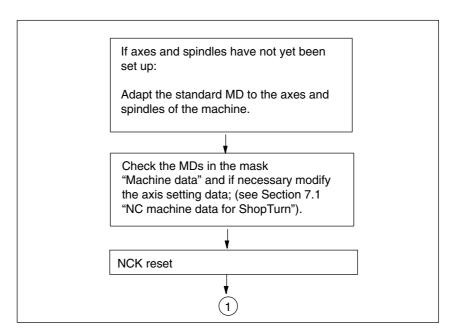

Fig. 4-3 NC SINUMERIK 840D sl installation and start-up

#### 4.2 Initial start-up

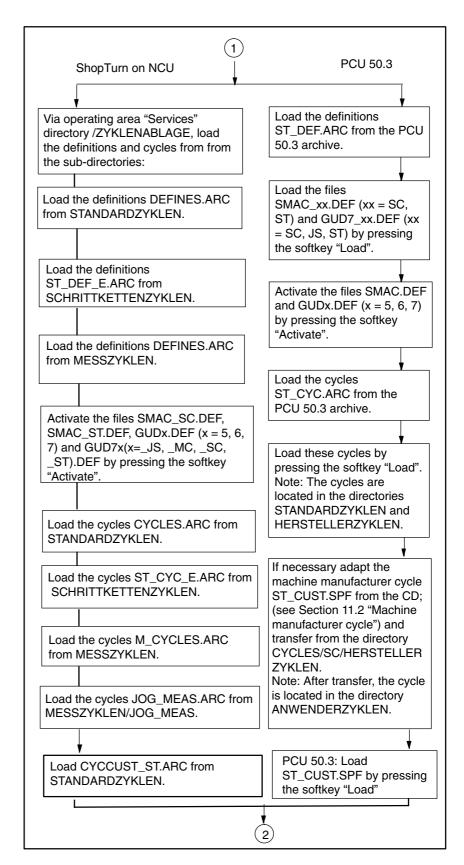

Fig. 4-4 NCK SINUMERIK 840D sl installation and start-up

08/2005 4 Start-Up

4.2 Initial start-up

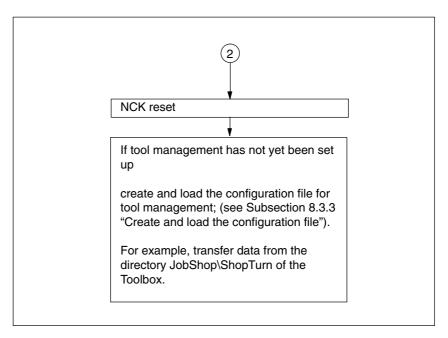

Fig. 4-5 NCK SINUMERIK 840D sl installation and start-up

## 4.2.6 Display machine data

Once you have completed installation of ShopTurn on the PCU and start-up of NCK and PLC you must adapt the display machine data. The display machine data are listed in Section 7.2 "Display machine data for ShopTurn".

## 4.2.7 Acceptance report

The acceptance report can be used to test the installed ShopTurn functions once the ShopTurn installation and start-up have been completed. The acceptance report is included on the ShopTurn CD-ROM.

## 4.2 Initial start-up

| Notes |  |
|-------|--|
|       |  |
|       |  |
|       |  |
|       |  |
|       |  |
|       |  |
|       |  |
|       |  |
|       |  |
|       |  |
|       |  |
|       |  |
|       |  |
|       |  |
|       |  |
|       |  |

PLC Program 5

## 5.1 Structure of the PLC program

In the OBs 1, 40, and 100 the tool management and basic PLC program (FB 1, FC 2, ...) must be activated.

For a description of the functional blocks and the basic PLC program please refer to:

**References**: /FB1/, Description of functions, basic machine,

P3, "Basic PLC program"

## 5.2 Example source files

ShopTurn includes a variety of source files for sample blocks. You can adapt and compile these source files.

Or you can use your own blocks.

Table 5-1 Example source files

| Source            | Mnemonics | Note                                                          | Block  | Comments                                                                                                    |
|-------------------|-----------|---------------------------------------------------------------|--------|----------------------------------------------------------------------------------------------------|
| TM_REV_GR.<br>AWL | German    | The indicated block numbers are programmed in absolute terms. | FC 100 | Sample block for config-<br>uring tool management<br>The block is called in<br>OB100.                                          |
|                   |           |                                                               | FB 110 | Sample block for data<br>transfer of tool manage-<br>ment. The block is<br>called in OB1.<br>Instance data block for<br>FB 110 |
| TM_REV_UK.<br>AWL | English   | like TM_REV_GI                                                | R.AWL  |                                                                                                    |

## 5.2 Example source files

Table 5-1 Example source files

| Source              | Mnemonics | Note                                                                                         | Block                      | Comments                                       |
|---------------------|-----------|----------------------------------------------------------------------------------------------|----------------------------|------------------------------------------------|
| TM_REV_M_GR.<br>AWL | German    | The block designation is symbolic. For example, the following block numbers can be assigned. |                            |                                                |
|                     |           | TM_REV_M                                                                                     | FC55,<br>Data type<br>FC55 | Sample block for tracking the turret position. |
|                     |           | DB_TM_REV_<br>M                                                                              | DB 55<br>Data type<br>DB55 | Data block                                     |
|                     |           | FB4_INST_DB                                                                                  | DB56<br>Data type<br>FB4   | Instance data block<br>for FB4                 |
| TM_REV_M_UK.<br>AWL | English   | like TM_REV_M                                                                                | _GR.AWL                    | ,                                              |

The sample blocks are located on the Toolbox under JobShop\ShopTurn.

## 5.3 Standard interface signals for / from ShopTurn

The following table lists the standard interface signals that are affected by the ShopTurn interface (DB19).

Table 5-2 Standard interface signals for / from ShopTurn

| Byte       | Designation                                                            |
|------------|------------------------------------------------------------------------|
| DB19       | Signals from operator panel (HMI——>PLC)                                |
| DBB21      | Active MMC operating area see Section 6.1"HMI interface DB19"          |
| DBX20 Bit6 | Simulation active see Section 6.1 "HMI interface DB19"                 |
| DBW24      | Current screen number in ShopTurn see Section 6.1 "HMI interface DB19" |
| DB21       | Signals to NCK channel (PLC—>NCK)                                      |
| DBX7.5     | Deactivate global start lock see Section 6.2 "HMI interface DB21"      |

#### Note

 Feed disable must not be activated in the PLC user program while the spindle is stationary because with "Hole thread cutting with positioning on circle" the axes are positioned on the next hole as per the federate even with a stationary spindle.

5.3 Standard interface signals for / from ShopTurn

| Notes |  |  |  |
|-------|--|--|--|
|       |  |  |  |
|       |  |  |  |
|       |  |  |  |
|       |  |  |  |
|       |  |  |  |
| _     |  |  |  |
|       |  |  |  |
|       |  |  |  |
|       |  |  |  |
| _     |  |  |  |
| _     |  |  |  |
|       |  |  |  |
|       |  |  |  |
| _     |  |  |  |
|       |  |  |  |
|       |  |  |  |
|       |  |  |  |

Signal Description

# 6

## 6.1 HMI interface DB19

| DB19                   | E_SimActiv         | E_SimActiv                |                                                        |  |
|------------------------|--------------------|---------------------------|--------------------------------------------------------|--|
| DBX20.6                | Simulation         | Simulation active         |                                                        |  |
| Data block             | Signal(s) fro      | Signal(s) from ShopTurn   |                                                        |  |
| Edge evaluation: No    |                    | Signal(s) updated: cyclic | Signal(s) valid from software version:<br>ShopTurn 6.1 |  |
| Significance of signal | 0: Exit simulation |                           |                                                        |  |
|                        | 1: Start simu      | 1: Start simulation       |                                                        |  |

| DB19<br>DBB21<br>Data block | E_AcitivWA Active MMC operating area Signal(s) from ShopTurn                                                                                                    |                                                        |  |
|-----------------------------|----------------------------------------------------------------------------------------------------|--------------------------------------------------------|--|
| Edge evaluation: No         | Signal(s) updated: cyclic                                                                                                    | Signal(s) valid from software version:<br>ShopTurn 7.1 |  |
| Significance of signal      | OPEN (HMI Advanced) SK number (as indicated in the schedule (Task+1) Classic (HMI Embedded) 201: ST machine 202: ST directory 203: ST program 204 ST alarms / messages 205 ST tool | )                                                      |  |

## 6.1 HMI interface DB19

| DB19                      | Mask number                                                                      |                                        |  |  |  |
|---------------------------|----------------------------------------------------------------------------------|----------------------------------------|--|--|--|
| DBW24                     | Current screen number in ShopTurn                                                |                                        |  |  |  |
| Data block                | Signal(s) from ShopTurn                                                          |                                        |  |  |  |
| Edge evaluation: No       | Signal(s) updated: cyclic                                                        | Signal(s) valid from software version: |  |  |  |
| Lago evaluation. 140      | Oignation apactod. Oyono                                                         | ShopTurn 7.1                           |  |  |  |
| Significance of signal    | The signal indicates the screen number of the cur                                |                                        |  |  |  |
| olg.iii.ou.ioo ol olg.iu. | The following screen numbers can be issued:                                      |                                        |  |  |  |
|                           | No. ShopTurn screen                                                              |                                        |  |  |  |
|                           | Operating mode, machine / manual                                                 |                                        |  |  |  |
|                           | (without option "Manual machine")                                                |                                        |  |  |  |
|                           | 19 Basic screen                                                                  |                                        |  |  |  |
|                           | 2 T,S,M                                                                          |                                        |  |  |  |
|                           | 21 Set zero offset *                                                             |                                        |  |  |  |
|                           | 30 Zero-point work piece                                                         |                                        |  |  |  |
|                           | 31 Zero-point work piece – user mask *                                           |                                        |  |  |  |
|                           | 34 Zero-point workpiece – user mask *                                            |                                        |  |  |  |
|                           | 35 Zero-point workpiece – user mask * 36 Zero-point workpiece – user mask *      |                                        |  |  |  |
|                           | 37 Zero-point workpiece – user mask *                                            |                                        |  |  |  |
|                           | 38 Zero-point workpiece – user mask *                                            |                                        |  |  |  |
|                           | 40 Zero-point workpiece – user mask *                                            |                                        |  |  |  |
|                           | 5 Zero-point workpiece – measure edge Z                                          |                                        |  |  |  |
|                           | 50 Measure tool                                                                  |                                        |  |  |  |
|                           | 51 Measure tool – manual – X / user mask *                                       |                                        |  |  |  |
|                           | 52 Measure tool – manual – Z / user mask *                                       |                                        |  |  |  |
|                           | 53 Measure tool – zoom-in * / user mask *                                        |                                        |  |  |  |
|                           | 54 Measure tool – user mask *                                                    |                                        |  |  |  |
|                           | 55 Measure tool – user mask * 56 Measure tool – adjustment probe * / user mask * |                                        |  |  |  |
|                           |                                                                                  |                                        |  |  |  |
|                           | 57 Measure tool – user mask * 58 Measure tool – automatic Z *                    |                                        |  |  |  |
|                           | 59 Measure tool – automatic X *                                                  |                                        |  |  |  |
|                           | 4 Position                                                                       |                                        |  |  |  |
|                           | 18 Facing tool *                                                                 |                                        |  |  |  |
|                           | 80 Stock removal *                                                               |                                        |  |  |  |
|                           | 81 Cycle start mask (stock removal / facing) – 0                                 | Confirm with OK *                      |  |  |  |
|                           | 90 User mask – tail stock *                                                      |                                        |  |  |  |
|                           | 91 User mask – tail stock – Confirm with OK *                                    |                                        |  |  |  |
|                           | 1 ShopTurn settings                                                              |                                        |  |  |  |
|                           |                                                                                  |                                        |  |  |  |
|                           | Operating mode – machine / hand                                                  |                                        |  |  |  |
|                           | (with option "Manual machine"):  19 Basic screen                                 |                                        |  |  |  |
|                           | 1 ShopTurn settings                                                              |                                        |  |  |  |
|                           | 21 Set zero offset *                                                             |                                        |  |  |  |
|                           | 50 Measure tool                                                                  |                                        |  |  |  |
|                           | 51 Measure tool – manual – X / user mask *                                       |                                        |  |  |  |
|                           | 52 Measure tool – manual – Z / user mask *                                       |                                        |  |  |  |
|                           | 53 Measure tool – zoom-in * / user mask *                                        |                                        |  |  |  |
|                           | 54 Measure tool – user mask *                                                    |                                        |  |  |  |
|                           | 55 Measure tool – user mask *                                                    |                                        |  |  |  |
|                           | 56 Measure tool – adjustment probe * / user ma                                   | ask *                                  |  |  |  |
|                           | 57 Measure tool – user mask *                                                    |                                        |  |  |  |
|                           | 58 Measure tool – automatic Z *                                                  |                                        |  |  |  |
|                           | 59 Measure tool – automatic X *                                                  | Confirm with OK *                      |  |  |  |
|                           | 81 Cycle start mask (drilling / turning / milling) – 90 User mask – tail stock * | - Committi with OK                     |  |  |  |
|                           | 91 User mask – tail stock – Confirm with OK *                                    |                                        |  |  |  |
|                           |                                                                                  |                                        |  |  |  |
|                           |                                                                                  |                                        |  |  |  |
|                           | 1300 Straight                                                                    |                                        |  |  |  |

| DB10                   | Mask number                                           |  |  |
|------------------------|-------------------------------------------------------|--|--|
| DB19                   |                                                       |  |  |
| DBW24                  | Current screen number in ShopTurn                     |  |  |
| Data block             | Signal(s) from ShopTurn                               |  |  |
| Significance of signal | 1400 Drilling                                         |  |  |
|                        | 1410 Drilling – center                                |  |  |
|                        | 1420 Drilling – thread center                         |  |  |
|                        | 1433 Drilling – centering                             |  |  |
|                        | 1434 Drilling – drilling<br>1435 Drilling – rubbing   |  |  |
|                        | 1440 Drilling – deep-drilling                         |  |  |
|                        | 1453 Drilling – thread-cutting                        |  |  |
|                        | 1454 Drilling – thread-milling                        |  |  |
|                        | 1500 Turning                                          |  |  |
|                        | 1513 Turning – stock removal 1                        |  |  |
|                        | 1514 Turning – stock removal 2                        |  |  |
|                        | 1515 Turning – stock removal 3                        |  |  |
|                        | 1523 Turning – grooving 1                             |  |  |
|                        | 1524 Turning – grooving 2                             |  |  |
|                        | 1525 Turning – grooving 3                             |  |  |
|                        | 1533 Turning – undercut form E                        |  |  |
|                        | 1534 Turning – undercut form F                        |  |  |
|                        | 1535 Turning – undercut thread DIN                    |  |  |
|                        | 1536 Turning – undercut thread                        |  |  |
|                        | 1543 Turning – thread, longitudinal                   |  |  |
|                        | 1544 Turning – thread, conical                        |  |  |
|                        | 1545 Turning – thread, flat<br>1550 Turning – cut-off |  |  |
|                        | 1600 Milling                                          |  |  |
|                        | 1613 Milling – rectangular pocketing                  |  |  |
|                        | 1614 Milling – circular pocketing                     |  |  |
|                        | 1623 Milling – rectangular tenons                     |  |  |
|                        | 1624 Milling – circular tenons                        |  |  |
|                        | 1633 Milling – longitudinal groove                    |  |  |
|                        | 1634 Milling – circular groove                        |  |  |
|                        | 1640 Milling – multi-edged                            |  |  |
|                        | 1670 Milling – recessing                              |  |  |
|                        | 1730 3-window view                                    |  |  |
|                        | 1740 Side view                                        |  |  |
|                        | 1750 End view                                         |  |  |
|                        | 1760 Volume model                                     |  |  |
|                        | 1777 Simulation settings                              |  |  |
|                        | Operating made MDA:                                   |  |  |
|                        | Operating mode MDA: 20 MDA                            |  |  |
|                        | 20 WIDA                                               |  |  |
|                        | Operating mode Machine auto:                          |  |  |
|                        | 200 Basic screen                                      |  |  |
|                        | 210 Program influence                                 |  |  |
|                        | 220 Record search                                     |  |  |
|                        | 230 User mask *                                       |  |  |
|                        | 241 Tracing settings *                                |  |  |
|                        | 242 Tracing – 3-window view *                         |  |  |
|                        | 243 Tracing – side view *                             |  |  |
|                        | 244 Tracing – end view *                              |  |  |
|                        | 245 Tracing – volume model *                          |  |  |
|                        | 250 Extended softkey bar – settings                   |  |  |

## 6.1 HMI interface DB19

| Mask number                                                                                                    |                                                                                                    |                                                                                                    |  |  |
|----------------------------------------------------------------------------------------------------|----------------------------------------------------------------------------------------------------|----------------------------------------------------------------------------------------------------|--|--|
| Current screen number in ShopTurn                                                                                                    |                                                                                                    |                                                                                                    |  |  |
|                                                                                                    | Signal(s) from ShopTurn                                                                                                    |                                                                                                    |  |  |
| , ,                                                                                                    | Signal(s) updated: cyclic                                                                                                    | Signal(s) valid from software version:<br>ShopTurn 7.1                                                                                                    |  |  |
| First softkey 300 Direct 310 Part p 320 Subro 330 User o 340 User o 360 User o 360 User o 381 Manuf 382 User o 384 User o 385 User o 386 User o 386 User o 387 User o 388 User o 389 User o 389 User o 380 User o 380 User o 381 Manuf 382 User o 382 User o 383 User o 384 User o 385 User o 386 User o 386 User o 0 0 0 0 0 0 0 0 0 0 0 0 0 0 0 0 0 0 0 | ory NC rogram * utine * directory 1 * directory 2 * directory 3 * directory 4 * directory 5 * directory 5 * directory 6 * directory 8 *  rea – program: ning plan / G-code editor ation settings * ation – 3-window view * ation – side view * ation – wolume model * rea – alarms / messages: ages mask * mask * rea – tools / zero offsets : list rear ools list * zine offset ameters mask * les data ne data  creen in operating area – machir creen in operating area – machir creen in operating area – machir creen in operating area – machir creen in operating area – machir creen in operating area – machir creen in operating area – machir creen in operating area – machir                                                                                                    | ne manual * ne MDA *                                                                                                    |  |  |
|                                                                                                    | Operating a First softkey 300 Direct 310 Part p 320 Subro 330 User of 350 User of 360 User of 381 Manuf 382 User of 384 User of 385 User of 386 User of 387 User of 388 User of 389 User of 380 Stand 410 Machi 411 Simula 412 Simula 413 Simula 414 Simula 415 Simula 415 Simula 416 Simula 417 Simula 418 Simula 419 Simula 419 Simula 410 Messa 510 User of 520 User of 630 Messa 510 User of 630 Messa 640 Zero of 650 R para 660 User of 670 Spind 680 User of 670 Spind 680 User of 670 Spind | Current screen number in ShopTurn  Signal(s) from ShopTurn  Signal(s) updated: cyclic  Operating area – program manager: First softkey bar 300 Directory NC 310 Part program * 320 Subroutine * 330 User directory 1 * 340 User directory 2 * 350 User directory 3 * 360 User directory 4 * Second softkey bar 380 Standard cycles * 381 Manufacturer cycles * 382 User cycles * 383 User directory 5 * 384 User directory 6 * 385 User directory 7 * 386 User directory 8 *  Operating area – program: 400 Machining plan / G-code editor 411 Simulation settings * 412 Simulation – 3-window view * 413 Simulation – end view * 414 Simulation – end view * 415 Simulation – volume model *  Operating area – alarms / messages: 500 Messages 510 User mask * 520 User mask *  Operating area – tools / zero offsets : 600 Tools list 610 Tool wear 620 User tools list * 630 Magazine 640 Zero offset 650 R parameters 660 User mask * 670 Spindles 680 User data 690 Machine data |  |  |

6.2

## 6.2 HMI interface DB21

In ShopTurn a program by default can only be started in the machine area. Starting a program in any of the other areas (e.g. tools) is prevented by a global start lock.

#### Note

You can specify, via MD 9719, bit 9, that it should be possible to start a program from all masks.

In automated sequences, e.g. a start from the PLC as used on a machine with a pallet change system, this global start lock can be deactivated by means of interface signal DB21.DBX7.5.

This prevents a program start of this nature being locked by the operator interface.

| DB21                   | suppressStartLock                                                    |                                                     |  |
|------------------------|----------------------------------------------------------------------|-----------------------------------------------------|--|
| DBX7.5                 | Deactivate global start lock                                         |                                                     |  |
| Data block             | PLC> NCK                                                             |                                                     |  |
| Edge evaluation: No    | Signal(s) updated: cyclic                                            | Signal(s) valid from software version: ShopTurn 7.1 |  |
| Significance of signal | Do not deactivate global start lock     Deactivate global start lock |                                                     |  |

So that an alarm is output in the event of a start being attempted while the global start lock is activated, bit 6 in the machine data 16956 \$MN\_ENABLE\_ALARM\_MASK must be set.

## 6.3 Overview of earlier ShopTurn interface

With the new software version of ShopTurn the ShopTurn PLC program and the associated ShopTurn interface DB 82 are omitted. The following tables show where you can find the old DB82 interface signals.

## 6.3.1 Signals to ShopTurn (input signals)

Table 6-1 Signals to ShopTurn (input signals)

| Address<br>DB82<br>DBX | Name<br>comments                                                                | Spares                                                                                           |
|------------------------|---------------------------------------------------------------------------------|--------------------------------------------------------------------------------------------------|
| 0.0 – 0.7              | CMM_IN.transfer_base_sig Transfer mode for MTTS signal                          | Omitted because ShopTurn PLC no longer exists.                                                   |
| 2.0                    | CMM_IN.base_sig.main_mode_mill.manual<br>ShopTurn operating mode – manual       | Transfer is via FC19/FC24 to the standard interface DB11.DBX0.2 JOG.                             |
| 2.1                    | CMM_IN.base_sig.main_mode_mill.automatic<br>ShopTurn operating mode – automatic | Transfer is via FC19/FC24 to the standard interface DB11.DBX0.0 AUTO.                            |
| 4.0                    | CMM_IN.base_sig.reset Reset for ShopTurn                                        | Transfer is via FC19/FC24 to the standard interface DB21.DBX7.7 Reset.                           |
| 4.1                    | CMM_IN.base_sig.nc_cycle_start Cycle start                                      | Transfer is via FC19/FC24 to the standard interface DB21.DBX7.1 NC-Start.                        |
| 4.2                    | CMM_IN.base_sig.nc_cycle_stop<br>Cycle stop                                     | Transfer is via FC19/FC24 to the standard interface DB21.DBX7.3 NC-Stop.                         |
| 6.0                    | CMM_IN.sub_mode_mill.tool<br>Operating area – tool                              | Omitted. Use the appropriate key on the operator panel; (see Section 10.6 OP hotkeys, PLC keys). |
| 6.1                    | CMM_IN.sub_mode_mill.directory Operating area – Directory                       | Omitted. Use the appropriate key on the operator panel; (see Section 10.6 OP hotkeys, PLC keys). |
| 6.2                    | CMM_IN.sub_mode_mill.messages<br>Operating area – Alarms / messages             | Omitted. Use the appropriate key on the operator panel; (see Section 10.6 OP hotkeys, PLC keys). |
| 6.3                    | CMM_IN.sub_mode_mill.program Operating area – Program                           | Omitted. Use the appropriate key on the operator panel; (see Section 10.6 OP hotkeys, PLC keys). |
| 6.4                    | CMM_IN.sub_mode_mill.oem1<br>Operating area – OEM1                              | Omitted.                                                                                         |
| 6.5                    | CMM_IN.sub_mode_mill.oem2<br>Operating area – OEM2                              | Omitted.                                                                                         |
| 6.6                    | CMM_IN.sub_mode_mill.customer<br>Operating area – Customer                      | Omitted.                                                                                         |
| 6.7                    | CMM_IN.sub_mode_mill.mda<br>Operating area – MDA                                | Transfer is via FC19/FC24 to the standard interface DB11.DBX0.1 MDA.                             |
| 9.5                    | CMM_IN.program_extern_selected Program is selected in the PLC.                  | This is no longer required because the logic in the ShopTurn interface has been modified.        |

Table 6-1 Signals to ShopTurn (input signals)

| Address<br>DB82<br>DBX | Name<br>comments                                                                    | Spares                                                                                                    |
|------------------------|-------------------------------------------------------------------------------------|----------------------------------------------------------------------------------------------------|
| 9.6                    | CMM_IN.disable_cnc_standard<br>Lock the switchover to CNC-ISO operator<br>interface | ShopTurn Open (PCU 50.3):<br>not available,<br>ShopTurn on NCU (HMI Embedded)<br>Assign protective levels to lock the remaining operator areas.                                                                                                    |
| 9.7                    | CMM_IN.cmm_activ_in_cnc_mode<br>ShopTurn PLC active during CNC-ISO opera-<br>tion   | Omitted because ShopTurn PLC no longer exists.                                                                                                    |
| 10.0                   | CMM_IN.program_test_request<br>Select function for program test                     | MMC -> PLC DB21.DBX25.7 PLC -> NCK DB21.DBX1.7 Connect as in the PLC user program.                                                                                                    |
| 10.1                   | CMM_IN.dry_run_request<br>Select the function DryRun                                | MMC -> PLC DB21.DBX24.6 PLC -> NCK DB21.DBX0.6 Connect as in the PLC user program.                                                                                                    |
| 10.2                   | CMM_IN.m01_request<br>Select function M01                                           | MMC -> PLC DB21.DBX24.5 PLC -> NCK DB21.DBX0.5 Connect as in the PLC user program.                                                                                                    |
| 10.3                   | CMM_IN.skip_block_request<br>Select function for skipping record                    | MMC -> PLC DB21.DBX26.0 ff PLC -> NCK DB21.DBX2.0 ff Connect as in the PLC user program.                                                                                                    |
| 10.4                   | CMM_IN.boot_standard System boot in CNC-ISO operator interface                      | ShopTurn Open (PCU 50.3): Modify Powerontask in the schedule, or remove the ShopTurn operating area from the schedule, or assign a protective level to the ShopTurn operating area in the schedule. ShopTurn on NCU (HMI Embedded): Assign a protective level to the ShopTurn operating area. |
| 10.5                   | CMM_IN.nck_auto_req<br>Prepare record search PLC                                    | Omitted because operating areas Jog, Automatic, and MDA are now identical with the NCK operating modes                                                                                                    |
| 10.7                   | CMM_IN.ignore_nck_alarm Ignore NCK alarm in the event of cycle start                | Omitted because the NCK start is no longer by manipulated by ShopTurn.                                                                                                    |
| 11.1                   | CMM_IN.get_tool_data Update tools data                                              | Omitted because the data is automatically updated with the NCK function "Extended tool counter".                                                                                                    |
| 11.2                   | CMM_IN.c_axis_feed_drive<br>Separate feed drive as C axis drive                     | DB31ff.DBX56.0                                                                                                    |
| 11.3                   | CMM_IN.select_spindle_readout_0<br>Select spindle speed display, bit 0              | DB31ff.DBX56.1 All bits 0: The main spindle rule applies. More than 1 bit active: The following order applies: 1. main spindle 2. driven tool spindle 3. counter-spindle                                                                                                    |

#### 6.3 Overview of earlier ShopTurn interface

Table 6-1 Signals to ShopTurn (input signals)

| Address<br>DB82<br>DBX | Name<br>comments                                                       | Spares                                                                                                    |
|------------------------|------------------------------------------------------------------------|----------------------------------------------------------------------------------------------------|
| 11.4                   | CMM_IN.select_spindle_readout_1<br>Select spindle speed display, bit 1 | DB31ff.DBX56.1 All bits 0: The main spindle rule applies. More than 1 bit active: The following order applies: 1. main spindle 2. driven tool spindle 3. counter-spindle |
| 11.5                   | CMM_IN.drf_request<br>Select the function DRF                          | MMC -> PLC DB21.DBX24.3 PLC -> NCK DB21.DBX0.3 Connect as in the PLC user program                                                                                        |

# 6.3.2 Signals from ShopTurn (output signals)

Table 6-2 Signals from ShopTurn (output signals)

| Address<br>DB82<br>DBX | Name<br>Comments                                                                     | Spares                                                                                         |
|------------------------|--------------------------------------------------------------------------------------|------------------------------------------------------------------------------------------------|
| 30.0                   | CMM_OUT.base_sig.main_mode_mill.manual<br>ShopTurn operating mode – manual           | Transfer is via FC19/FC24 to the standard interface DB11.DBX6.2 JOG                            |
| 30.1                   | CMM_OUT.base_sig.main_mode_mill.aute<br>matic<br>ShopTurn operating mode – automatic | Transfer is via FC19/FC24 to the standard interface DB11.DBX6.0 AUTO                           |
| 32.0                   | CMM_OUT.base_sig.reset<br>Reset performed                                            | Can be simulated with the interface signal DB21.DBX35.7 channel status reset                   |
| 32.1                   | CMM_OUT.base_sig.nc_cycle_activ Cycle active                                         | Transfer is via FC19/FC24 to the standard interface DB21.DBX                                   |
| 32.2                   | CMM_OUT.base_sig.nc_cycle_activ<br>Cycle interrupted                                 | Transfer is via FC19/FC24 to the standard interface DB21.DBX                                   |
| 34.0                   | CMM_OUT.sub_mode_mill.tool<br>Operating area – Tool is selected                      | Standard interface signal DB19.DBB21 = 205                                                     |
| 34.1                   | CMM_OUT.sub_mode_mill.directory<br>Operating area – Directory is selected            | Standard interface signal DB19.DBB21 = 202                                                     |
| 34.2                   | CMM_OUT.sub_mode_mill.messages<br>Operating area – Alarms / Messages is selected     | Standard interface signal DB19.DBB21 = 204                                                     |
| 34.3                   | CMM_OUT.sub_mode_mill.program Operating area – Program is selected                   | Standard interface signal DB19.DBB21 = 203                                                     |
| 34.7                   | CMM_OUT.sub_mode_mill.mda Operating area – MDA is selected                           | Transfer is via FC19/FC24 to the standard interface DB11.DBX6.1 MDA                            |
| 36.0                   | CMM_OUT.cmm_plc_activ<br>ShopTurn PLC active                                         | Omitted because ShopTurn PLC no longer exists                                                  |
| 36.1                   | CMM_OUT.cmm_mmc_activ ShopTurn operator interface active                             | ShopTurn Open (PCU 50.3):<br>is not evaluated<br>ShopTurn on NCU (HMI Embedded):<br>DB19.DBB21 |
| 36.7                   | CMM_OUT.ext_prog_sel Extern processing program is selected                           | Omitted                                                                                        |

Table 6-2 Signals from ShopTurn (output signals)

| Address<br>DB82<br>DBX | Name<br>Comments                                                                         | Spares                                                                                                    |  |
|------------------------|------------------------------------------------------------------------------------------|----------------------------------------------------------------------------------------------------|--|
| 37.0                   | CMM_OUT.program_selection_done Acknowledgement from HMI that a program has been selected | Omitted because of the new start lock logic of the NCK. The program can be selected and started directly. |  |
| 37.1                   | CMM_OUT.program_test_activ<br>Function for program test is active                        | Standard interface signal DB21.DBX33.7                                                                    |  |
| 37.2                   | CMM_OUT.dry_run_activ Function for DryRun is active                                      | Standard interface signal DB21.DBX318.6                                                                   |  |
| 37.3                   | CMM_OUT.m01_activ<br>Function M01 is active                                              | Standard interface signal DB21. DBX32.5                                                                   |  |
| 37.4                   | CMM_OUT.skip_block_activ Function for skipping record is active                          | Standard interface signal DB21. DBX26.0ff                                                                 |  |
| 37.7                   | CMM_OUT.start_up_activ<br>ShopTurn boot active                                           | Omitted                                                                                                   |  |
| 38.1                   | CMM_OUT.tool_un_load_internal<br>Load / unload tool without assigning maga-<br>zine      | Standard interface signal DB71.DBX32.0 for the 1st loading point DB71.DBX62.0 for the 2nd loading point   |  |
| 38.2                   | CMM_OUT.drf_activ<br>Function DRF is active                                              | Standard interface signal DB21.DBX24.3                                                                    |  |
| 38.3                   | CMM_OUT.nc_start_ineffective NC start has no effect                                      | Global start lock can be deactivated. Standard interface signal DB21.DBX7.5                               |  |
| 44                     | CMM_OUT.mask_number Current screen number in ShopTurn                                    | Standard interface signal DB19.DBW24                                                                      |  |

6.3 Overview of earlier ShopTurn interface

| Notes |  |  |
|-------|--|--|
|       |  |  |
|       |  |  |
|       |  |  |
|       |  |  |
|       |  |  |
|       |  |  |
|       |  |  |
|       |  |  |
|       |  |  |
|       |  |  |
|       |  |  |
|       |  |  |
|       |  |  |
|       |  |  |
|       |  |  |
|       |  |  |
|       |  |  |

Machine Data

## 7.1 NCK machine data for ShopTurn

In order to put the NCK into service all relevant NCK machine data (including tool management data) must be set with the ShopTurn-specific values.

In the operating area "Tools – zero" open the mask "Machine data" by pressing the softkey "Machine data" in the extended softkey bar. Here all the machine data needed for ShopTurn is displayed with information regarding setpoint and actual values. Correctly set machine data is marked with a tick. Machine data marked with an exclamation mark must be corrected accordingly.

The following symbols indicate the rules for setpoint to actual value:

- =: must be exact
- ≤: must be at least
- . &: certain bits must be exact

If no rule is indicated for setpoint to actual value, it is only a suggestion.

NCK machine data with exact values must be set as specified. NCK machine data with minimum values can be adapted to the specific features of your machine.

The activation mode for each item of machine data is indicated in the column after the actual value display.

- po : Power on (Softkey "NCK reset")
- cf : Configuration (Softkey "Set MD effective")
- so: immediate (no action needed)
- re : reset ("Reset" key on machine control panel)

#### Note

Files SIEMENSD.RTF and SIEMENSE.RTF list the necessary settings for the ShopTurn machine data. You are advised to print these out. You can then check and if necessary correct the specific values more conveniently.

#### 7.1 NCK machine data for ShopTurn

#### Caution

The tool length corrections are set in ShopTurn (setting data 42940 \$SC\_TOOL\_LENGTH\_CONST and 42950 \$SC\_TOOL\_LENGTH\_TYPE); length 1 always refers to the X direction and length 2 always refers to the Z direction irrespective of machining layer and cutting position.

#### Note

Please note that the machine data record also contains machine data for configuring the memory.

For an exact description of all NCK machine data please refer to :

References: /LIS/, Lists

/IDS/, ICommissioning Manual CNC Part 1 (NCK, PLC,

Drive), SINUMERIK 840D sl, /FB/, Description of functions

#### Setup feed rate

You can stipulate, in SD 43300 \$SA\_ASSIGN\_FEED\_PER\_REV\_SOURCE, which setup feed rate is to be evaluated in manual mode.

Bit 0 = 1: Setup feed rate in mm/min

Bit 3 = 1: Setup feed rate with moving spindle in mm/rev Setup feed rate with stationary spindle in mm/min

The setup feed rates can be entered in the mask "Machine – manual"  $\rightarrow$  ">"  $\rightarrow$  "ShopTurn settings".

Use the option "Manual machine", enter the feed in the basic mask "Manual".

References: /BAT/, Operation / Programming ShopTurn

Once you have completed installation of ShopTurn on the PCU and start-up of NCK and PLC you must adapt the display machine data. In so doing always check the settings for the display machine data marked in the table 7-1 with "\*".

# 7.2.1 Overview of display machine data

Table 7-1 Display machine data for ShopTurn

| MD<br>num-<br>ber | MD identifier                               | Comments                                                                                                    | Preset de-<br>fault |
|-------------------|---------------------------------------------|----------------------------------------------------------------------------------------------------|---------------------|
| 9014              | \$MM_USE_CHANNEL_DISPLAY_DATA               | Use channel-specific display machine data                                                                     | 0                   |
| 9020              | \$MM_TECHNOLOGY                             | Basic configuration turning / milling                                                                         | 1                   |
| 9422              | \$MM MA PRESET MODE                         | Preset / basic offset in JOG                                                                                  | 1                   |
| 9428              | \$MM MA SPIND MAX POWER                     | Factor for display of spindle utilization                                                                     | 100                 |
| 9429              | \$MM_MA_SPIND_POWER_RANGE                   | Display area for spindle utilization                                                                          | 100                 |
| 9450              | \$MM_WRITE_TOA_FINE_LIMIT                   | Limit value for fine wear                                                                                     | 0.999               |
| 9451              | \$MM_WRITE_ZOA_FINE_LIMIT                   | Limit value for fine adjustment                                                                               | 0.999               |
| 9460              | \$MM PROGRAM SETTINGS                       | Settings in the program area                                                                                  | 13                  |
| 9478*             | \$MM_TO_OPTION_MASK                         | Settings for ShopTurn                                                                                         | 1                   |
| 9550*             | \$MM_CTM_CYC_ROUGH_RELEASE_DIST             | Retraction distance for stock removal at a contour                                                            | 1                   |
| 9551*             | \$MM_CTM_CYC_ROUGH_RELEASE_ANGLE            | Retraction angle for stock removal at a contour                                                               | 45                  |
| 9552*             | \$MM_CTM_CYC_ROUGH_BLANC_OFFS               | Blank offset for stock removal at a contour                                                                   | 1                   |
| 9553*             | \$MM_CTM_CYC_ROUGH_TRACE_ANGLE              | Starting angle for tracing a contour                                                                          | 5                   |
| 9554              | \$MM_CTM_CYC_ROUGH_MIN_REST_MAT_1           | Starting thickness, with reference to the final machining allowance, for machining residual material (axis 1) | 50                  |
| 9555              | \$MM_CTM_CYC_ROUGH_MIN_REST_MAT_2           | ` '                                                                                                    |                     |
| 9556              | \$MM_CTM_CYC_ROUGH_VAR_DEPTH                | Percentage for variable cutting depth when turning a contour                                                  | 20                  |
| 9557              | \$MM_CTM_CYC_ROUGH_FEED_INT_TIME            | Feed interruption time when turning a contour                                                                 | -1                  |
| 9558              | \$MM_CTM_CYC_ROUGH_INT_REL_DIST             | Retraction path feed interruption Contour turning                                                             | 0                   |
| 9560              | \$MM_CTM_TURN_GROOV_TOOL_BEND               | Retraction due to tool bending when plunge-<br>turning a groove                                               | 0.1                 |
| 9561              | \$MM_CTM_TURN_GROOV_FREE_CUT_VAL            | Retraction depth before turning operation when plunge-turning a groove                                        | 0.1                 |
| 9606              | \$MM_CTM_SIMULATION_TIME_NEW_POS            | Simulation updating rate for actual value                                                                     | 350                 |
| 9611              | \$MM_CTM_CROSS_AX_DIAMETER_ON               |                                                                                                    |                     |
| 9619              | \$MM_CTM_G91_DIAMETER_ON Incremental infeed |                                                                                                    | 0                   |
| 9621              | \$MM_CTM_CYCLE_DWELL_TIME                   | MM_CTM_CYCLE_DWELL_TIME                                                                                       |                     |
| 9626              | \$MM_CTM_TRACE Settings for ShopTurn        |                                                                                                    | 1                   |
| 9630              | \$MM_CTM_FIN_FEED_PERCENT                   | Finishing feed in percent                                                                                     | 100                 |
| 9639              | \$MM_CTM_MAX_TOOL_WEAR                      | Upper input limit for tool wear                                                                               | 1                   |
| 9640              | \$MM_CTM_ENABLE_CALC_THREAD_PITCH           | Calculation of thread depth if pitch entered                                                                  | 0                   |

| MD<br>num-<br>ber | MD identifier                          | Comments                                                                                                    | Preset de-<br>fault |
|-------------------|----------------------------------------|----------------------------------------------------------------------------------------------------|---------------------|
| 9646              | \$MM_CTM_FACTOR_O_CALC_THR_PITCH       | Factor for calculating the external thread depth if pitch entered                                                       | 0,6134              |
| 9647              | \$MM_CTM_FACTOR_I_CALC_THR_PITCH       | Factor for calculating the internal thread depth if pitch entered                                                       | 0,5413              |
| 9648              | \$MM_CTM_ROUGH_O_RELEASE_DIST          | Retraction distance for stock removal / cut-<br>ting by external machining                                              | 1.0                 |
| 9649              | \$MM_CTM_ROUGH_I_RELEASE_DIST          | Retraction distance for stock removal / cut-<br>ting by internal machining                                              | 0.5                 |
| 9650*             | \$MM_CMM_POS_COORDINATE_SYSTEM         | Position of coordinates system                                                                                          | 34                  |
| 9651*             | \$MM_CMM_TOOL_MANAGEMENT               | Tool management variant                                                                                                 | 4                   |
| 9652*             | \$MM_CMM_TOOL_LIFE_CONTROL             | Tool monitoring                                                                                                    | 1                   |
| 9654              | \$MM_CMM_SPEED_FIELD_DISPLAY_RES       | Number of decimal places in the speed input field                                                                       | 0                   |
| 9657              | \$MM_CMM_CYC_MIN_CONT_PO_TO_RAD        | Variation of smallest possible cutter radius in percent                                                                 | 5                   |
| 9658              | \$MM_CMM_CYC_MAX_CONT_PO_TO_RAD        | Variation of largest possible cutter radius                                                                             | 0.01                |
| 9663              | \$MM_CMM_TOOL_DISPLAY_IN_DIAM          | Display of radius / diameter for tool                                                                                   | 1                   |
| 9664              | \$MM_CMM_MAX_INP_FEED_P_MIN            | Maximum feed in mm/min                                                                                                  | 10000.0             |
| 9665              | \$MM_CMM_MAX_INP_FEED_P_ROT            | Maximum feed in mm/rev                                                                                                  | 1.0                 |
| 9666              | \$MM_CMM_MAX_INP_FEED_P_TOOTH          | Maximum feed in mm/tooth                                                                                                | 1.0                 |
| 9667*             | \$MM_CMM_FOLLOW_ON_TOOL_ACTIVE         | Tool preselection active                                                                                                | 0                   |
| 9668*             | \$MM_CMM_M_CODE_COOLANT_I_AND_II       | M function coolant I and II                                                                                             | -1                  |
| 9669              | \$MM_CMM_FACE_MILL_EFF_TOOL_DIAM       | Effective cutter diameter for face milling                                                                              | 85.0                |
| 9670              | \$MM_CMM_START_RAD_CON-<br>TOUR_POCKET | Radius of approach circle for finishing contour pockets plus half the final machining allowance (–1 = safety clearance) | -1.0                |
| 9671              | \$MM_CMM_TOOL_LOAD_DEFAULT_MAG         | Load tool in default magazine                                                                                           | 0                   |
| 9672*             | \$MM_CMM_FIXED_TOOL_PLACE              | Fixed location coding                                                                                                   | 1                   |
| 9673*             | \$MM_CMM_TOOL_LOAD_STATION             | Number of loading point                                                                                                 | 1                   |
| 9674              | \$MM_CMM_ENABLE_TOOL_MAGAZINE          | Display the magazine list                                                                                               | 1                   |
| 9675              | \$MM_CMM_CUSTOMER_START_PICTURE        | Customized boot screen                                                                                                  | 0                   |
| 9676*             | \$MM_CMM_DIRECTORY_SOFTKEY_PATH1       | Path for drive names in directory management                                                                            | -                   |
| 9677*             | \$MM_CMM_DIRECTORY_SOFTKEY_PATH2       | Path for drive names in directory management                                                                            | -                   |
| 9678*             | \$MM_CMM_DIRECTORY_SOFTKEY_PATH3       | Path for drive names in directory management                                                                            | _                   |
| 9679*             | \$MM_CMM_DIRECTORY_SOFTKEY_PATH4       | Path for drive names in directory management                                                                            | -                   |
| 9680*             | \$MM_CMM_M_CODE_COOLANT_I              | M function coolant I                                                                                                    | 8                   |
| 9681*             | \$MM_CMM_M_CODE_COOLANT_II             | M function coolant II                                                                                                   | 7                   |
| 9686*             | \$MM_CMM_M_CODE_COOLANT_OFF            | M function for coolant OFF                                                                                              | 9                   |
| 9687              | \$MM_CMM_TOOL_MOVE_DEFAULT_MAG         | Reload tool in default magazine                                                                                         | 0                   |
| 9718*             | \$MM_CMM_OPTION_MASK_2                 | Settings for ShopTurn                                                                                                   | 2                   |
| 9719*             | \$MM_CMM_OPTION_MASK                   | Settings for ShopTurn                                                                                                   | H5<br>5000          |
| 9724              | \$MM_CMM_CIRCLE_RAPID_FEED             |                                                                                                    |                     |
| 9725              | \$MM_CMM_ENABLE_QUICK_M_CODES          | Enable fast M functions                                                                                                 | 0                   |
| 9729              | \$MM_CMM_G_CODE_TOOL_CHANGE_PRO<br>G   |                                                                                                    |                     |
| 9749*             | \$MM_CMM_ENABLE_MEAS_T_AUTO            | Enable automatic tool measurement                                                                                       | 1                   |
| 9751*             | \$MM_CMM_MEAS_T_PROBE_INPUT            | Measuring input for tool probe                                                                                          | 0                   |
| 9754              | \$MM_CMM_MEAS_DIST_TOOL_LENGTH         | Maximum measurement distance for tool length for rotating spindle                                                       | 10                  |
| 9759              | \$MM_CMM_MAX_CIRC_SPEED_ROT_SP         | Maximum circumferential speed for tool measurement for rotating spindle                                                 | 100                 |

| MD<br>num- | MD identifier Comments           |                                                                                         | Preset de-<br>fault |  |
|------------|----------------------------------|-----------------------------------------------------------------------------------------|---------------------|--|
| ber        |                                  |                                                                                         |                     |  |
| 9760       | \$MM_CMM_MAX_SPIND_SPEED_ROT_SP  | Maximum speed for tool measurement for rotating spindle                                 | 1000                |  |
| 9771       | \$MM_CMM_MAX_FEED_ROT_SP         | Maximum feed for tool measurement for rotating spindle                                  | 20                  |  |
| 9772       | \$MM_CMM_T_PROBE_MEASURING_DIST  | Measurement distance for tool measurement with stationary spindle                       | 10                  |  |
| 9773       | \$MM_CMM_T_PROBE_MEASURING_FEED  | Feed rate for tool measurement with stationary spindle                                  | 300                 |  |
| 9777       | \$MM_CMM_ENABLE_TIME_DISPLAY     | Control for time display                                                                | 0x7F                |  |
| 9803*      | \$MM_ST_INDEX_AXIS_4             | Axis index for 4th axis                                                                 | 5                   |  |
| 9804*      | \$MM_ST_INDEX_SPINDLE_MAIN       | Axis index for main spindle                                                             | 3                   |  |
| 9805*      | \$MM_ST_INDEX_SPINDLE_TOOL       | Axis index for tool spindle                                                             | 4                   |  |
| 9806*      | \$MM_ST_INDEX_SPINDLE_SUB        | Axis index for counter-spindle                                                          | 6                   |  |
| 9807*      | \$MM_ST_INDEX_AXIS_C             | Axis index for C axis                                                                   | 3                   |  |
| 9810*      | \$MM_ST_GEAR_STEPS_SPINDLE_MAIN  | Number of gears on main spindle                                                         | 0                   |  |
| 9811*      | \$MM_ST_GEAR_STEPS_SPINDLE_TOOL  | Number of gears on tool spindle                                                         | 0                   |  |
| 9812*      | \$MM_ST_GEAR_STEPS_SPINDLE_SUB   | Number of gears on counter-spindle                                                      | 0                   |  |
| 9820       | \$MM_ST_MAGN_GLASS_POS_1         | Position of magnifying glass for measuring tool, 1st axis                               | 0                   |  |
| 9821       | \$MM_ST_MAGN_GLASS_POS_2         | Position of magnifying glass for measuring tool, 2nd axis                               | 0                   |  |
| 9822*      | \$MM_ST_DISPL_DIR_MAIN_SPIND_M3  | Displayed direction of rotation for main spindle with M3                                | 0                   |  |
| 9823*      | \$MM_ST_DISPL_DIR_SUB_SPIND_M3   | Displayed direction of rotation for counter-<br>spindle with M3                         | 0                   |  |
| 9824*      | \$MM_ST_DISPL_DIR_MAIN_C_AX_INV  | Displayed direction of rotation for C axis main spindle with M3                         | 0                   |  |
| 9825*      | \$MM_ST_DISPL_DIR_SUB_C_AX_INV   | Displayed direction of rotation for C axis counter-spindle with M3                      | 0                   |  |
| 9826*      | \$MM_ST_DEFAULT_DIR_TURN_TOOLS   | Main dir. of rotation for all turning tools                                             | 3                   |  |
| 9827*      | \$MM_ST_DEFAULT_MACHINING_SENSE  | Basic settings for machining dir milling                                                | 0                   |  |
| 9828*      | \$MM_ST_MEAS_T_PROBE_INPUT_SUB   | Input number for tool probe for counter-<br>spindle                                     | 1                   |  |
| 9829       | \$MM_ST_SPINDLE_CHUCK_TYPES      | Type of spindle chuck                                                                   | 0                   |  |
| 9830       | \$MM_ST_SPINDLE_PARA_ZL0         | Chuck dimension for main spindle                                                        | 0                   |  |
| 9831       | \$MM_ST_SPINDLE_PARA_ZL1         | Chuck dimension for counter-spindle                                                     | 0                   |  |
| 9832       | \$MM_ST_SPINDLE_PARA_ZL2         | Stop dimension for counter-spindle                                                      | 0                   |  |
| 9833       | \$MM_ST_SPINDLE_PARA_ZL3         | Jaw dimension for counter-spindle                                                       | 0                   |  |
| 9836       | \$MM_ST_TAILSTOCK_DIAM           | Tail stock diameter                                                                     | 0                   |  |
| 9837       | \$MM_ST_TAILSTOCK_LENGTH         | Tail stock length                                                                       | 0                   |  |
| 9840*      | \$MM_ST_ENABLE_MAGN_GLASS        | Magnifying glass function in manual: Measuring tool                                     | 0                   |  |
| 9841*      | \$MM_ST_ENABLE_PART_OFF_RECEPT   | Enable receptacle function for cut-off                                                  | 0                   |  |
| 9842*      | \$MM_ST_ENABLE_TAILSTOCK         | Enable tail stock                                                                       | 0                   |  |
| 9843*      | \$MM_ST_ENABLE_SPINDLE_CLAMPING  | Enable spindle clamping (C axis)                                                        | 0                   |  |
| 9850       | \$MM_ST_CYCLE_THREAD_RETURN_DIST | Return distance for thread turning                                                      | 2                   |  |
| 9851*      | \$MM_ST_CYCLE_SUB_SP_WORK_POS    | Retraction position Z for counter-spindle                                               | 0                   |  |
| 9852       | \$MM_ST_CYCLE_SUB_SP_DIST        | Distance as of which feed rate is used when approaching fixed stop with counter-spindle | 10                  |  |
| 9853       | \$MM_ST_CYCLE_SUB_SP_FEED        | Feed rate for traveling to fixed stop with counter-spindle                              | 0                   |  |
| 9854       | \$MM_ST_CYCLE_SUB_SP_FORCE       | Force in percent for traveling to fixed stop with counter-spindle                       | 10                  |  |
| 9855       | \$MM_ST_CYCLE_TAP_SETTINGS       | Settings for thread tapping                                                             | 0                   |  |
| 9856       | \$MM_ST_CYCLE_TAP_MID_SETTINGS   | Settings for center tapping                                                             | 0                   |  |
| 9857       | \$MM_ST_CYCLE_RET_DIST_FIXEDSTOP | Retraction distance before clamping after traveling to fixed stop                       | 0                   |  |

| MD<br>num-<br>ber | MD identifier                    | Comments                                                     | Preset de-<br>fault |
|-------------------|----------------------------------|--------------------------------------------------------------|---------------------|
| 9858              | \$MM_ST_CYCLE_RET_DIST_FART_OFF  | Retraction distance before cut-off with count-<br>er-spindle | 0                   |
| 9859              | \$MM_ST_CYCLE_PART_OFF_CTRL_DIST | Distance for cut-off check                                   | 0.1                 |
| 9860              | \$MM_ST_CYCLE_PART_OFF_CTRL_FEED | Feed for cut-off check                                       | 0                   |
| 9861              | \$MM_ST_CYCLE_PART_OFF_CTRL_FORC | Force in percent for cut-off check                           | 10                  |
| 9862              | \$MM_ST_CYC_DRILL_MID_MAX_ECCENT | Maximum center offset for center drilling                    | 0.5                 |
| 9897              | \$MM_ST_OPTION_MASK_MAN_FUNC     | Settings for ShopTurn manual functions                       | 0                   |
| 9898*             | \$MM_ST_OPTION_MASK              | Settings for ShopTurn                                        | H7000               |
| 9899*             | \$MM_ST_TRACE                    | Settings for ShopTurn                                        | 0                   |

# 7.2.2 Description of display machine data

| 9014                                                                                                    | \$MM_USE_    | \$MM_USE_CHANNEL_DISPLAY_DATA             |                                               |                        |  |  |
|----------------------------------------------------------------------------------------------------|--------------|-------------------------------------------|-----------------------------------------------|------------------------|--|--|
| MD number                                                                                                    | Use channe   | Use channel-specific display machine data |                                               |                        |  |  |
| Default setting: 0                                                                                                    |              | Minimum in                                | put limit: 0                                  | Maximum input limit: 1 |  |  |
| Changes effective after: IN                                                                                                    | IMEDIATELY   |                                           | Protection level: 3/4                         | Unit: –                |  |  |
| Data type: LONG  Valid as of software versions ShopTurn 6.4                                                                                                    |              |                                           | Valid as of software version:<br>ShopTurn 6.4 |                        |  |  |
| Meaning:  In this MD you stipulate whether you want to use channel-specific display machine data.  0 = No channel-specific display machine data  1 = Channel-specific display machine data |              |                                           |                                               |                        |  |  |
|                                                                                                    | Note: With S | ShopTurn this                             | must be set to $MD = 0$ .                     |                        |  |  |

| 9020                  | \$MM_TECHNOLO                                                                                                    | \$MM_TECHNOLOGY                       |                                               |  |  |
|-----------------------|----------------------------------------------------------------------------------------------------|---------------------------------------|-----------------------------------------------|--|--|
| MD number             | Basic configuration                                                                                                    | Basic configuration turning / milling |                                               |  |  |
| Default setting: 1    | Minim                                                                                                    | ium input limit: 0                    | Maximum input limit: 2                        |  |  |
| Changes effective aff | er: POWER ON                                                                                                    | Protection level: 3/4                 | Unit: –                                       |  |  |
| Data type: BYTE       |                                                                                                    |                                       | Valid as of software version:<br>ShopTurn 6.1 |  |  |
| Meaning:              | In this MD you stipulate the basic configuration for simulation and free contour programming.  0 = No specific configuration  1 = Turning machine configuration  2 = Milling machine configuration |                                       |                                               |  |  |

| 9422                                      | \$MM_MA_PRESET_MODE                                                                                                    |  |                       |                              |         |
|-------------------------------------------|----------------------------------------------------------------------------------------------------|--|-----------------------|------------------------------|---------|
| MD number                                 | Preset / basic offset in JOG                                                                                                    |  |                       |                              |         |
| Default setting: 1 Minimum input limit: 0 |                                                                                                    |  | put limit: 0          | Maximum input limit: 3       |         |
| Changes effective after: IMN              | MEDIATELY                                                                                                    |  | Protection level: 3/4 |                              | Unit: – |
| Data type: BYTE                           | Data type: BYTE                                                                                                    |  |                       | Valid as of software version |         |
|                                           |                                                                                                    |  |                       | ShopTurn 6                   | .4      |
| Meaning:                                  | In this MD you stipulate the behavior of the function "Set zero offset" in "Machine – manual" mode.  ≠ 2: Zero point is saved in the currently active zero offset, in other cases it is saved in the basic offset  = 2: Zero point is saved in basic offset |  |                       |                              |         |

| 9428                        | \$MM_MA_S    | \$MM_MA_SPIND_MAX_POWER                                                                  |                          |                             |                      |  |
|-----------------------------|--------------|------------------------------------------------------------------------------------------|--------------------------|-----------------------------|----------------------|--|
| MD number                   | Maximum va   | alue of the spi                                                                          | ndle performance display |                             |                      |  |
| Default setting: 100        |              | Minimum input limit: 100                                                                 |                          |                             | put limit: ***       |  |
| Changes effective after: PO | WER ON       |                                                                                          | Protection level: 3/4    |                             | Unit: %              |  |
| Data type: WORD             |              |                                                                                          |                          | Valid as of s<br>ShopTurn 7 | oftware version<br>1 |  |
| Meaning:                    | In this MD e | n this MD enter the factor by which the supplied spindle utilization will be multiplied. |                          |                             |                      |  |

| 9429                        | \$MM_MA_SPIND_POWER_RANGE                                                     |                                                                                      |                                                                                                    |                                                     |                                                    |
|-----------------------------|-------------------------------------------------------------------------------|--------------------------------------------------------------------------------------|----------------------------------------------------------------------------------------------------|-----------------------------------------------------|----------------------------------------------------|
| MD number                   | Display area                                                                  | a for spindle u                                                                      | ıtilization                                                                                                    |                                                     |                                                    |
| Default setting: 100        |                                                                               | Minimum in                                                                           | put limit: 100                                                                                                    | Maximum in                                          | put limit: ***                                     |
| Changes effective after: PO | WER ON                                                                        |                                                                                      | Protection level: 3/4                                                                                                    | •                                                   | Unit: %                                            |
| Data type: WORD             |                                                                               |                                                                                      |                                                                                                    | Valid as of s                                       | oftware version                                    |
|                             |                                                                               |                                                                                      |                                                                                                    | ShopTurn 7.                                         |                                                    |
| Meaning:                    | ding on the<br>and the exter<br>Value entered<br>play change<br>Value entered | value entered<br>ent of the colo<br>ed = 100: Per<br>es from green<br>ed = > 100, e. | ne display range of the bar<br>I there will be changes affer<br>or areas.<br>centage values 0, 80, and<br>to red as of 80%.<br>g. 200: Percentage values<br>from green to red as of 100 | ecting the perce<br>100% are disp<br>0, 100, and 20 | entage values displayed<br>layed. The colored dis- |

| 9450                         | \$MM_WRITE_TOA_FINE_LIMIT                                                                                                    |              |                       |            |                                           |  |  |
|------------------------------|----------------------------------------------------------------------------------------------------|--------------|-----------------------|------------|-------------------------------------------|--|--|
| MD number                    | Limit value f                                                                                                    | or fine wear |                       |            |                                           |  |  |
| Default setting: 0.999       |                                                                                                    | Minimum in   | put limit: –          | Maximum in | put limit: –                              |  |  |
| Changes effective after: IMN | MEDIATELY                                                                                                    | 1            | Protection level: 3/4 | 1          | Unit: mm                                  |  |  |
| Data type: DOUBLE            |                                                                                                    |              |                       |            | Valid as of software version ShopTurn 6.4 |  |  |
| Meaning:                     | This MD is used to stipulate the upper incremental limit (limit value for fine wear) for tool wear (length, radius). This means that when entering the wear value in the tool wear list the difference between the previous value and the new value must not exceed the upper incremental limit.  The incremental upper limit is only effective if the active protection level is greater than the protection level set in MD 9203 USER_CLASS_WRITE_FINE.  The absolute upper limit is stipulated in MD 9639 \$MM CTM MAX TOOL WEAR. |              |                       |            |                                           |  |  |

| 9451                                                  | \$MM_WRIT     | \$MM_WRITE_ZOA_FINE_LIMIT                                                                                                    |                       |                              |              |  |
|-------------------------------------------------------|---------------|----------------------------------------------------------------------------------------------------|-----------------------|------------------------------|--------------|--|
| MD number                                             | Limit value f | Limit value for fine adjustment                                                                                                    |                       |                              |              |  |
| Default setting: 0.999                                |               | Minimum input limit: –                                                                                                    |                       |                              | put limit: – |  |
| Changes effective after: IMMEDIATELY Protection level |               |                                                                                                    | Protection level: 3/4 | •                            | Unit: mm     |  |
| Data type: DOUBLE                                     |               |                                                                                                    | 1                     | Valid as of software version |              |  |
|                                                       |               |                                                                                                    |                       | ShopTurn 6.                  | 4            |  |
| Meaning:                                              |               | When entering the fine adjustment the difference between the previous value and the new value must not exceed the value specified in this MD. |                       |                              |              |  |

| 9460                         | \$MM_PROGRAM_SETTINGS |                                                                                             |                             |                       |              |  |
|------------------------------|-----------------------|---------------------------------------------------------------------------------------------|-----------------------------|-----------------------|--------------|--|
| MD number                    | Settings in the       | Settings in the program area                                                                |                             |                       |              |  |
| Default setting: 13          |                       | Minimum input limit: –                                                                      |                             |                       | put limit: – |  |
| Changes effective after: IMN | MEDIATELY             |                                                                                             | Protection level: 3/4       |                       | Unit: hex    |  |
| Data type: LONG              |                       |                                                                                             | Valid as of s<br>ShopTurn 6 | oftware version<br>.4 |              |  |
| Meaning:                     | Bit 5: Show           | Bits 0 to 4: reserved Bit 5: Show hidden lines (;*HD*) in the G code editor Bit 6: Reserved |                             |                       |              |  |

| 9478                        | \$MM_TO_OPTION_MASK                                 |                                                                                                    |                               |                  |                          |  |  |  |
|-----------------------------|-----------------------------------------------------|----------------------------------------------------------------------------------------------------|-------------------------------|------------------|--------------------------|--|--|--|
| MD number                   | Settings for ShopTurn                               |                                                                                                    |                               |                  |                          |  |  |  |
| Default setting: 1          | Minimum input limit: 0000 Maximum input limit: FFFF |                                                                                                    |                               |                  |                          |  |  |  |
| Changes effective after: PO | WER ON                                              |                                                                                                    | Protection level: 1           |                  | Unit: hex                |  |  |  |
| Data type: LONG             |                                                     |                                                                                                    | 1                             | Valid as of s    | software version         |  |  |  |
|                             |                                                     |                                                                                                    |                               | ShopTurn 7       | .1                       |  |  |  |
| Meaning:                    | Bit 0: Displa                                       | y tool parame                                                                                                    | eters "Number of teeth", "S   | Spindle", and "C | Coolant" in tool manage- |  |  |  |
|                             | ment.                                               |                                                                                                    |                               |                  |                          |  |  |  |
|                             | Bit 1: reserv                                       | -                                                                                                    |                               |                  |                          |  |  |  |
|                             |                                                     | •                                                                                                    | st in tool management.        |                  |                          |  |  |  |
|                             |                                                     |                                                                                                    | new tools directly on a ma    | agazine locatio  | n.                       |  |  |  |
|                             | Bits 4 to 6: F                                      |                                                                                                    |                               |                  |                          |  |  |  |
|                             |                                                     | e editing of to                                                                                                    | ool parameters (tool type,    | tool name) if th | e tools are in the maga- |  |  |  |
|                             | zine.                                               | . "                                                                                                    | IDM INUC                      |                  |                          |  |  |  |
|                             |                                                     | _                                                                                                    | JRN.INI for configuration     |                  | ŭ                        |  |  |  |
|                             |                                                     |                                                                                                    | pading of tools if a program  | n is being exec  | cuted on the machine.    |  |  |  |
|                             |                                                     | iate by addin<br>12: reserved                                                                                                    | g tool wear entries.          |                  |                          |  |  |  |
|                             | 2.10                                                |                                                                                                    | ate memory (spindle and o     | lual arippor)    |                          |  |  |  |
|                             | Bit 14: reser                                       | •                                                                                                    | tte memory (spindle and t     | idai gripper).   |                          |  |  |  |
|                             | 2                                                   |                                                                                                    | inloading of tools in / out o | of snindles      |                          |  |  |  |
|                             |                                                     | Bit 15: Disable loading / unloading of tools in / out of spindles.  Bit 16: Do not delete tool wear when entering a geometric value. |                               |                  |                          |  |  |  |
|                             | Bit 17: Skip tool reloading.                        |                                                                                                    |                               |                  |                          |  |  |  |
|                             |                                                     | Bit 17: Skip tool reloading.  Bit 18: Skip magazine positioning.                                                                     |                               |                  |                          |  |  |  |
|                             |                                                     |                                                                                                    | holder tool can be selecte    | d in tools list. |                          |  |  |  |

| 9550                                 | \$MM_CTM_    | \$MM_CTM_CYC_ROUGH_RELEASE_DIST                                                                                                    |                          |                               |          |  |
|--------------------------------------|--------------|----------------------------------------------------------------------------------------------------|--------------------------|-------------------------------|----------|--|
| MD number                            | Retraction d | istance for sto                                                                                                    | ock removal at a contour |                               |          |  |
| Default setting: 1 Minimum inp       |              |                                                                                                    | out limit: 0             | Maximum input limit: 10       |          |  |
| Changes effective after: IMMEDIATELY |              |                                                                                                    | Protection level: 3/4    |                               | Unit: mm |  |
| Data type: DOUBLE                    |              |                                                                                                    |                          | Valid as of software version: |          |  |
|                                      |              |                                                                                                    |                          | ShopTurn 6.                   | .3       |  |
| Meaning:                             | ring rough c | This MD is used to stipulate the distance by which both axes are lifted off the contour during rough cutting operations. This value also applies to stock removal, plunge-cutting, and groove turning. |                          |                               |          |  |

| 9551                    | \$MM_CTM_CYC                | \$MM_CTM_CYC_ROUGH_RELEASE_ANGLE                |                                               |  |  |  |  |
|-------------------------|-----------------------------|-------------------------------------------------|-----------------------------------------------|--|--|--|--|
| MD number               | Retraction angle t          | Retraction angle for stock removal at a contour |                                               |  |  |  |  |
| Default setting: 45     | Mini                        | mum input limit: 0                              | Maximum input limit: 90                       |  |  |  |  |
| Changes effective after | : IMMEDIATELY               | Protection level: 3/4                           | Unit: Degrees                                 |  |  |  |  |
| Data type: DOUBLE       |                             |                                                 | Valid as of software version:<br>ShopTurn 6.3 |  |  |  |  |
|                         | cutting operations turning. | s. This value also applies to stock             | removal, plunge-cutting, and groove           |  |  |  |  |

| 9552                         | \$MM_CTM_                                                                                   | \$MM_CTM_CYC_ROUGH_BLANC_OFFS                                                                                                    |                       |                               |          |  |
|------------------------------|---------------------------------------------------------------------------------------------|----------------------------------------------------------------------------------------------------|-----------------------|-------------------------------|----------|--|
| MD number                    | Blank offset                                                                                | for stock rem                                                                                                    | oval at a contour     |                               |          |  |
| Default setting: 1           |                                                                                             | Minimum inp                                                                                                    | out limit: 0          | Maximum input limit: 100      |          |  |
| Changes effective after: IMN | Changes effective after: IMMEDIATELY                                                        |                                                                                                    | Protection level: 3/4 | -                             | Unit: mm |  |
| Data type: DOUBLE            |                                                                                             |                                                                                                    |                       | Valid as of software version: |          |  |
|                              |                                                                                             |                                                                                                    |                       | ShopTurn 6                    |          |  |
| Meaning:                     | This MD is used to stipulate the distance from the blank at which G0 is switched over to G1 |                                                                                                    |                       |                               |          |  |
|                              |                                                                                             | during stock removal, at a contour to compensate for any blank allowances. This value also applies to stock removal, plunge-cutting, and groove turning. |                       |                               |          |  |

| 9553                        | \$MM CTM                  | \$MM_CTM_CYC_ROUGH_TRACE_ANGLE                                                                                                    |                       |                                               |  |  |  |
|-----------------------------|---------------------------|----------------------------------------------------------------------------------------------------|-----------------------|-----------------------------------------------|--|--|--|
| MD number                   |                           | Starting angle for tracing a contour                                                                                                    |                       |                                               |  |  |  |
| Default setting: 5          | , ,                       | Minimum in                                                                                                    | out limit: 0          | Maximum input limit: 90                       |  |  |  |
| Changes effective after: IM | MEDIATELY                 | I .                                                                                                    | Protection level: 3/4 | Unit: Degrees                                 |  |  |  |
| Data type: DOUBLE           |                           |                                                                                                    |                       | Valid as of software version:<br>ShopTurn 6.3 |  |  |  |
| Meaning:                    | which, wher matically tak | This MD is used to stipulate the angle between the cutting edge and the contour as of which, when removing stock from an edge or a contour (rough cutting), rounding will automatically take place to remove any residual material. If the angle of the residual material is greater than that specified in the MD, the tool will round the contour. |                       |                                               |  |  |  |
|                             |                           | Residual<br>material                                                                                                    | Angle                 | Contour  Current cutting depth D              |  |  |  |

| 9554<br>MD number           | \$MM_CTM_CYC_ROUGH_MIN_REST_MAT1 Starting thickness, with reference to the final machining allowance, for machining residual material (axis 1)                                                         |             |                       |                             |                                                           |  |
|-----------------------------|----------------------------------------------------------------------------------------------------|-------------|-----------------------|-----------------------------|-----------------------------------------------------------|--|
| Default setting: 50         |                                                                                                    | Minimum inp | out limit: 0          | Maximum ir                  | nput limit: 1000                                          |  |
| Changes effective after: IM | MEDIATELY                                                                                                    |             | Protection level: 3/4 |                             | Unit: %                                                   |  |
| Data type: DOUBLE           |                                                                                                    |             |                       | Valid as of s<br>ShopTurn 6 | software version:<br>.3                                   |  |
| Meaning:                    |                                                                                                    |             |                       |                             | material in the direction of<br>autting, and groove turn- |  |
|                             | Example:  If the MD is set to 50% and the final machining allowance is 0.5mm, any residual material thinner than 0.25 mm is not machined in a separate machining step but is removed during finishing. |             |                       |                             |                                                           |  |
| Corresponding to            | MD 9555: \$                                                                                                    | MM_CTM_CY   | C_ROUGH_MIN_RESE      | T_MAT2                      |                                                           |  |

| 9555                         | \$MM_CTM_CYC_ROUGH_MIN_REST_MAT2                                                                                                    |            |                                                             |                             |                                                       |  |
|------------------------------|----------------------------------------------------------------------------------------------------|------------|-------------------------------------------------------------|-----------------------------|-------------------------------------------------------|--|
| MD number                    | Starting thickness, with reference to the final machining allowance, for machining residual material (axis 2)                                                                                         |            |                                                             |                             |                                                       |  |
| Default setting: 50          |                                                                                                    | Minimum in | put limit: 0                                                | Maximum in                  | put limit: 1000                                       |  |
| Changes effective after: IMI | MEDIATELY                                                                                                    |            | Protection level: 3/4                                       |                             | Unit: %                                               |  |
| Data type: DOUBLE            |                                                                                                    |            |                                                             | Valid as of s<br>ShopTurn 6 | oftware version:<br>.3                                |  |
| Meaning:                     |                                                                                                    |            | ate the limit value for mach<br>e also applies to stock rem |                             | material in the direction of utting, and groove turn- |  |
|                              | Example: If the MD is set to 50% and the final machining allowance is 0.5mm, any residual material thinner than 0.25 mm is not machined in a separate machining step but is removed during finishing. |            |                                                             |                             |                                                       |  |
| Corresponding to             | MD 9554: \$                                                                                                    | MM_CTM_C   | YC_ROUGH_MIN_RESE                                           | T_MAT1                      |                                                       |  |

| 9556                                                       | \$MM_CTM_              | \$MM_CTM_CYC_ROUGH_VAR_DEPTH |                                                         |                               |               |  |  |
|------------------------------------------------------------|------------------------|------------------------------|---------------------------------------------------------|-------------------------------|---------------|--|--|
| MD number                                                  | Percentage             | for variable cı              | utting depth when turning a                             | a contour                     |               |  |  |
| Default setting: 20                                        | Minimum input limit: 0 |                              |                                                         | Maximum in                    | put limit: 50 |  |  |
| Changes effective after: IMMEDIATELY Protection level: 3/4 |                        |                              | Protection level: 3/4                                   |                               | Unit: %       |  |  |
| Data type: BYTE                                            |                        |                              | 1                                                       | Valid as of software version: |               |  |  |
|                                                            |                        |                              |                                                         | ShopTurn 6.                   | 3             |  |  |
| Meaning:                                                   |                        |                              | r changing the cutting dep<br>g depth for stock removal |                               |               |  |  |

| 9557                                                        | \$MM_CTM_CYC_ROUGH_FEED_INT_TIME      |                                                               |                       |            |              |  |
|-------------------------------------------------------------|---------------------------------------|---------------------------------------------------------------|-----------------------|------------|--------------|--|
| MD number                                                   | Feed interru                          | ption time wh                                                 | en turning a contour  |            |              |  |
| Default setting: -1                                         |                                       | Minimum in                                                    | put limit: –          | Maximum in | put limit: – |  |
| Changes effective after: IMN                                | MEDIATELY                             |                                                               | Protection level: 3/4 |            | Unit: –      |  |
| Data type: DOUBLE Valid as of software version ShopTurn 6.4 |                                       |                                                               |                       |            |              |  |
| Meaning:                                                    | plunge-cutting MM_CTM_0 > 0: Interrup | ng, plunge-tui<br>CYC_ROUGH<br>tion time in setion time in re |                       |            | <b>3</b> \   |  |

| 9558                         | \$MM_CTM_CYC_ROUGH_INT_REL_DIST      |                                                          |                                                                                                    |                                               |               |  |
|------------------------------|--------------------------------------|----------------------------------------------------------|----------------------------------------------------------------------------------------------------|-----------------------------------------------|---------------|--|
| MD number                    | Retraction of                        | Retraction distance at feed interruption Contour turning |                                                                                                    |                                               |               |  |
| Default setting: 0           |                                      | Minimum in                                               | put limit: 0                                                                                                    | Maximum in                                    | put limit: 10 |  |
| Changes effective after: IMN | MEDIATELY                            |                                                          | Protection level: 3/4                                                                                                |                                               | Unit: mm      |  |
| Data type: DOUBLE            |                                      |                                                          |                                                                                                    | Valid as of software version:<br>ShopTurn 6.4 |               |  |
| Meaning:                     | ing (removir<br>> 0: Retrac<br>MD 95 | ng stock, plun<br>tion distance t                        | ate the retraction distance f<br>ge-cutting, plunge-turning).<br>for feed interruption<br>//_CYC_ROUGH_FEED_IN<br>ce |                                               |               |  |

| 9560                         | \$MM_CTM_                                                   | TURN_GRO         | OV_TOOL_BEND          |                                                                                                    |  |  |
|------------------------------|-------------------------------------------------------------|------------------|-----------------------|----------------------------------------------------------------------------------------------------|--|--|
| MD number                    | Retraction due to tool bending when plunge-turning a groove |                  |                       |                                                                                                    |  |  |
| Default setting: 0.1         | <u> </u>                                                    | Minimum inp      | out limit: 0.0        | Maximum input limit: 1.0                                                                               |  |  |
| Changes effective after: IMI | MEDIATELY                                                   |                  | Protection level: 3/4 | Unit: mm                                                                                               |  |  |
| Data type: DOUBLE            |                                                             |                  |                       | Valid as of software version:                                                                          |  |  |
|                              |                                                             |                  |                       |                                                                                                    |  |  |
| Meaning:                     | right up to th                                              | e contour. Th    |                       | ShopTum 6.3 uring plunge turning, the tool cannot travel ulate the lateral distance to the last cut by |  |  |
|                              |                                                             | e to last cut, N |                       | ck removal, MD 9651.                                                                                   |  |  |
|                              | 5. 1101140110                                               | 201110011 pi     | and old               |                                                                                                    |  |  |

| 9561                         | \$MM_CTM_                                | \$MM_CTM_TURN_GROOV_FREE_CUT_VAL |                           |                  |                                               |  |  |
|------------------------------|------------------------------------------|----------------------------------|---------------------------|------------------|-----------------------------------------------|--|--|
| MD number                    | Retraction d                             | lepth before to                  | urning operation when plu | unge-turning a   | groove                                        |  |  |
| Default setting: 0.1         |                                          | Minimum in                       | put limit: 0.0            | Maximum ir       | nput limit: 1.0                               |  |  |
| Changes effective after: IMI | after: IMMEDIATELY Protection level: 3/4 |                                  |                           | -                | Unit: mm                                      |  |  |
| <b>7</b> F                   |                                          |                                  |                           |                  | Valid as of software version:<br>ShopTurn 6.3 |  |  |
| Meaning:                     | excessively plunge-cutti                 | deep cut. Thi                    | s MD is used to stipulate | the tool retract |                                               |  |  |

| 9606                              | \$MM_CTM_SIMULATION_TIME_NEW_POS |                                                                                                    |                       |  |                 |  |
|-----------------------------------|----------------------------------|----------------------------------------------------------------------------------------------------|-----------------------|--|-----------------|--|
| MD number                         | Simulation u                     | ıpdating rate f                                                                                                    | or actual value       |  |                 |  |
| Default setting: 350              |                                  | Minimum input limit: 0                                                                                                    |                       |  | put limit: 4000 |  |
| Changes effective after: POWER ON |                                  |                                                                                                    | Protection level: 3/4 |  | Unit: ms        |  |
| Data type: WORD                   |                                  |                                                                                                    | ShopTurn 6            |  |                 |  |
| Meaning:                          | dated to sho                     | This MD is used to stipulate the time intervals at which the simulation graphic must be updated to show the current machining process on the machine tool.  Value = 0 means no update. |                       |  |                 |  |

| 9611<br>MD number            | \$MM_CTM_CROSS_AX_DIAMETER_ON Diameter display for active transverse axes  |             |                                               |            |              |
|------------------------------|----------------------------------------------------------------------------|-------------|-----------------------------------------------|------------|--------------|
| Default setting: 1           |                                                                            | Minimum inp | out limit: 0                                  | Maximum in | put limit: 1 |
| Changes effective after: IMI | MEDIATELY                                                                  |             | Protection level: 3/4                         | <u> </u>   | Unit: –      |
| Data type: BYTE              |                                                                            |             | Valid as of software version:<br>ShopTurn 6.1 |            |              |
| Meaning:                     | <ul><li>Zero offs</li><li>= 1:</li><li>Position</li><li>Distance</li></ul> |             | meter                                         |            |              |

| 9619                         | \$MM_CTM_G91_DIAMETER_ON |                        |                                 |                               |                         |  |
|------------------------------|--------------------------|------------------------|---------------------------------|-------------------------------|-------------------------|--|
| MD number                    | Incremental              | infeed                 |                                 |                               |                         |  |
| Default setting: 0           |                          | Minimum inp            | out limit: 0                    | Maximum in                    | put limit: 1            |  |
| Changes effective after: IMN | MEDIATELY                |                        | Protection level: 3/4           |                               | Unit: –                 |  |
| Data type: BYTE              |                          |                        | ,                               | Valid as of software version: |                         |  |
|                              |                          |                        |                                 | ShopTurn 6                    | .1                      |  |
| Meaning:                     |                          | r programmin<br>radius | ered as incremental dime<br>ng. | nsions, you car               | n choose between radius |  |

| 9621                                 | \$MM_CTM_                    | \$MM_CTM_CYCLE_DWELL_TIME |                 |                                               |                           |  |  |
|--------------------------------------|------------------------------|---------------------------|-----------------|-----------------------------------------------|---------------------------|--|--|
| MD number                            | Dwell time for               | or cycles                 |                 |                                               |                           |  |  |
| Default setting: -1                  |                              | Minimum inp               | out limit: –100 | Maximum in                                    | nput limit: +100          |  |  |
| Changes effective after: IMMEDIATELY |                              | Protection level: 3/4     |                 | Unit:<br>See meaning                          |                           |  |  |
| Data type: DOUBLE                    |                              |                           |                 | Valid as of software version:<br>ShopTurn 6.4 |                           |  |  |
| Meaning:                             | cutting cycle<br>> 0 = Dwell |                           |                 | n plunge and re                               | etraction for the plunge- |  |  |

| 9626                         | \$MM_CTM_TRACE                                |                                         |                                                        |            |                  |  |
|------------------------------|-----------------------------------------------|-----------------------------------------|--------------------------------------------------------|------------|------------------|--|
| MD number                    | Settings for                                  | ShopTurn                                |                                                        |            |                  |  |
| Default setting: 1           | ı                                             | Minimum in                              | put limit: 0000                                        | Maximum in | nput limit: FFFF |  |
| Changes effective after: IMI | MEDIATELY                                     |                                         | Protection level: 3/4                                  | •          | Unit: hex        |  |
| Data type: WORD              | Valid as of software version:<br>ShopTurn 7.1 |                                         |                                                        |            |                  |  |
| Meaning:                     | only).<br>Bits 2 to 12:<br>Bit 13: Displ      | reserved<br>ay ShopTurn<br>purposes onl | system messages in the or processing time between by). | <b>3</b> ( |                  |  |

| 9630                                       | \$MM_CTM_FIN_SPEED_PERCENT |                                                                                                    |                       |                             |                       |  |
|--------------------------------------------|----------------------------|----------------------------------------------------------------------------------------------------|-----------------------|-----------------------------|-----------------------|--|
| MD number                                  | Finishing fee              | ed in percent                                                                                                    |                       |                             |                       |  |
| Default setting: 100                       |                            | Minimum inp                                                                                                    | out limit: 1          | Maximum in                  | put limit: 100        |  |
| Changes effective after: IMMEDIATELY Prote |                            |                                                                                                    | Protection level: 3/4 |                             | Unit: %               |  |
| Data type: WORD                            |                            |                                                                                                    |                       | Valid as of s<br>ShopTurn 6 | oftware version:<br>1 |  |
| Meaning:                                   | "Roughing a                | This MD is used to stipulate a feed rate for the finishing process when complete machining "Roughing and finishing" is selected; this feed rate is a percentage of the value entered for parameter F (feed rate). |                       |                             |                       |  |

| 9639                                                       | \$MM_CTM_MAX_TOOL_WEAR |                                 |                                                                                                    |                   |                               |  |  |
|------------------------------------------------------------|------------------------|---------------------------------|----------------------------------------------------------------------------------------------------|-------------------|-------------------------------|--|--|
| MD number                                                  | Upper input            | limit for tool w                | vear                                                                                                  |                   |                               |  |  |
| Default setting: 1                                         |                        | Minimum inp                     | out limit: 0                                                                                          | Maximum in        | put limit: 10                 |  |  |
| Changes effective after: IMMEDIATELY Protection level: 3/4 |                        |                                 | Protection level: 3/4                                                                                 |                   | Unit: mm                      |  |  |
| Data type: DOUBLE                                          | Data type: DOUBLE      |                                 |                                                                                                    |                   | Valid as of software version: |  |  |
|                                                            |                        |                                 |                                                                                                    | ShopTurn 6.       | 4                             |  |  |
| Meaning:                                                   | means that ceed the up | when entering<br>per absolute l | ate the upper absolute limit<br>g the wear value in the tool<br>imit.<br>nit is stipulated in MD 9450 | I wear list the t | otal value must not ex-       |  |  |

| 9640                         | \$MM_CTM_ENABLE_CALC_THREAD_PITCH |                |                             |                        |                          |
|------------------------------|-----------------------------------|----------------|-----------------------------|------------------------|--------------------------|
| MD number                    | Calculation                       | of thread dept | th if pitch entered         |                        |                          |
| Default setting: 0           |                                   | Minimum inp    | out limit: 0                | Maximum in             | put limit: 1             |
| Changes effective after: IMN | MEDIATELY                         |                | Protection level: 3/4       |                        | Unit: –                  |
| Data type: BYTE              |                                   |                | Valid as of s<br>ShopTurn 6 | oftware version:<br>.3 |                          |
| Meaning:                     | rev) and thread                   |                |                             | metric thread ac       | ccording to pitch P (mm/ |

| 9646                         | \$MM_CTM_                                                                                      | \$MM_CTM_FACTOR_O_CALC_THR_PITCH |                              |               |                  |  |  |
|------------------------------|------------------------------------------------------------------------------------------------|----------------------------------|------------------------------|---------------|------------------|--|--|
| MD number                    | Factor for ca                                                                                  | alculating the                   | external thread depth if pit | ch entered    |                  |  |  |
| Default setting: 0,6134      |                                                                                                | Minimum inp                      | out limit: –                 | Maximum in    | put limit: –     |  |  |
| Changes effective after: IMN | /IEDIATELY                                                                                     |                                  | Protection level: 3/4        |               | Unit: –          |  |  |
| Data type: DOUBLE            |                                                                                                |                                  | 1                            | Valid as of s | oftware version: |  |  |
|                              |                                                                                                |                                  |                              | ShopTurn 6.   | .3               |  |  |
| Meaning:                     | This MD is used to stipulate the factor for converting thread pitch to thread depth for metric |                                  |                              |               |                  |  |  |
|                              | external threads.                                                                              |                                  |                              |               |                  |  |  |

| 9647                                                       | \$MM_CTM_                             | \$MM_CTM_FACTOR_I_CALC_THR_PITCH                                  |              |               |                  |  |  |
|------------------------------------------------------------|---------------------------------------|-------------------------------------------------------------------|--------------|---------------|------------------|--|--|
| MD number                                                  | Factor for ca                         | Factor for calculating the internal thread depth if pitch entered |              |               |                  |  |  |
| Default setting: 0,5413                                    |                                       | Minimum inp                                                       | out limit: — | Maximum in    | put limit: –     |  |  |
| Changes effective after: IMMEDIATELY Protection level: 3/4 |                                       |                                                                   |              |               | Unit: –          |  |  |
| Data type: DOUBLE                                          |                                       |                                                                   |              | Valid as of s | oftware version: |  |  |
|                                                            |                                       |                                                                   |              | ShopTurn 6.   | 3                |  |  |
| Meaning:                                                   | · · · · · · · · · · · · · · · · · · · |                                                                   |              |               |                  |  |  |

| 9648                         | \$MM_CTM_ROUGH_O_RELEASE_DIST                                                                                                    |                  |                            |                              |                       |
|------------------------------|----------------------------------------------------------------------------------------------------|------------------|----------------------------|------------------------------|-----------------------|
| MD number                    | Retraction d                                                                                                    | listance for sto | ock removal / cutting by e | xternal machin               | ing                   |
| Default setting: 1,0         |                                                                                                    | Minimum inp      | out limit: –1              | Maximum in                   | put limit: 100        |
| Changes effective after: IMN | MEDIATELY                                                                                                    |                  | Protection level: 3/4      | -                            | Unit: mm              |
| Data type: DOUBLE            |                                                                                                    |                  |                            | Valid as of s<br>ShopTurn 6. | oftware version:<br>1 |
| Meaning:                     | This MD is used to stipulate the distance by which the tool is retracted from the outside contour for cutting and stock removal by external machining. This does not apply to stock removal of a contour.  -1 = Retraction by twice the tool nose radius |                  |                            |                              |                       |

| 9649                                                                                       | \$MM_CTM_     | \$MM_CTM_ROUGH_I_RELEASE_DIST        |                            |                 |                  |  |  |
|--------------------------------------------------------------------------------------------|---------------|--------------------------------------|----------------------------|-----------------|------------------|--|--|
| MD number                                                                                  | Retraction d  | istance for sto                      | ock removal / cutting by i | nternal machini | ng               |  |  |
| Default setting: 0,5                                                                       |               | Minimum inp                          | out limit: –1              | Maximum in      | put limit: 100   |  |  |
| Changes effective after                                                                    | : IMMEDIATELY | 1                                    | Protection level: 3/4      |                 | Unit: mm         |  |  |
| Data type: DOUBLE                                                                          |               |                                      |                            | Valid as of s   | oftware version: |  |  |
|                                                                                            |               |                                      |                            | ShopTurn 6      | .1               |  |  |
| Meaning:                                                                                   |               |                                      | ate the distance by which  |                 |                  |  |  |
| from the inside contour for cutting and stock removal by internal machining. This does not |               |                                      |                            |                 |                  |  |  |
|                                                                                            | apply to stoo | apply to stock removal of a contour. |                            |                 |                  |  |  |
|                                                                                            | -1 = Retract  | ion by twice t                       | he tool nose radius        |                 |                  |  |  |

| 9650                                                                                                    | 0                         | \$MM_CMM_POS                   | _COORDINATE_                                                                 | SYSTEM                                                                  |                                                  |                                   |                       |  |  |  |
|----------------------------------------------------------------------------------------------------|---------------------------|--------------------------------|------------------------------------------------------------------------------|-------------------------------------------------------------------------|--------------------------------------------------|-----------------------------------|-----------------------|--|--|--|
|                                                                                                    | number                    | Position of coordinates system |                                                                              |                                                                         |                                                  |                                   |                       |  |  |  |
|                                                                                                    | ault setting: 34          |                                | mum input limit: 0                                                           |                                                                         | Maximum ii                                       | nput limit: 47                    |                       |  |  |  |
|                                                                                                    | nges effective after: IMN | MEDIATELY                      | Protection                                                                   | on level: 3/4                                                           |                                                  | Unit: –                           |                       |  |  |  |
| Data                                                                                                    | a type: BYTE              |                                |                                                                              |                                                                         | ShopTurn 6                                       |                                   |                       |  |  |  |
| Meaning:  This MD is used to adapt the machine. In the ShopTurn to and input fields with circle of lected position.  The coordinates system can Please also refer to MD 971 system). |                           |                                |                                                                              | rface all help so<br>indication chan<br>ne the positions<br>_CMM_OPTIOI | creens, sequer<br>ge automatica<br>listed below. | nce graphics, singly according to | nulations,<br>the se- |  |  |  |
|                                                                                                    |                           | 19: Horiz<br>34: Horiz         | cal turning mach<br>ontal turning ma<br>ontal turning ma<br>ed bed turning r | nchine, process<br>nchine, process<br>nachine)                          |                                                  |                                   | er                    |  |  |  |
| <b>o</b>                                                                                                    | +Z<br>+Y<br>+X            | (1) +Z V                       | +Y<br>+X                                                                     | +Z                                                                      | <b>→</b> +X                                      | +Y +Z V                           | +X                    |  |  |  |
| 4                                                                                                    | +X +Y                     | +X                             | +Y 6                                                                         | +X <b>~</b>                                                             | +Z A                                             | +X -                              | V +Z                  |  |  |  |
| 8                                                                                                    | +X<br>+Z<br>+Y            | 9 +X V                         | <b>▼</b> +Z<br>-►+Y                                                          | +X 1 +Z                                                                 | <b>→</b> +Y                                      | +Z +>                             | +Y                    |  |  |  |
| 12                                                                                                    | +X +Z                     | +Y                             | +Z +Z                                                                        | +Y <b>◆</b>                                                             | <b>A</b> +X <b>Z</b> (15                         | +Y +Z                             | <b>V</b> +X           |  |  |  |
| 16                                                                                                    | +Y<br>+X<br>+Z            | (17) V+Y                       | ✓+X<br>→+Z                                                                   | +Y                                                                      | <b>►</b> +Z                                      | +X                                | +Z<br>+Y              |  |  |  |
| 20                                                                                                    | +Y +X +Z                  | +Z<br>-                        | +X 22                                                                        | +Z                                                                      | +Y 23                                            | +Z<br>+X                          | +Y                    |  |  |  |

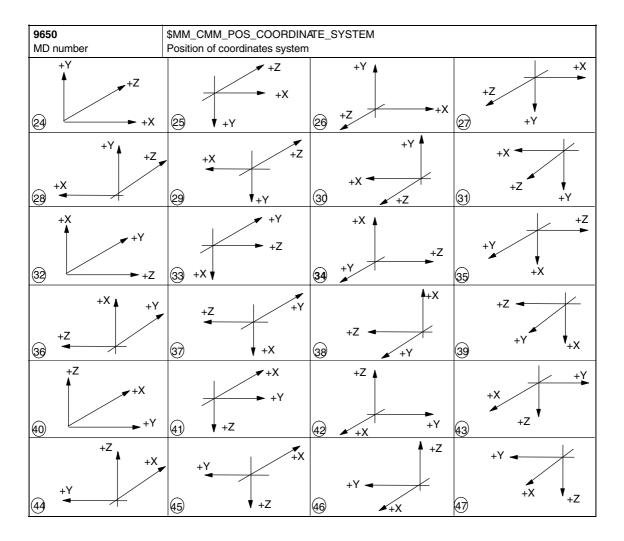

| 9651                              | \$MM_CMM     | \$MM_CMM_TOOL_MANAGEMENT                       |                       |               |                 |  |  |
|-----------------------------------|--------------|------------------------------------------------|-----------------------|---------------|-----------------|--|--|
| MD number                         | Tool manag   | ement variant                                  |                       |               |                 |  |  |
| Default setting: 4                | U.           | Minimum in                                     | out limit: 1          | Maximum in    | put limit: 4    |  |  |
| Changes effective after: POWER ON |              |                                                | Protection level: 3/4 |               | Unit: –         |  |  |
| Data type: BYTE                   |              |                                                |                       | Valid as of s | oftware version |  |  |
|                                   |              |                                                |                       | ShopTurn 6    | .1              |  |  |
| Meaning:                          | Choice of tv | vo tool manag                                  | ement variants:       |               |                 |  |  |
|                                   |              | 2: Tool management without loading / unloading |                       |               |                 |  |  |
|                                   | 4: Tool man  | agement with                                   | loading / unloading   |               |                 |  |  |

| 9652<br>MD number                                                                                                    | \$MM_CMM_TOOL_LIFE_CONTROL Tool monitoring |             |                       |                              |                       |  |
|----------------------------------------------------------------------------------------------------|--------------------------------------------|-------------|-----------------------|------------------------------|-----------------------|--|
| Default setting: 1                                                                                                    |                                            | Minimum inp | out limit: 0          | Maximum in                   | put limit: 1          |  |
| Changes effective after: PO                                                                                                    | WER ON                                     | 1           | Protection level: 3/4 |                              | Unit: –               |  |
| Data type: BYTE                                                                                                    |                                            |             |                       | Valid as of s<br>ShopTurn 6. | oftware version<br>.1 |  |
| Meaning:  This MD is used to activate tool monitoring.  0 = Tool monitoring is not displayed  1 = Tool monitoring is displayed |                                            |             |                       |                              |                       |  |

| 9654                         | \$MM_CMM_SPEED_FIELD_DISPLA/_RES |                                                                                         |                       |               |                 |  |
|------------------------------|----------------------------------|-----------------------------------------------------------------------------------------|-----------------------|---------------|-----------------|--|
| MD number                    | Number of d                      | Number of decimal places in the speed input field                                       |                       |               |                 |  |
| Default setting: 0           |                                  | Minimum inp                                                                             | out limit: 0          | Maximum in    | put limit: 4    |  |
| Changes effective after: IMN | MEDIATELY                        |                                                                                         | Protection level: 3/4 |               | Unit: –         |  |
| Data type: BYTE              |                                  |                                                                                         |                       | Valid as of s | oftware version |  |
| ShopTurn 6.1                 |                                  |                                                                                         |                       |               | 1               |  |
| Meaning:                     | This MD is u                     | This MD is used to stipulate the number of decimal places in parameter field S (speed). |                       |               |                 |  |

| 9657                                 | \$MM_CMM_CYC_MIN_CONT_PO_TO_RAD                                                                                                    |                                                   |                       |                              |               |  |
|--------------------------------------|----------------------------------------------------------------------------------------------------|---------------------------------------------------|-----------------------|------------------------------|---------------|--|
| MD number                            | Variation of                                                                                                    | Variation of smallest possible cutter radius in % |                       |                              |               |  |
| Default setting: 5                   |                                                                                                    | Minimum inp                                       | out limit: 0          | Maximum in                   | put limit: 50 |  |
| Changes effective after: IMMEDIATELY |                                                                                                    |                                                   | Protection level: 3/4 | •                            | Unit: %       |  |
| Data type: WORD                      |                                                                                                    |                                                   | <u> </u>              | Valid as of software version |               |  |
|                                      |                                                                                                    |                                                   |                       | ShopTurn 6.                  |               |  |
| Meaning:                             | This MD is required for milling contour pockets. This parameter is used to stipulate the percentage by which the radius of the cutter being used may be smaller than the one used for generation. |                                                   |                       |                              |               |  |

| 9658                                 | \$MM_CMM                                                                                                    | \$MM_CMM_CYC_MAX_CONT_PO_TO_RAD |                       |                              |                 |  |
|--------------------------------------|----------------------------------------------------------------------------------------------------|---------------------------------|-----------------------|------------------------------|-----------------|--|
| MD number                            | Variation of                                                                                                    | largest possib                  | ole cutter radius     |                              |                 |  |
| Default setting: 0.01                |                                                                                                    | Minimum inp                     | out limit: 0.0        | Maximum in                   | put limit: 10.0 |  |
| Changes effective after: IMMEDIATELY |                                                                                                    |                                 | Protection level: 3/4 |                              | Unit: mm        |  |
| Data type: DOUBLE                    |                                                                                                    |                                 | ,                     | Valid as of software version |                 |  |
|                                      |                                                                                                    |                                 |                       | ShopTurn 6.                  | 1               |  |
| Meaning:                             | This MD is required for milling contour pockets. This parameter is used to stipulate the amount by which the radius of the cutter being used may be larger than the one used for generation. |                                 |                       |                              |                 |  |

| 9663                        | \$MM_CMM_TOOL_DISPLAY_IN_DIAM |                                       |                             |                              |                               |  |
|-----------------------------|-------------------------------|---------------------------------------|-----------------------------|------------------------------|-------------------------------|--|
| MD number                   | Display of ra                 | Display of radius / diameter for tool |                             |                              |                               |  |
| Default setting: 1          |                               | Minimum inp                           | out limit: 0                | Maximum in                   | put limit: 1                  |  |
| Changes effective after: PO | WER ON                        |                                       | Protection level: 3/4       |                              | Unit: –                       |  |
| Data type: BYTE             |                               |                                       |                             | Valid as of software version |                               |  |
|                             |                               |                                       |                             | ShopTurn 6                   | .1                            |  |
| Meaning:                    | This MD is u                  | ised to stipula                       | te the display / input forn | nat for the tool (           | only for milling and drilling |  |
|                             | tools):                       |                                       |                             |                              |                               |  |
|                             | 0 = radius                    |                                       |                             |                              |                               |  |
|                             | 1 = diameter                  | r                                     |                             |                              |                               |  |

| 9664                         | \$MM_CMM_MAX_INP_FEED_P_MIN |                                                                             |                       |                               |              |  |
|------------------------------|-----------------------------|-----------------------------------------------------------------------------|-----------------------|-------------------------------|--------------|--|
| MD number                    | Maximum fe                  | Maximum feed in mm/min                                                      |                       |                               |              |  |
| Default setting: 10000.0     | Minimum input limit: 0.0    |                                                                             |                       | Maximum input limit: 100000.0 |              |  |
| Changes effective after: IMI | MEDIATELY                   |                                                                             | Protection level: 3/4 |                               | Unit: mm/min |  |
| Data type: DOUBLE            |                             |                                                                             |                       | Valid as of software version  |              |  |
|                              |                             |                                                                             |                       | ShopTurn 6.                   | .1           |  |
| Meaning:                     | This MD is u                | This MD is used to enter the upper limit for the feed rate input in mm/min. |                       |                               |              |  |

| 9665                         | \$MM_CMM_MAX_INP_FEED_P_ROT                        |                                                                             |                       |                              |              |  |
|------------------------------|----------------------------------------------------|-----------------------------------------------------------------------------|-----------------------|------------------------------|--------------|--|
| MD number                    | Maximum fe                                         | Maximum feed in mm/rev                                                      |                       |                              |              |  |
| Default setting: 1.0         | Minimum input limit: 0.0 Maximum input limit: 10.0 |                                                                             |                       |                              |              |  |
| Changes effective after: IMN | /IEDIATELY                                         |                                                                             | Protection level: 3/4 |                              | Unit: mm/rev |  |
| Data type: DOUBLE            |                                                    |                                                                             |                       | Valid as of software version |              |  |
|                              | ShopTurn 6.1                                       |                                                                             |                       |                              |              |  |
| Meaning:                     | This MD is u                                       | This MD is used to enter the upper limit for the feed rate input in mm/rev. |                       |                              |              |  |

| 9666                         | \$MM_CMM_MAX_INP_FEED_P_TOOTH |                                                                               |                       |                              |                |  |
|------------------------------|-------------------------------|-------------------------------------------------------------------------------|-----------------------|------------------------------|----------------|--|
| MD number                    | Maximum fe                    | ed in mm/toot                                                                 | th                    |                              |                |  |
| Default setting: 1.0         | Minimum input limit: 0.0      |                                                                               |                       | Maximum input limit: 5.0     |                |  |
| Changes effective after: IMN | MEDIATELY                     |                                                                               | Protection level: 3/4 |                              | Unit: mm/tooth |  |
| Data type: DOUBLE            |                               |                                                                               |                       | Valid as of software version |                |  |
|                              |                               |                                                                               |                       | ShopTurn 6                   | .1             |  |
| Meaning:                     | This MD is u                  | This MD is used to enter the upper limit for the feed rate input in mm/tooth. |                       |                              |                |  |

| 9667                        | \$MM_CMM_FOLL                                   | \$MM_CMM_FOLLOW_ON_TOOL_ACTIVE                                                                                                    |                                                |  |  |  |
|-----------------------------|-------------------------------------------------|----------------------------------------------------------------------------------------------------|------------------------------------------------|--|--|--|
| MD number                   | Tool preselection a                             | active                                                                                                    |                                                |  |  |  |
| Default setting: 0          | Minin                                           | num input limit: 0                                                                                                    | Maximum input limit: 1                         |  |  |  |
| Changes effective after: IV | MEDIATELY                                       | Protection level: 3/4                                                                                                    | Unit: –                                        |  |  |  |
| Data type: BYTE             |                                                 | Valid as of software version ShopTurn 6.1                                                                                                    |                                                |  |  |  |
| Meaning:                    | following tool is alro<br>0 = Tool preselection | This MD is used to activate tool preselection in a magazine (e.g. chain magazine); i.e. the following tool is already brought to the loading point for a pending tool change.  0 = Tool preselection is not active  1 = Tool preselection is active |                                                |  |  |  |
|                             | Note: Tool preseled                             | ction is not necessary for a tu                                                                                                    | rret revolver; i.e. the MD must be set to "0". |  |  |  |

| 9668                         | \$MM_CMM_M_CODE_COOLANT_I_AND_II                                                                                                    |                       |                              |                  |  |
|------------------------------|----------------------------------------------------------------------------------------------------|-----------------------|------------------------------|------------------|--|
| MD number                    | M function coolant I and I                                                                                                    | I                     |                              |                  |  |
| Default setting: -1          | Minimum in                                                                                                    | put limit: –1         | Maximum in                   | put limit: 32767 |  |
| Changes effective after: IMN | MEDIATELY                                                                                                    | Protection level: 3/4 |                              | Unit: –          |  |
| Data type: WORD              |                                                                                                    |                       | Valid as of software version |                  |  |
|                              |                                                                                                    |                       | ShopTurn 6.                  | .1               |  |
| Meaning:                     | This MD is used to stipulate the M function if in the tools list coolants I and II are both act at the same time.  Value:  -1 = No M function  xy = M function xy for coolant I and II |                       |                              |                  |  |

| 9669                         | \$MM_CMM_FACE_MILL_EFF_TOOL_DIAM |                                            |                          |                                                                                                    |  |  |
|------------------------------|----------------------------------|--------------------------------------------|--------------------------|----------------------------------------------------------------------------------------------------|--|--|
| MD number                    | Effective cut                    | Effective cutter diameter for face milling |                          |                                                                                                    |  |  |
| Default setting: 85.0        | '                                | Minimum inp                                | out limit: 50.0          | Maximum input limit: 100.0                                                                                                    |  |  |
| Changes effective after: IMI | MEDIATELY                        |                                            | Protection level: 3/4    | Unit: %                                                                                                    |  |  |
| Data type: DOUBLE            |                                  |                                            |                          | Valid as of software version<br>ShopTurn 6.3                                                                                                    |  |  |
| Meaning:                     | ter diameter<br>diameter.        | •                                          | m the ratio d/D, where d | ameter for face milling. The effective cut= = cut diameter and D = largest cutter  d = 85 D = 100  Effective milling diameter: d/D = 85/100 = 0.85 -> 85% |  |  |

| 9670<br>MD number            | \$MM_CMM_START_RAD_CONTOUR_POCKE Radius of approach circle for finishing contour pockets plus half the final machining allowance (-1 = safety clearance)                                                                                                    |             |                       |                              |                      |
|------------------------------|----------------------------------------------------------------------------------------------------|-------------|-----------------------|------------------------------|----------------------|
| Default setting: -1.0        |                                                                                                    | Minimum inp | out limit: –1         | Maximum in                   | put limit: 100.0     |
| Changes effective after: IMN | MEDIATELY                                                                                                    | 1           | Protection level: 3/4 | 1                            | Unit: mm             |
| Data type: DOUBLE            |                                                                                                    |             |                       | Valid as of s<br>ShopTurn 6. | oftware version<br>1 |
| Meaning:                     | This MD affects the radius of the approach circle when finishing contour pockets.  -1 = The radius is selected such that at the starting point the safety clearance for final machining is observed.  >0 = The radius is selected such that at the starting point the value of this MD for final machining allowance is observed. |             |                       |                              |                      |

| 9671                        | \$MM_CMM                                                                                                    | \$MM_CMM_TOOL_LOAD_DEFAULT_MAG |                       |                                              |               |  |
|-----------------------------|----------------------------------------------------------------------------------------------------|--------------------------------|-----------------------|----------------------------------------------|---------------|--|
| MD number                   | Load tool in                                                                                                    | Load tool in default magazine  |                       |                                              |               |  |
| Default setting: 0          |                                                                                                    | Minimum inp                    | out limit: 0          | Maximum in                                   | put limit: 30 |  |
| Changes effective after: PO | WER ON                                                                                                    |                                | Protection level: 3/4 |                                              | Unit: –       |  |
| Data type: BYTE             |                                                                                                    |                                |                       | Valid as of software version<br>ShopTurn 6.4 |               |  |
| Meaning:                    | This MD is used to stipulate the magazine in which ShopTurn first searches for an empty location when loading a tool. |                                |                       |                                              |               |  |

| 9672                    | \$MM_CMM                      | \$MM_CMM_FIXED_TOOL_PLACE                             |                                                                                                    |                                              |                           |  |
|-------------------------|-------------------------------|-------------------------------------------------------|----------------------------------------------------------------------------------------------------|----------------------------------------------|---------------------------|--|
| MD number               | Fixed location                | Fixed location coding                                 |                                                                                                    |                                              |                           |  |
| Default setting: 1      |                               | Minimum in                                            | put limit: 0                                                                                                    | Maximum in                                   | put limit: 1              |  |
| Changes effective after | er: POWER ON                  |                                                       | Protection level: 3/4                                                                                              |                                              | Unit: –                   |  |
| Data type: BYTE         |                               |                                                       |                                                                                                    | Valid as of software version<br>ShopTurn 6.1 |                           |  |
| Meaning:                | 0 = Tool with<br>1 = Tools wi | n variable loca<br>th fixed locati<br>a turret revolv | ate the state of the tools:<br>ation coding in the magaz<br>on coding in the magazin<br>er the tools are always al | е                                            | ed location; i.e. this MD |  |

| 9673                        | \$MM_CMM_TOOL_LOAD_STATION |                         |                                |                              |                         |  |
|-----------------------------|----------------------------|-------------------------|--------------------------------|------------------------------|-------------------------|--|
| MD number                   | Number of le               | Number of loading point |                                |                              |                         |  |
| Default setting: 1          |                            | Minimum in              | put limit: 1                   | Maximum in                   | put limit: 2            |  |
| Changes effective after: PO | WER ON                     |                         | Protection level: 3/4          | 1                            | Unit: –                 |  |
| Data type: BYTE             |                            |                         | •                              | Valid as of software version |                         |  |
|                             |                            |                         |                                | ShopTurn 6.                  | .1                      |  |
| Meaning:                    |                            |                         | ate the loading point at which |                              |                         |  |
|                             |                            |                         | ne magazine and the spindl     | e are always I               | oaded / unloaded at the |  |
|                             | same loading point.)       |                         |                                |                              |                         |  |
|                             | 1 = Loading point 1        |                         |                                |                              |                         |  |
|                             | 2 = Loading                | point 2                 |                                |                              |                         |  |

| 9674                                              | \$MM_CMM_ENABLE_TOOL_MAGAZINE                                        |               |                       |                             |                        |
|---------------------------------------------------|----------------------------------------------------------------------|---------------|-----------------------|-----------------------------|------------------------|
| MD number                                         | Display the                                                          | magazine list |                       |                             |                        |
| Default setting: 1                                |                                                                      | Minimum in    | out limit: 0          | Maximum ir                  | nput limit: 1          |
| Changes effective after: POWER ON Protection leve |                                                                      |               | Protection level: 3/4 | "                           | Unit: –                |
| Data type: BYTE                                   |                                                                      |               |                       | Valid as of s<br>ShopTurn 6 | software version<br>.1 |
| Meaning:                                          | 0 = Magazine list is not displayed<br>1 = Magazine list is displayed |               |                       |                             |                        |

| 9675<br>MD number                      | \$MM_CMM_CUSTOMER_START_PICTURE Customized boot screen                                                   |                                               |                              |                      |         |  |
|----------------------------------------|----------------------------------------------------------------------------------------------------|-----------------------------------------------|------------------------------|----------------------|---------|--|
| Default setting: 0                     | Guotornizou                                                                                              | Minimum input limit: 0 Maximum input limit: 1 |                              |                      |         |  |
| Changes effective after: IMMEDIATELY F |                                                                                                    |                                               | Protection level: 3/4        | I                    | Unit: – |  |
| Data type: BYTE                        |                                                                                                    |                                               | Valid as of s<br>ShopTurn 6. | oftware version<br>1 |         |  |
| Meaning:                               | The customized boot screen is activated as follows:  0 = Siemens boot screen  1 = Customized boot screen |                                               |                              |                      |         |  |

| 9676<br>MD number                          | \$MM_CMM_DIRECTORY_SOFTKEY_PATH1 Path for drive names in directory management                                                                                                    |                                               |                       |  |                      |  |
|--------------------------------------------|----------------------------------------------------------------------------------------------------|-----------------------------------------------|-----------------------|--|----------------------|--|
| Default setting: -                         |                                                                                                    | Minimum input limit: – Maximum input limit: – |                       |  |                      |  |
| Changes effective after: POWER ON Protecti |                                                                                                    |                                               | Protection level: 3/4 |  | Unit: –              |  |
| Data type: STRING (80 cha                  | Data type: STRING (80 characters)                                                                                                    |                                               |                       |  | oftware version<br>1 |  |
| Meaning:                                   | This MD is used to stipulate the path for the drive name of the 2nd softkey (horizontal bar) in directory management with hard disk network link. If a blank string is entered in the display machine data this softkey is not displayed. |                                               |                       |  |                      |  |

| 9677                              | \$MM_CMM                                                                                      | \$MM_CMM_DIRECTORY_SOFTKEY_PATH2 |                              |                              |                             |  |
|-----------------------------------|-----------------------------------------------------------------------------------------------|----------------------------------|------------------------------|------------------------------|-----------------------------|--|
| MD number                         | Path for driv                                                                                 | re names in di                   | rectory management           |                              |                             |  |
| Default setting: -                | Minimum input limit: – Maximum input limit: –                                                 |                                  |                              |                              | put limit: –                |  |
| Changes effective after: POWER ON |                                                                                               |                                  | Protection level: 3/4        |                              | Unit: –                     |  |
| Data type: STRING (80 cha         | racters)                                                                                      |                                  |                              | Valid as of software version |                             |  |
|                                   |                                                                                               |                                  |                              | ShopTurn 6                   | .1                          |  |
| Meaning:                          | This MD is u                                                                                  | used to stipula                  | ate the path for the drive n | ame of the 3rd               | softkey (horizontal bar) in |  |
|                                   | directory management with hard disk network link. If a blank string is entered in the display |                                  |                              |                              |                             |  |
|                                   | machine da                                                                                    | ta this softkey                  | is not displayed.            |                              |                             |  |

| 9678                              | \$MM_CMM                                                                                                    | \$MM_CMM_DIRECTORY_SOFTKEY_PATH3             |                       |                              |              |  |
|-----------------------------------|----------------------------------------------------------------------------------------------------|----------------------------------------------|-----------------------|------------------------------|--------------|--|
| MD number                         | Path for driv                                                                                                    | Path for drive names in directory management |                       |                              |              |  |
| Default setting: -                |                                                                                                    | Minimum inp                                  | out limit: –          | Maximum in                   | put limit: – |  |
| Changes effective after: POWER ON |                                                                                                    |                                              | Protection level: 3/4 |                              | Unit: –      |  |
| Data type: STRING (80 cha         | racters)                                                                                                    |                                              | <u> </u>              | Valid as of software version |              |  |
|                                   |                                                                                                    |                                              |                       | ShopTurn 6.                  | .1           |  |
| Meaning:                          | This MD is used to stipulate the path for the drive name of the 4th softkey (horizontal bar) in directory management with hard disk network link. If a blank string is entered in the display machine data this softkey is not displayed. |                                              |                       |                              |              |  |

| 9679<br>MD number                   | \$MM_CMM_DIRECTORY_SOFTKEY_PATH4 Path for drive names in directory management |                                                                                                    |                       |                              |              |  |
|-------------------------------------|-------------------------------------------------------------------------------|----------------------------------------------------------------------------------------------------|-----------------------|------------------------------|--------------|--|
| Default setting: -                  | Minimum input limit: – Maximum input limit: –                                 |                                                                                                    |                       |                              | put limit: – |  |
| Changes effective after: POWER ON F |                                                                               |                                                                                                    | Protection level: 3/4 |                              | Unit: –      |  |
| Data type: STRING (80 cha           | racters)                                                                      |                                                                                                    |                       | Valid as of software version |              |  |
|                                     |                                                                               |                                                                                                    |                       | ShopTurn 6.                  | 1            |  |
| Meaning:                            | directory ma                                                                  | This MD is used to stipulate the path for the drive name of the 5th softkey (horizontal bar) in directory management with hard disk network link. If a blank string is entered in the display machine data this softkey is not displayed. |                       |                              |              |  |

| 9680<br>MD number                      | . —          | \$MM_CMM_M_CODE_COOLANT_I M function coolant I    |                           |                              |                            |  |  |
|----------------------------------------|--------------|---------------------------------------------------|---------------------------|------------------------------|----------------------------|--|--|
| Default setting: 8                     | 1            | Minimum input limit: 0 Maximum input limit: 32767 |                           |                              |                            |  |  |
| Changes effective after: IMMEDIATELY F |              |                                                   | Protection level: 3/4     | '                            | Unit: –                    |  |  |
| Data type: WORD                        |              |                                                   |                           | Valid as of software version |                            |  |  |
|                                        |              |                                                   |                           | ShopTurn 6.                  | 2                          |  |  |
| Meaning:                               | This MD is u | used to stipula                                   | te the M function for coo | lant I; this is out          | put when the tool is chan- |  |  |

| 9681                                                       | \$MM_CMM                                                                                             | \$MM_CMM_M_CODE_COOLANT_II |  |                              |   |  |  |
|------------------------------------------------------------|----------------------------------------------------------------------------------------------------|----------------------------|--|------------------------------|---|--|--|
| MD number                                                  | M function c                                                                                         | M function coolant II      |  |                              |   |  |  |
| Default setting: 7                                         | Minimum input limit: 0 Maximum input limit: 32767                                                    |                            |  |                              |   |  |  |
| Changes effective after: IMMEDIATELY Protection level: 3/4 |                                                                                                    |                            |  | Unit: –                      |   |  |  |
| Data type: WORD                                            |                                                                                                    |                            |  | Valid as of software version |   |  |  |
|                                                            |                                                                                                    |                            |  | ShopTurn 6.                  | 2 |  |  |
| Meaning:                                                   | This MD is used to stipulate the M function for coolant II; this is output when the tool is changed. |                            |  |                              |   |  |  |

| 9686                                    | \$MM_CMM       | \$MM_CMM_M_CODE_COOLANT_OFF       |                            |                              |                        |  |  |
|-----------------------------------------|----------------|-----------------------------------|----------------------------|------------------------------|------------------------|--|--|
| MD number                               | M function for | M function for coolant OFF        |                            |                              |                        |  |  |
| Default setting: 9                      | "              | Minimum inp                       | out limit: 0               | Maximum in                   | put limit: 32767       |  |  |
| Changes effective after: IMMEDIATELY Pr |                |                                   | Protection level: 3/4      | -                            | Unit: –                |  |  |
| Data type: LONG                         |                |                                   |                            | Valid as of software version |                        |  |  |
|                                         |                |                                   |                            | ShopTurn 6                   |                        |  |  |
| Meaning:                                |                | ised to stipula<br>ol is changed. | te the M function for swit | ching the coola              | nt OFF; this is output |  |  |

| 9687                                                   | \$MM_CMM     | \$MM_CMM_TOOL_MOVE_DEFAULT_MAG                                                          |                       |               |                              |  |  |
|--------------------------------------------------------|--------------|-----------------------------------------------------------------------------------------|-----------------------|---------------|------------------------------|--|--|
| MD number                                              | Reload tool  | Reload tool in default magazine                                                         |                       |               |                              |  |  |
| Default setting: 0                                     | 1            | Minimum inp                                                                             | out limit: 0          | Maximum in    | put limit: 30                |  |  |
| Changes effective after: POWER ON Protection level: 3/ |              |                                                                                         | Protection level: 3/4 | -             | Unit: –                      |  |  |
| Data type: BYTE                                        |              |                                                                                         | 1                     | Valid as of s | Valid as of software version |  |  |
|                                                        |              |                                                                                         |                       | ShopTurn 6    | .4                           |  |  |
| Meaning:                                               | This MD is t | This MD is used to stipulate the magazine in which ShopTurn first searches for an empty |                       |               |                              |  |  |
|                                                        | location who | en reloading a                                                                          | ı tool.               |               |                              |  |  |

| 9718                         | \$MM_CMM_OPTION_MASK_2                                           |                                                                                                    |                                                                                                    |                                              |                        |  |  |
|------------------------------|------------------------------------------------------------------|----------------------------------------------------------------------------------------------------|----------------------------------------------------------------------------------------------------|----------------------------------------------|------------------------|--|--|
| MD number                    | Settings for                                                     | Settings for ShopTurn                                                                                                    |                                                                                                    |                                              |                        |  |  |
| Default setting: 2           | '                                                                | Minimum inp                                                                                                    | out limit: 0000                                                                                                  | Maximum in                                   | put limit: FFFF        |  |  |
| Changes effective after: IMI | MEDIATELY                                                        |                                                                                                    | Protection level: 1                                                                                              |                                              | Unit: hex              |  |  |
| Data type: LONG              |                                                                  |                                                                                                    |                                                                                                    | Valid as of software version<br>ShopTurn 7.1 |                        |  |  |
| Meaning:                     | (via the PLC<br>Bit 1: Influer<br>Bit 2: Do no<br>Bits 3 to 6: F | c).  The simulation of the display or all or all or | matic mode when an ext<br>n speed by feed override<br>low input of basic offset in<br>tion for approach and with | n the measurem                               | ent and program masks. |  |  |

| 9719                         | \$MM_CMM                                                                                                    | \$MM_CMM_OPTION_MASK                                                                                                    |                                                                                                    |                                                                    |                         |  |  |
|------------------------------|----------------------------------------------------------------------------------------------------|----------------------------------------------------------------------------------------------------|----------------------------------------------------------------------------------------------------|--------------------------------------------------------------------|-------------------------|--|--|
| MD number                    | Settings for                                                                                                    | Settings for ShopTurn                                                                                                    |                                                                                                    |                                                                    |                         |  |  |
| Default setting: H5          |                                                                                                    | Minimum in                                                                                                    | put limit: 0000                                                                                                    | Maximum i                                                          | nput limit: FFFF        |  |  |
| Changes effective after: IMI | MEDIATELY                                                                                                    | 1                                                                                                    | Protection level: 1                                                                                                    |                                                                    | Unit: hex               |  |  |
| Data type: LONG              |                                                                                                    |                                                                                                    |                                                                                                    | Valid as of<br>ShopTurn                                            | software version<br>7.1 |  |  |
| Meaning:                     | Bits 10 to 1 Bit 18: Whe ShopTurn u Bit 19: Inste Bit 20: Disp Bit 21: Enal Bits 22 to 2 Bit 26: Enal Bits 28 to 3 Bit 31: Alwa | orrogram exectors reserved in switching from ser interface. Fad of "MCS" lay zero offset be basic reconstruction of the directory be directory of the directory of the directory | and "WCS" display texets not as "ZO1", but as ord display.  Part programs" in the productions in the productions in the productions. | tts "Machine" and s "G54" (except in program manager gram manager. | the zero offset list).  |  |  |

| 9724                                 | \$MM_CMM_CIRCLE_RAPID_FEED                                                                                    |                                             |                                      |                              |                             |  |
|--------------------------------------|----------------------------------------------------------------------------------------------------|---------------------------------------------|--------------------------------------|------------------------------|-----------------------------|--|
| MD number                            | Rapid feed f                                                                                                  | Rapid feed for positioning on circular path |                                      |                              |                             |  |
| Default setting: 5000                |                                                                                                    | Minimum inp                                 | out limit: 0                         | Maximum in                   | put limit: 100000           |  |
| Changes effective after: IMMEDIATELY |                                                                                                    |                                             | Protection level: 3/4                |                              | Unit: mm/min                |  |
| Data type: DOUBLE                    |                                                                                                    |                                             |                                      | Valid as of software version |                             |  |
|                                      |                                                                                                    |                                             |                                      | ShopTurn 6.                  | 1                           |  |
| Meaning:                             | This MD is u                                                                                                  | ised to stipula                             | ate the rapid feed rate in mi        | m/min for posi               | tioning on a circular path. |  |
|                                      | This applies for the functions "full circle" / "pitch circle" ("Drilling" menu $\rightarrow$ "Positions") and |                                             |                                      |                              |                             |  |
|                                      | "circumferer                                                                                                  | ntial groove" ('                            | "Milling" menu $ ightarrow$ "Groove" | ).                           |                             |  |

| 9725                        | \$MM_CMM                                   | \$MM_CMM_ENABLE_QUICK_M_CODES                         |                                              |                  |                          |  |  |
|-----------------------------|--------------------------------------------|-------------------------------------------------------|----------------------------------------------|------------------|--------------------------|--|--|
| MD number                   | Enable fast                                | Enable fast M functions                               |                                              |                  |                          |  |  |
| Default setting: 0          | -                                          | Minimum in                                            | put limit: –                                 | Maximum in       | put limit: –             |  |  |
| Changes effective after: IM | MEDIATELY                                  | 1                                                     | Protection level: 3/4                        |                  | Unit: –                  |  |  |
| Data type: BYTE             |                                            |                                                       | Valid as of software version<br>ShopTurn 6.4 |                  |                          |  |  |
| Meaning:                    | by the PLC<br>Bit 0: Coola<br>Bit 1: Coola | without confir<br>nt 1 ON<br>nt 2 ON<br>nts 1 and 2 O |                                              | neans that the N | I functions are executed |  |  |

| 9729                         | \$MM_CMM                                               | \$MM_CMM_G_CODE_TOOL_CHANGE_PROG                                                                                                    |                             |                       |         |  |
|------------------------------|--------------------------------------------------------|----------------------------------------------------------------------------------------------------|-----------------------------|-----------------------|---------|--|
| MD number                    | Program na                                             | Program name for tool change in the G code                                                                                                    |                             |                       |         |  |
| Default setting: -           |                                                        | Minimum input limit: – Maximum input limit:                                                                                                    |                             |                       |         |  |
| Changes effective after: IMN | anges effective after: IMMEDIATELY Protection level: 3 |                                                                                                    |                             |                       | Unit: – |  |
| Data type: STRING (24)       |                                                        |                                                                                                    | Valid as of s<br>ShopTurn 7 | oftware version<br>.1 |         |  |
| Meaning:                     | change prog                                            | This MD is used to stipulate the program name for the tool change program. The tool change program is automatically called as soon as you have programmed a tool in the G code via softkey. |                             |                       |         |  |

| 9777                         | \$MM CMM ENABLE TIME DISPLAY   |                 |                           |                 |                 |  |
|------------------------------|--------------------------------|-----------------|---------------------------|-----------------|-----------------|--|
|                              |                                |                 |                           |                 |                 |  |
| MD number                    | Enable the                     | ime dispiay     |                           |                 |                 |  |
| Default setting: 0x7F        |                                | Minimum in      | put limit: –              | Maximum in      | put limit: –    |  |
| Changes effective after: IMI | MEDIATELY                      | 1               | Protection level: 3/4     | 1               | Unit: –         |  |
| Data type: BYTE              |                                |                 | •                         | Valid as of s   | oftware version |  |
|                              |                                |                 |                           | ShopTurn 7      | .1              |  |
| Meaning:                     | This MD is                     | used to stipula | ate how the operating tim | es are displaye | d.              |  |
| _                            | Bit 0: Progra                  | am progress o   | display                   |                 |                 |  |
|                              | Bit 1: Displa                  | y time-of-day   | •                         |                 |                 |  |
|                              | Bit 2: Displa                  | y date          |                           |                 |                 |  |
|                              | Bit 3: Displa                  | y machine ru    | ntime                     |                 |                 |  |
|                              | Bit 4: Display processing time |                 |                           |                 |                 |  |
|                              | Bit 5: Display utilization     |                 |                           |                 |                 |  |
| 1                            | Bit 6: Displa                  | y program re    | peats                     |                 |                 |  |

#### Note

For a description of the display machine data for the measuring cycle, please refer to Subsection 9.1.2 "Display machine data for measuring cycle".

| 9803                         | \$MM_ST_INDEX_AXIS_4                            |                         |                                                                         |                             |                       |  |
|------------------------------|-------------------------------------------------|-------------------------|-------------------------------------------------------------------------|-----------------------------|-----------------------|--|
| MD number                    | Axis index for                                  | Axis index for 4th axis |                                                                         |                             |                       |  |
| Default setting: 5           |                                                 | Minimum inp             | out limit: 0                                                            | Maximum in                  | put limit: 127        |  |
| Changes effective after: IMN | ective after: IMMEDIATELY Protection level: 3/4 |                         |                                                                         |                             | Unit: –               |  |
| Data type: UBYTE             | Data type: UBYTE                                |                         |                                                                         | Valid as of s<br>ShopTurn 6 | oftware version<br>.1 |  |
| Meaning:                     | This can be                                     |                         | the axis number of the 4th<br>the axis you are using to<br>atered here. |                             |                       |  |

| 9804                         | \$MM_ST_IN     | \$MM_ST_INDEX_SPINDLE_MAIN  |                           |               |                 |  |  |
|------------------------------|----------------|-----------------------------|---------------------------|---------------|-----------------|--|--|
| MD number                    | Axis index for | Axis index for main spindle |                           |               |                 |  |  |
| Default setting: 3           |                | Minimum inp                 | out limit: 0              | Maximum in    | put limit: 127  |  |  |
| Changes effective after: IMN | MEDIATELY      |                             | Protection level: 3/4     | •             | Unit: –         |  |  |
| Data type: UBYTE             |                |                             |                           | Valid as of s | oftware version |  |  |
|                              | ShopTurn 6.1   |                             |                           |               |                 |  |  |
| Meaning:                     | This MD is u   | sed to enter t              | the axis number of the ma | ain spindle.  |                 |  |  |

| 9805                         | \$MM_ST_IN     | \$MM_ST_INDEX_SPINDLE_TOOL                      |                            |               |                 |  |  |
|------------------------------|----------------|-------------------------------------------------|----------------------------|---------------|-----------------|--|--|
| MD number                    | Axis index for | or tool spindle                                 | :                          |               |                 |  |  |
| Default setting: 4           |                | Minimum input limit: 0 Maximum input limit: 127 |                            |               |                 |  |  |
| Changes effective after: IMN | MEDIATELY      |                                                 | Protection level: 3/4      |               | Unit: –         |  |  |
| Data type: UBYTE             |                |                                                 |                            | Valid as of s | oftware version |  |  |
| ShopTurn 6.1                 |                |                                                 |                            |               |                 |  |  |
| Meaning:                     | This MD is u   | sed to enter t                                  | the axis number of the too | l spindle.    |                 |  |  |

| 9806                         | \$MM_ST_IN     | \$MM_ST_INDEX_SPINDLE_SUB |                           |                |                 |  |  |
|------------------------------|----------------|---------------------------|---------------------------|----------------|-----------------|--|--|
| MD number                    | Axis index for | or counter-spi            | ndle                      |                |                 |  |  |
| Default setting: 6           |                | Minimum input limit: 0    |                           |                | put limit: 127  |  |  |
| Changes effective after: IMN | /IEDIATELY     |                           | Protection level: 3/4     | <u> </u>       | Unit: –         |  |  |
| Data type: UBYTE             |                |                           |                           | Valid as of s  | oftware version |  |  |
|                              | ShopTurn 6.1   |                           |                           |                |                 |  |  |
| Meaning:                     | This MD is u   | sed to enter t            | the axis number of the co | unter-spindle. |                 |  |  |

| 9807                         | \$MM_ST_IN     | \$MM_ST_INDEX_AXIS_C                                    |                       |               |                 |  |  |
|------------------------------|----------------|---------------------------------------------------------|-----------------------|---------------|-----------------|--|--|
| MD number                    | Axis index for | Axis index for C axis                                   |                       |               |                 |  |  |
| Default setting: 3           |                | Minimum inp                                             | out limit: 0          | Maximum in    | put limit: 127  |  |  |
| Changes effective after: IMN | /IEDIATELY     |                                                         | Protection level: 3/4 |               | Unit: –         |  |  |
| Data type: UBYTE             |                |                                                         |                       | Valid as of s | oftware version |  |  |
|                              | ShopTurn 6.1   |                                                         |                       |               |                 |  |  |
| Meaning:                     | This MD is u   | This MD is used to enter the axis number of the C axis. |                       |               |                 |  |  |

| 9810<br>MD number            | . – –        | \$MM_ST_GEAR_STEPS_SPINDLE_MAIN Number of gears on main spindle |                            |                |                 |  |
|------------------------------|--------------|-----------------------------------------------------------------|----------------------------|----------------|-----------------|--|
| Default setting: 0           |              | Minimum input limit: 0 Maximum input limit: 5                   |                            |                |                 |  |
| Changes effective after: IMN | /IEDIATELY   |                                                                 | Protection level: 3/4      | •              | Unit: –         |  |
| Data type: UBYTE             |              |                                                                 | l .                        | Valid as of s  | oftware version |  |
|                              | ShopTurn 6.1 |                                                                 |                            |                |                 |  |
| Meaning:                     | This MD is u | ised to stipula                                                 | te the number of gear stag | ges for the ma | in spindle.     |  |

| 9811                         | \$MM_ST_GEAR_STEPS_SPINDLE_TOOL |                                 |                            |                 |                 |  |
|------------------------------|---------------------------------|---------------------------------|----------------------------|-----------------|-----------------|--|
| MD number                    | Number of g                     | Number of gears on tool spindle |                            |                 |                 |  |
| Default setting: 0           |                                 | Minimum inp                     | out limit: 0               | Maximum in      | put limit: 5    |  |
| Changes effective after: IMN | MEDIATELY                       |                                 | Protection level: 3/4      |                 | Unit: –         |  |
| Data type: UBYTE             |                                 |                                 | ,                          | Valid as of s   | oftware version |  |
|                              | ShopTurn 6.1                    |                                 |                            |                 |                 |  |
| Meaning:                     | This MD is u                    | used to stipula                 | ate the number of gear sta | ges for the too | l spindle.      |  |

| 9812                         | \$MM_ST_G    | \$MM_ST_GEAR_STEPS_SPINDLE_SUB     |                            |                 |                        |  |  |
|------------------------------|--------------|------------------------------------|----------------------------|-----------------|------------------------|--|--|
| MD number                    | Number of g  | Number of gears on counter-spindle |                            |                 |                        |  |  |
| Default setting: 0           |              | Minimum input limit: 0             |                            |                 | Maximum input limit: 5 |  |  |
| Changes effective after: IMN | MEDIATELY    |                                    | Protection level: 3/4      |                 | Unit: –                |  |  |
| Data type: UBYTE             |              |                                    | 1                          | Valid as of s   | oftware version        |  |  |
|                              | ShopTurn 6.1 |                                    |                            |                 |                        |  |  |
| Meaning:                     | This MD is u | used to stipula                    | ate the number of gear sta | ages for the co | unter-spindle.         |  |  |

| 9820                         | \$MM_ST_M              | \$MM_ST_MAGN_GLASS_POS_1                                  |                           |                        |                 |  |  |
|------------------------------|------------------------|-----------------------------------------------------------|---------------------------|------------------------|-----------------|--|--|
| MD number                    | Position of n          | Position of magnifying glass for measuring tool, 1st axis |                           |                        |                 |  |  |
| Default setting: 0           | Minimum input limit: – |                                                           |                           | Maximum input limit: – |                 |  |  |
| Changes effective after: IMN | MEDIATELY              |                                                           | Protection level: 3/4     |                        | Unit: mm        |  |  |
| Data type: DOUBLE            |                        |                                                           |                           | Valid as of s          | oftware version |  |  |
| ShopTurn 6.1                 |                        |                                                           |                           |                        | .1              |  |  |
| Meaning:                     | This MD is u           | ised to enter t                                           | he X coordinate of the zo | om-in function.        |                 |  |  |

| 9821                         | \$MM_ST_N     | \$MM_ST_MAGN_GLASS_POS2                                   |                            |                 |                 |  |  |
|------------------------------|---------------|-----------------------------------------------------------|----------------------------|-----------------|-----------------|--|--|
| MD number                    | Position of n | Position of magnifying glass for measuring tool, 2nd axis |                            |                 |                 |  |  |
| Default setting: 0           |               | Minimum input limit: – Maximum input limit: –             |                            |                 |                 |  |  |
| Changes effective after: IMN | MEDIATELY     |                                                           | Protection level: 3/4      | <u>.</u>        | Unit: mm        |  |  |
| Data type: DOUBLE            |               |                                                           |                            | Valid as of s   | oftware version |  |  |
|                              | ShopTurn 6.1  |                                                           |                            |                 |                 |  |  |
| Meaning:                     | This MD is u  | ised to enter t                                           | the Z coordinate of the zo | om-in function. |                 |  |  |

| 9822                         | \$MM_ST_DISPL_DIR_MAIN_SPIND_M3                             |                                                     |                             |                                              |                            |  |
|------------------------------|-------------------------------------------------------------|-----------------------------------------------------|-----------------------------|----------------------------------------------|----------------------------|--|
| MD number                    | Displayed di                                                | rection of rota                                     | ation for main spindle with | M3                                           |                            |  |
| Default setting: 0           |                                                             | Minimum inp                                         | out limit: 0                | Maximum in                                   | put limit: 1               |  |
| Changes effective after: IMN | MEDIATELY                                                   |                                                     | Protection level: 3/4       |                                              | Unit: –                    |  |
| Data type: BYTE              |                                                             |                                                     |                             | Valid as of software version<br>ShopTurn 6.1 |                            |  |
| Meaning:                     | M function N<br>looking from<br>0 = Clockwis<br>1 = Counter | //3 in the oper<br>the inside ou<br>se<br>clockwise |                             | s for the directi                            | on of rotation are as seen |  |

| 9823                         | \$MM_ST_DISPL_DIR_SUB_SPIND_M3                         |                                                     |                                                                                                    |                                              |                           |
|------------------------------|--------------------------------------------------------|-----------------------------------------------------|----------------------------------------------------------------------------------------------------|----------------------------------------------|---------------------------|
| MD number                    | Displayed d                                            | rection of rota                                     | ation for counter-spindle w                                                                            | vith M3                                      |                           |
| Default setting: 0           |                                                        | Minimum in                                          | put limit: 0                                                                                           | Maximum in                                   | put limit: 1              |
| Changes effective after: IMN | MEDIATELY                                              |                                                     | Protection level: 3/4                                                                                  |                                              | Unit: –                   |
| <b>7</b>                     |                                                        |                                                     |                                                                                                    | Valid as of software version<br>ShopTurn 6.1 |                           |
| Meaning:                     | for M functions seen looking 0 = Clockwist 1 = Counter | on M3 in the o<br>g from the ins<br>se<br>clockwise | ate which direction of rotat<br>operator interface. The set<br>ide out.<br>ase refer to the Section on | tings for the dir                            | ection of rotation are as |

| 9824                         | \$MM_ST_DISPL_DIR_MAIN_C_AX_INV                                              |                                                                       |                                                                                                    |                                             |                                    |  |
|------------------------------|------------------------------------------------------------------------------|-----------------------------------------------------------------------|----------------------------------------------------------------------------------------------------|---------------------------------------------|------------------------------------|--|
| MD number                    | Displayed d                                                                  | rection of rota                                                       | ation for C axis main spind                                                                                                    | dle with M3                                 |                                    |  |
| Default setting: 0           |                                                                              | Minimum in                                                            | put limit: 0                                                                                                    | Maximum in                                  | put limit: 1                       |  |
| Changes effective after: IMN | MEDIATELY                                                                    |                                                                       | Protection level: 3/4                                                                                                    | •                                           | Unit: –                            |  |
| Data type: BYTE              | Data type: BYTE                                                              |                                                                       |                                                                                                    |                                             |                                    |  |
|                              |                                                                              |                                                                       |                                                                                                    | ShopTurn 6                                  | .1                                 |  |
| Meaning:                     | played for M<br>the actual di<br>The settings<br>0 = Clockwis<br>1 = Counter | I function M3<br>rection of rota<br>for the direct<br>se<br>clockwise | ate which direction of rotal<br>in the operator interface. ation of the C axis on the ition of rotation are as look<br>ase refer to the Section or | The settings more machine. Ing from the ins | ust be made according to side out. |  |

| 9825                         | \$MM_ST_DISPL_DIR_SUB_C_AX_INV                                             |                                                                         |                                                                                                    |                                                  |                                              |  |
|------------------------------|----------------------------------------------------------------------------|-------------------------------------------------------------------------|----------------------------------------------------------------------------------------------------|--------------------------------------------------|----------------------------------------------|--|
| MD number                    | Displayed d                                                                | irection of rota                                                        | ation for C axis counter-spi                                                                                                    | ndle with M3                                     |                                              |  |
| Default setting: 0           |                                                                            | Minimum in                                                              | put limit: 0                                                                                                    | Maximum in                                       | put limit: 1                                 |  |
| Changes effective after: IMI | MEDIATELY                                                                  |                                                                         | Protection level: 3/4                                                                                                    |                                                  | Unit: –                                      |  |
| Data type: BYTE              |                                                                            |                                                                         |                                                                                                    |                                                  | Valid as of software version<br>ShopTurn 6.1 |  |
| Meaning:                     | displayed fo<br>to the actua<br>The settings<br>0 = Counter<br>1 = Clockwi | r M function M<br>I direction of r<br>for the direct<br>clockwise<br>se | ate which direction of rotati  M3 in the operator interface rotation of the C axis on the tion of rotation are as lookin  ase refer to the Section on | e. The settings<br>e machine.<br>ng from the ins | must be made according side out.             |  |

| 9826                                 | \$MM_ST_D      | \$MM_ST_DEFAULT_DIR_TURN_TOOLS                                                     |                        |                              |         |  |  |
|--------------------------------------|----------------|------------------------------------------------------------------------------------|------------------------|------------------------------|---------|--|--|
| MD number                            | Main direction | Main direction of rotation for all turning tools                                   |                        |                              |         |  |  |
| Default setting: 3 Minimum inpu      |                | out limit: 3                                                                       | Maximum input limit: 4 |                              |         |  |  |
| Changes effective after: IMMEDIATELY |                |                                                                                    | Protection level: 3/4  |                              | Unit: – |  |  |
| Data type: BYTE                      |                |                                                                                    |                        | Valid as of software version |         |  |  |
|                                      |                |                                                                                    |                        | ShopTurn 6                   | 1       |  |  |
| Meaning:                             | This MD is t   | This MD is used to stipulate the main direction of rotation for all turning tools. |                        |                              |         |  |  |
|                                      | 3 = M3         | 3 = M3                                                                             |                        |                              |         |  |  |
|                                      | 4 = M4         |                                                                                    |                        |                              |         |  |  |

| 9827                         | \$MM_ST_DEFAULT_MACHINING_SENSE |                 |                               |                              |                        |  |
|------------------------------|---------------------------------|-----------------|-------------------------------|------------------------------|------------------------|--|
| MD number                    | Basic setting                   | gs for machin   | ing direction – milling       |                              |                        |  |
| Default setting: 0           |                                 | Minimum in      | put limit: 0                  | Maximum in                   | put limit: 1           |  |
| Changes effective after: IMN | MEDIATELY                       |                 | Protection level: 3/4         |                              | Unit: –                |  |
| Data type: BYTE              |                                 |                 |                               | Valid as of software version |                        |  |
|                              |                                 |                 |                               | ShopTurn 6                   |                        |  |
| Meaning:                     |                                 |                 | ate the basic setting for the | e direction of m             | achining rotation when |  |
|                              | -                               | ept for track m | nilling.                      |                              |                        |  |
|                              | 0 = reverse                     |                 |                               |                              |                        |  |
|                              | 1 = synchronous                 |                 |                               |                              |                        |  |
|                              | This basic s                    | etting only af  | fects newly created progra    | ams.                         |                        |  |

| 9829                         | \$MM_ST_SPINDLE_CHUCK_TYPES                                                      |                                                                                                    |                       |                             |                       |  |
|------------------------------|----------------------------------------------------------------------------------|----------------------------------------------------------------------------------------------------|-----------------------|-----------------------------|-----------------------|--|
| MD number                    | Type of spin                                                                     | dle chuck                                                                                                    |                       |                             |                       |  |
| Default setting: 0           | 11                                                                               | Minimum in                                                                                                    | put limit: –          | Maximum in                  | put limit: –          |  |
| Changes effective after: IMN | MEDIATELY                                                                        |                                                                                                    | Protection level: 3/4 |                             | Unit: –               |  |
| Data type: BYTE              |                                                                                  |                                                                                                    |                       | Valid as of s<br>ShopTurn 6 | oftware version<br>.4 |  |
| Meaning:                     | then acts au<br>Bit 0 = 0: Co<br>Bit 0 = 1: Co<br>Or, alternati<br>"Spindles" ir | This MD is used to stipulate which edge is measured for the counter-spindle. This edge then acts automatically as reference point when moving the counter-spindle. Bit 0 = 0: Counter-spindle without jaw dimensions (dimensions of front edge) Bit 0 = 1: Counter-spindle with jaw dimensions (dimensions of stop edge) Or, alternatively, you can make these settings in the "Tools zero offset" menu — ">" — "Spindles" in the "Jaw type" parameter. Changes to the MD are automatically transferred to the parameter and vice versa. |                       |                             |                       |  |

| 9830                         | \$MM_ST_SPINDLE_PARA_ZL0                     |                                                                |                                                                                                    |                                  |                                                                     |  |
|------------------------------|----------------------------------------------|----------------------------------------------------------------|----------------------------------------------------------------------------------------------------|----------------------------------|---------------------------------------------------------------------|--|
| MD number                    | Chuck dime                                   | nsion for mair                                                 | n spindle                                                                                                    |                                  |                                                                     |  |
| Default setting: 0           |                                              | Minimum in                                                     | out limit: –                                                                                                    | Maximum in                       | put limit: –                                                        |  |
| Changes effective after: IMN | MEDIATELY                                    |                                                                | Protection level: 3/4                                                                                                    |                                  | Unit: mm                                                            |  |
| Data type: DOUBLE            |                                              |                                                                |                                                                                                    |                                  | Valid as of software version<br>ShopTurn 6.4                        |  |
| Meaning:                     | mensions ar<br>manual tool<br>Or, alternativ | e required wh<br>measuremen<br>vely, you can<br>n parameter "2 | ate the chuck dimension ZL<br>nen you use the chuck of th<br>t.<br>make these settings in the<br>ZL0". Changes to the MD a | ne main spindl<br>"Tools zero of | e as reference point for fset" menu $\rightarrow$ ">" $\rightarrow$ |  |

| 9831                         | \$MM_ST_SPINDLE_PARA_ZL1                                                   |                                                                                 |                                                                                                    |                                                                |                                                                                            |
|------------------------------|----------------------------------------------------------------------------|---------------------------------------------------------------------------------|----------------------------------------------------------------------------------------------------|----------------------------------------------------------------|--------------------------------------------------------------------------------------------|
| MD number                    | Chuck dime                                                                 | nsion for cou                                                                   | nter-spindle                                                                                                    |                                                                |                                                                                            |
| Default setting: 0           |                                                                            | Minimum in                                                                      | put limit: –                                                                                                    | Maximum in                                                     | put limit: –                                                                               |
| Changes effective after: IMI | MEDIATELY                                                                  |                                                                                 | Protection level: 3/4                                                                                                    |                                                                | Unit: mm                                                                                   |
| Data type: DOUBLE            | Valid as of s<br>ShopTurn 6.                                               | oftware version<br>4                                                            |                                                                                                    |                                                                |                                                                                            |
| Meaning:                     | dimensions<br>for manual t<br>reference po<br>\$MM_ST_S<br>Or, alternation | are required ool measurer oint when moon of PINDLE_CH wely, you can parameter " | ate the chuck dimension ZI when you use the chuck of ment. You also need the chuing the counter-spindle (so UCK_TYPES).  make these settings in the ZL1". Changes to the MD a | the counter-s<br>uck dimension<br>ee MD 9829<br>"Tools zero of | pindle as reference point is for determining the freet" menu $ ightarrow$ ">" $ ightarrow$ |

| 9832                   | \$MM_ST_SF                                       | \$MM_ST_SPINDLE_PARA_ZL2                                                                                                    |                                                                                                    |  |  |  |  |
|------------------------|--------------------------------------------------|----------------------------------------------------------------------------------------------------|----------------------------------------------------------------------------------------------------|--|--|--|--|
| MD number              | Stop dimensi                                     | Stop dimension for counter-spindle                                                                                                    |                                                                                                    |  |  |  |  |
| Default setting: 0     | •                                                | Minimum input limit: –                                                                                                    | Maximum input limit: -                                                                                                    |  |  |  |  |
| Changes effective afte | r: IMMEDIATELY                                   | Protection level: 3/4                                                                                                    | Unit: mm                                                                                                    |  |  |  |  |
| Data type: DOUBLE      |                                                  | Valid as of software version<br>ShopTurn 6.4                                                                                                 |                                                                                                    |  |  |  |  |
| Meaning:               | stop dimension<br>MD 9829 \$M<br>Or, alternative | ons for determining the reference po<br>M_ST_SPINDLE_CHUCK_TYPES<br>ely, you can make these settings in<br>parameter "ZL2". Changes to the M | ZL2 of the counter-spindle. You need the point when moving the counter-spindle (see ). the "Tools zero offset" menu → ">" → ID are automatically transferred to the pa- |  |  |  |  |

| 9833                         | \$MM_ST_SPINDLE_PARA_ZL3                         |                                                            |                                                                                                    |                                |                                                                      |  |
|------------------------------|--------------------------------------------------|------------------------------------------------------------|----------------------------------------------------------------------------------------------------|--------------------------------|----------------------------------------------------------------------|--|
| MD number                    | Jaw dimension                                    | on for counte                                              | er-spindle                                                                                                    |                                |                                                                      |  |
| Default setting: 0           |                                                  | Minimum in                                                 | out limit: –                                                                                                    | Maximum in                     | put limit: –                                                         |  |
| Changes effective after: IMN | MEDIATELY                                        |                                                            | Protection level: 3/4                                                                                                    | •                              | Unit: mm                                                             |  |
|                              |                                                  |                                                            |                                                                                                    |                                | Valid as of software version<br>ShopTurn 6.4                         |  |
| Meaning:                     | jaw dimension<br>MD 9829 \$MI<br>Or, alternative | ns for detern<br>M_ST_SPIN<br>ely, you can<br>parameter "2 | ate the jaw dimension ZL3 nining the reference point IDLE_CHUCK_TYPES). make these settings in the ZL3". Changes to the MD a | when moving t<br>Tools zero of | the counter-spindle (see fiset" menu $\rightarrow$ ">" $\rightarrow$ |  |

| 9836                                   | \$MM_ST_T                                                                                      | \$MM_ST_TAILSTOCK_DIAM |                               |                              |              |  |
|----------------------------------------|------------------------------------------------------------------------------------------------|------------------------|-------------------------------|------------------------------|--------------|--|
| MD number                              | Tail stock dia                                                                                 | Tail stock diameter    |                               |                              |              |  |
| Default setting: 0                     | Minimum input limit: –   Maximum input limit: –                                                |                        |                               |                              | put limit: – |  |
| Changes effective after: IMMEDIATELY P |                                                                                                |                        | Protection level: 3/4         | •                            | Unit: mm     |  |
| Data type: DOUBLE                      |                                                                                                |                        | ,                             | Valid as of software version |              |  |
| ShopTurn 7.1                           |                                                                                                |                        |                               |                              | .1           |  |
| Meaning:                               | This MD is used to stipulate the diameter of the tail stock. The tail stock diameter is needed |                        |                               |                              |              |  |
|                                        | for the purpo                                                                                  | oses of displa         | ying the tail stock in simula | ation.                       |              |  |

| 9837                                 | \$MM_ST_TAILSTOCK_LENGTH |                                                                                                |                               |                              |          |  |
|--------------------------------------|--------------------------|------------------------------------------------------------------------------------------------|-------------------------------|------------------------------|----------|--|
| MD number                            | Tail stock ler           | Tail stock length                                                                              |                               |                              |          |  |
| Default setting: 0                   | Minimum input limit: –   |                                                                                                |                               | Maximum input limit: -       |          |  |
| Changes effective after: IMMEDIATELY |                          |                                                                                                | Protection level: 3/4         |                              | Unit: mm |  |
| Data type: DOUBLE                    |                          |                                                                                                |                               | Valid as of software version |          |  |
|                                      |                          |                                                                                                |                               | ShopTurn 7.                  | 1        |  |
| Meaning:                             | This MD is u             | This MD is used to stipulate the length of the tail stock. The tail stock length is needed for |                               |                              |          |  |
|                                      | the purposes             | s of displaying                                                                                | g the tail stock in simulatio | n.                           |          |  |

| 9840                                 | \$MM_ST_E    | \$MM_ST_ENABLE_MAGN_GLASS                                                 |                                      |               |                 |  |
|--------------------------------------|--------------|---------------------------------------------------------------------------|--------------------------------------|---------------|-----------------|--|
| MD number                            | Magnifying ( | Magnifying glass function in manual: Measuring tool                       |                                      |               |                 |  |
| Default setting: 0                   | Minimum inp  |                                                                           | nput limit: 0 Maximum input limit: 1 |               | put limit: 1    |  |
| Changes effective after: IMMEDIATELY |              | Protection level: 3/4                                                     |                                      | Unit: –       |                 |  |
| Data type: BYTE                      |              |                                                                           |                                      | Valid as of s | oftware version |  |
|                                      |              |                                                                           |                                      | ShopTurn 6.   | 1               |  |
| Meaning:                             | This MD car  | This MD can be used to activate the "Measure tool with zoom-in" function. |                                      |               |                 |  |
|                                      |              | 0 = Function not available                                                |                                      |               |                 |  |
|                                      | 1 = Function | ı available                                                               |                                      |               |                 |  |

| 9841                         | \$MM_ST_ENABLE_PART_OFF_RECEPT                |                                           |                                                                                                    |                              |              |  |
|------------------------------|-----------------------------------------------|-------------------------------------------|----------------------------------------------------------------------------------------------------|------------------------------|--------------|--|
| MD number                    | Enable rece                                   | Enable receptacle function for cut-off    |                                                                                                    |                              |              |  |
| Default setting: 0           |                                               | Minimum in                                | put limit: 0                                                                                           | Maximum in                   | put limit: 1 |  |
| Changes effective after: IMN | MEDIATELY                                     |                                           | Protection level: 3/4                                                                                  |                              | Unit: –      |  |
| Data type: BYTE              |                                               |                                           |                                                                                                    | Valid as of software version |              |  |
|                              |                                               |                                           |                                                                                                    | ShopTurn 6.                  | .1           |  |
| Meaning:                     | machine ma<br>"Part cut-off"<br>0 = "Part gri | inufacturer cy<br>" mask.<br>pper" parame | you have implemented the<br>ycle ST_CUST.SPF, to acti-<br>eter is not displayed.<br>eter is displayed. |                              |              |  |

| 9842                                 | \$MM_ST_E      | \$MM_ST_ENABLE_TAILSTOCK                                                                                                    |                       |                              |                      |  |
|--------------------------------------|----------------|----------------------------------------------------------------------------------------------------|-----------------------|------------------------------|----------------------|--|
| MD number                            | Enable tail s  | Enable tail stock                                                                                                    |                       |                              |                      |  |
| Default setting: 0                   | '              | Minimum input limit: 0                                                                                                    |                       |                              | put limit: 1         |  |
| Changes effective after: IMMEDIATELY |                |                                                                                                    | Protection level: 3/4 | 1                            | Unit: –              |  |
| Data type: BYTE                      |                |                                                                                                    |                       | Valid as of s<br>ShopTurn 6. | oftware version<br>1 |  |
| Meaning:                             | 0 = "Tail stoo | This MD is used to activate the "tail stock" parameter in the program header mask.  0 = "Tail stock" parameter is not displayed  1 = "Tail stock" parameter is displayed |                       |                              |                      |  |

| 9843                         | \$MM_ST_ENABLE_SPINDLE_CLAMPING                                                                                                    |                                                                                                    |                                                                             |                                                                                                  |  |
|------------------------------|----------------------------------------------------------------------------------------------------|----------------------------------------------------------------------------------------------------|-----------------------------------------------------------------------------|--------------------------------------------------------------------------------------------------|--|
| MD number                    | Enable spindle clamping                                                                                                    | (C axis)                                                                                                    |                                                                             |                                                                                                  |  |
| Default setting: 0           | Minimum ii                                                                                                    | nput limit: 0                                                                                                    | Maximum in                                                                  | put limit: 1                                                                                     |  |
| Changes effective after: IMI | MEDIATELY                                                                                                    | Protection level: 3/4                                                                                                    |                                                                             | Unit: –                                                                                          |  |
| Data type: WORD              |                                                                                                    |                                                                                                    | Valid as of s                                                               | oftware version                                                                                  |  |
|                              |                                                                                                    |                                                                                                    | ShopTurn 6                                                                  | .4                                                                                               |  |
| Meaning:                     | machine manufacturer of parameter in the drilling 0 = "Clamp / unclamp sp. ShopTurn automatically current application. 1 = "Clamp / unclamp sp. | you have implemented the ' ycle ST_CUST.SPF, to active and milling masks. sindle" parameter is not disp clamps the spindle when manifold by clamps the spindle when manifold by clamps the spindle spindle sh | vate the "Clam<br>layed in the di<br>achining if clai<br>ed in the drilling | p / unclamp spindle" rilling and milling masks. mping is useful for the g and milling masks. The |  |

| 9850                                 | \$MM_ST_C                                                                                   | \$MM_ST_CYCLE_THREAD_RETURN_DIST   |                       |                              |                            |  |
|--------------------------------------|---------------------------------------------------------------------------------------------|------------------------------------|-----------------------|------------------------------|----------------------------|--|
| MD number                            | Return dista                                                                                | Return distance for thread turning |                       |                              |                            |  |
| Default setting: 2                   | Minimum inp                                                                                 |                                    | out limit: 0          | Maximum in                   | put limit: 1000            |  |
| Changes effective after: IMMEDIATELY |                                                                                             |                                    | Protection level: 3/4 |                              | Unit: mm                   |  |
| Data type: DOUBLE                    |                                                                                             |                                    |                       | Valid as of software version |                            |  |
|                                      |                                                                                             |                                    |                       | ShopTurn 6.                  | .1                         |  |
| Meaning:                             | This MD is used to stipulate the distance from the workpiece by which the tool is retracted |                                    |                       |                              | hich the tool is retracted |  |
|                                      | between infe                                                                                | eeds for threa                     | d cutting.            |                              |                            |  |

| 9851<br>MD number                    | \$MM_ST_CYCLE_SUB_SP_WORK_POS Retraction position Z for counter-spindle                                                                                         |                       |   |                              |                      |
|--------------------------------------|----------------------------------------------------------------------------------------------------|-----------------------|---|------------------------------|----------------------|
| Default setting: 0                   | Minimum input limit: –                                                                                                    |                       |   | Maximum input limit: -       |                      |
| Changes effective after: IMMEDIATELY |                                                                                                    | Protection level: 3/4 | , | Unit: mm                     |                      |
| Data type: DOUBLE                    |                                                                                                    |                       |   | Valid as of s<br>ShopTurn 6. | oftware version<br>1 |
| Meaning:                             | This MD is used to stipulate the position in the Z direction to which the counter-spindle travels at program start.  -1: Suppress retraction of counter-spindle |                       |   |                              |                      |

| 9852                                 | \$MM_ST_CYCLE_SUB_SP_DIST |                 |                                                 |                              |                           |  |
|--------------------------------------|---------------------------|-----------------|-------------------------------------------------|------------------------------|---------------------------|--|
| MD number                            | Distance as               | of which feed   | I rate is used when appro                       | aching fixed sto             | op with counter-spindle   |  |
| Default setting: 10                  | Minimum inp               |                 | input limit: 0.001 Maximum input limit: 100     |                              | put limit: 1000           |  |
| Changes effective after: IMMEDIATELY |                           |                 | Protection level: 3/4                           |                              | Unit: mm                  |  |
| Data type: DOUBLE                    | Data type: DOUBLE         |                 |                                                 | Valid as of software version |                           |  |
|                                      |                           |                 |                                                 | ShopTurn 6.                  |                           |  |
| Meaning:                             | This MD is u              | ised to stipula | te the distance from the p                      | orogrammed ta                | rget position as of which |  |
|                                      |                           |                 | s with a special feed rate ) 9853 \$MM_ST_CYCLE |                              |                           |  |

| 9853                                 | \$MM_ST_CYCLE_SUB_SP_FEED                                                               |                                                            |                              |                              |              |  |
|--------------------------------------|-----------------------------------------------------------------------------------------|------------------------------------------------------------|------------------------------|------------------------------|--------------|--|
| MD number                            | Feed rate fo                                                                            | Feed rate for traveling to fixed stop with counter-spindle |                              |                              |              |  |
| Default setting: 0                   |                                                                                         | Minimum inp                                                | out limit: –                 | Maximum input limit: –       |              |  |
| Changes effective after: IMMEDIATELY |                                                                                         |                                                            | Protection level: 3/4        |                              | Unit: mm/min |  |
| Data type: DOUBLE                    | Data type: DOUBLE                                                                       |                                                            |                              | Valid as of software version |              |  |
|                                      |                                                                                         |                                                            |                              | ShopTurn 6.                  | .1           |  |
| Meaning:                             |                                                                                         |                                                            | ate the feed rate with which |                              | •            |  |
|                                      | stop. You define the distance as of which the axis travels at this feed rate in MD 9852 |                                                            |                              |                              |              |  |
|                                      | \$MM_ST_C                                                                               | YCLE_SUB_                                                  | SP_DIST                      |                              |              |  |

| 9854                                 | \$MM_ST_C              | \$MM_ST_CYCLE_SUB_SP_FORCE                                                                                                    |                       |                              |         |  |
|--------------------------------------|------------------------|----------------------------------------------------------------------------------------------------|-----------------------|------------------------------|---------|--|
| MD number                            | Force in per           | Force in percent for traveling to fixed stop, counter-spindle                                                                                     |                       |                              |         |  |
| Default setting: 10                  | Minimum input limit: 1 |                                                                                                    | out limit: 1          | Maximum input limit: 100     |         |  |
| Changes effective after: IMMEDIATELY |                        |                                                                                                    | Protection level: 3/4 |                              | Unit: % |  |
| Data type: DOUBLE                    |                        |                                                                                                    |                       | Valid as of software version |         |  |
|                                      |                        |                                                                                                    |                       | ShopTurn 6.                  | .1      |  |
| Meaning:                             |                        | This MD is used to stipulate the percentage of the driving force with which the counter-<br>spindle should stop when traveling to the fixed stop. |                       |                              |         |  |

| 9855                         | \$MM_ST_CYCLE_TAP_SETTINGS                                                                                                    |                                                                                                    |                                                                                                    |                             |                       |  |
|------------------------------|----------------------------------------------------------------------------------------------------|----------------------------------------------------------------------------------------------------|----------------------------------------------------------------------------------------------------|-----------------------------|-----------------------|--|
| MD number                    |                                                                                                    | Settings for rigid tapping                                                                                                    |                                                                                                    |                             |                       |  |
| Default setting: 0           |                                                                                                    | Minimum inp                                                                                                    | out limit: –                                                                                           | Maximum in                  | put limit: –          |  |
| Changes effective after: IMN | MEDIATELY                                                                                                    |                                                                                                    | Protection level: 3/4                                                                                  |                             | Unit: –               |  |
| Data type: WORD              |                                                                                                    |                                                                                                    | 1                                                                                                    | Valid as of s<br>ShopTurn 6 | oftware version<br>.3 |  |
| Meaning:                     | 1: Accuracy 2: Accuracy 3: Accuracy Tens digit: f 0: with / with 1: with forw. 2: without fc Hundreds di 0: SOFT/BF 1: with jerk 2: without je 3: reduced: Thousands 0 0: on MCAL | active as be<br>9 G601<br>9 G602<br>9 G603<br>brward control<br>ard control FF<br>brward control<br>git: Acceleration<br>Git: Acceleration I<br>Bracceleration I<br>Gigit: MCALL<br>L reactivate s | control active as before cy<br>FWON<br>I FFWOF<br>tion<br>active as before cycle call<br>RISK<br>DRIVE |                             |                       |  |

| 9856                        | \$MM_ST_C    | \$MM_ST_CYCLE_TAP_MID_SETTINGS |                       |            |               |  |
|-----------------------------|--------------|--------------------------------|-----------------------|------------|---------------|--|
| MD number                   | Settings for | Settings for center tapping    |                       |            |               |  |
| Default setting: 0          | -11          | Minimum in                     | put limit: –          | Maximum ir | nput limit: – |  |
| Changes effective after: IM | IMEDIATELY   |                                | Protection level: 3/4 | '          | Unit: –       |  |
| Data type: WORD             |              |                                |                       |            |               |  |
| Meaning:                    | ShopTurn 6.3 |                                |                       |            |               |  |

| 9857                                 | \$MM_ST_CYCLE_RET_DIST_FIXEDSTOP                                                                                                    |              |                         |                              |          |  |
|--------------------------------------|----------------------------------------------------------------------------------------------------|--------------|-------------------------|------------------------------|----------|--|
| MD number                            | Retraction distance before clamping after traveling to fixed stop                                                                                                    |              |                         |                              |          |  |
| Default setting: 0 Minimum in        |                                                                                                    | out limit: 0 | Maximum input limit: 10 |                              |          |  |
| Changes effective after: IMMEDIATELY |                                                                                                    |              | Protection level: 3/4   |                              | Unit: mm |  |
| Data type: DOUBLE                    |                                                                                                    |              |                         | Valid as of software version |          |  |
|                                      |                                                                                                    |              | ShopTurn 6.3            |                              |          |  |
| Meaning:                             | This MD is used to stipulate the retraction distance that the counter-spindle is to travel be-<br>tween traveling to fixed stop and gripping in order to eliminate compressive stress in the<br>workpiece. |              |                         |                              |          |  |

| 9858<br>MD number                    | \$MM_ST_CYCLE_RET_DIST_FART_OFF Retraction distance before cut-off with counter-spindle                                                                                                    |  |                        |                                              |          |  |
|--------------------------------------|----------------------------------------------------------------------------------------------------|--|------------------------|----------------------------------------------|----------|--|
| Default setting: 0                   | Minimum input limit: 0                                                                                                    |  | Maximum input limit: 1 |                                              |          |  |
| Changes effective after: IMMEDIATELY |                                                                                                    |  | Protection level: 3/4  | <u> </u>                                     | Unit: mm |  |
| Data type: DOUBLE                    |                                                                                                    |  |                        | Valid as of software version<br>ShopTurn 6.3 |          |  |
| Meaning:                             | This MD is used to stipulate the retraction distance that the counter-spindle is to travel be-<br>fore cut-off in order to exert tensile stress on the workpiece. This relieves pressure on the<br>tool when cutting off. |  |                        |                                              |          |  |

| 9859                                 | \$MM_ST_CYCLE_PART_OFF_CTRL_DIST                                                                 |             |                       |                              |          |  |
|--------------------------------------|--------------------------------------------------------------------------------------------------|-------------|-----------------------|------------------------------|----------|--|
| MD number                            | Distance for cut-off check                                                                       |             |                       |                              |          |  |
| Default setting: 0.1 Minimum         |                                                                                                  | Minimum inp | out limit: 0          | Maximum input limit: 10      |          |  |
| Changes effective after: IMMEDIATELY |                                                                                                  |             | Protection level: 3/4 |                              | Unit: mm |  |
| Data type: DOUBLE                    |                                                                                                  |             |                       | Valid as of software version |          |  |
|                                      |                                                                                                  |             |                       | ShopTurn 6.3                 |          |  |
| Meaning:                             | This MD is used to stipulate the distance that the counter-spindle is to travel after cut-off in |             |                       |                              |          |  |
|                                      | order to perform a cut-off check. The cut-off check employs the "travel to fixed stop" func-     |             |                       |                              |          |  |
|                                      | tion. The cut-off is successful if travel to fixed stop fails.                                   |             |                       |                              |          |  |
|                                      | 0 = Do not carry out cut-off check                                                               |             |                       |                              |          |  |
| Corresponding to                     | MD 9860 \$MM_ST_CYCLE_PART_OFF_CTRL_FEED                                                         |             |                       |                              |          |  |

| 9860                         | \$MM_ST_CYCLE_PART_OFF_CTRL_FEED                                                                                                    |                                          |                       |            |               |
|------------------------------|----------------------------------------------------------------------------------------------------|------------------------------------------|-----------------------|------------|---------------|
| MD number                    | Feed for cut-off check                                                                                                    |                                          |                       |            |               |
| Default setting: 0           | '                                                                                                    | Minimum in                               | put limit: –          | Maximum ir | nput limit: – |
| Changes effective after: IMI | MEDIATELY                                                                                                    | 1                                        | Protection level: 3/4 | '          | Unit: mm/min  |
| Data type: DOUBLE            | DOUBLE Valid as of software version ShopTurn 6.3                                                                                                    |                                          |                       |            |               |
| Meaning:                     | This MD is used to stipulate the feed with which the counter-spindle is to travel after cut-off in order to perform a cut-off check. The cut-off check employs the "travel to fixed stop" function. The cut-off is successful if travel to fixed stop fails.  0 = Do not carry out cut-off check |                                          |                       |            |               |
| Corresponding to             | MD 9859 \$N                                                                                                    | MD 9859 \$MM_ST_CYCLE_PART_OFF_CTRL_DIST |                       |            |               |

| 9861                                                       | \$MM_ST_CYCLE_PART_OFF_CTRL_FORC                                                                                                    |                                    |                                              |  |         |  |
|------------------------------------------------------------|----------------------------------------------------------------------------------------------------|------------------------------------|----------------------------------------------|--|---------|--|
| MD number                                                  | Force in per                                                                                                    | Force in percent for cut-off check |                                              |  |         |  |
| Default setting: 10                                        | Minimum input limit: 1 Maximum input limit: 100                                                                                                    |                                    |                                              |  |         |  |
| Changes effective after: IMMEDIATELY Protection level: 3/4 |                                                                                                    |                                    | Protection level: 3/4                        |  | Unit: % |  |
| Data type: BYTE                                            |                                                                                                    |                                    | Valid as of software version<br>ShopTurn 6.3 |  |         |  |
| Meaning:                                                   | This MD is used to stipulate the percentage of the driving force with which the cut-off check is to be performed after cut-off. The cut-off check employs the "travel to fixed stop" function. The cut-off is successful if travel to fixed stop fails. |                                    |                                              |  |         |  |

| 9862<br>MD number                                     | \$MM_ST_CYC_DRILL_MID_MAX_ECCENT Maximum center offset for center drilling    |  |                             |                           |          |
|-------------------------------------------------------|-------------------------------------------------------------------------------|--|-----------------------------|---------------------------|----------|
| Default setting: 0.5                                  | .5 Minimum input limit: 0.0                                                   |  |                             | Maximum input limit: 10.0 |          |
| Changes effective after: IMMEDIATELY Protection level |                                                                               |  | Protection level: 3/4       |                           | Unit: mm |
| Data type: DOUBLE                                     |                                                                               |  | Valid as of s<br>ShopTurn 6 | oftware version<br>.4     |          |
| Meaning:                                              | This MD is used to stipulate the maximum center offset for "center drilling". |  |                             |                           |          |

| 9897                              | \$MM_ST_OPTION_MASK_MAN_FUNC                                 |                                        |                       |                        |                 |  |
|-----------------------------------|--------------------------------------------------------------|----------------------------------------|-----------------------|------------------------|-----------------|--|
| MD number                         | Settings for                                                 | Settings for ShopTurn manual functions |                       |                        |                 |  |
| Default setting: 0                |                                                              | Minimum in                             | put limit: –          | Maximum input limit: – |                 |  |
| Changes effective after: IMN      | /IEDIATELY                                                   |                                        | Protection level: 3/4 |                        | Unit: –         |  |
| Data type: LONG Valid as of softw |                                                              |                                        |                       |                        | oftware version |  |
|                                   |                                                              |                                        |                       | ShopTurn 7.            | 1               |  |
| Meaning:                          | Bit 0 = 0: Control of main spindle via machine control panel |                                        |                       |                        |                 |  |
|                                   | Bit 0 = 1: Control of main spindle via operator interface    |                                        |                       |                        |                 |  |
|                                   | Bit 1 = 0: Control of tool spindle via machine control panel |                                        |                       |                        |                 |  |
|                                   | Bit 1 = 1: Control of tool spindle via operator interface    |                                        |                       |                        |                 |  |
|                                   | Bit 2: reserv                                                | ed                                     |                       |                        |                 |  |

# 7.2 Display machine data for ShopTurn

| 9898                         | \$MM_ST_OPTION_MASK                                                                                                    |                                                                                                    |                                                                                                    |  |  |
|------------------------------|----------------------------------------------------------------------------------------------------|----------------------------------------------------------------------------------------------------|----------------------------------------------------------------------------------------------------|--|--|
| MD number                    | Settings for ShopTurn                                                                                                    |                                                                                                    |                                                                                                    |  |  |
| Default setting: H7000       | Minimum in                                                                                                    | put limit: 0000                                                                                                    | Maximum input limit: FFFF_FFFF                                                                                                    |  |  |
| Changes effective after: IMI | MEDIATELY                                                                                                    | Protection level: 1                                                                                                    | Unit: hex                                                                                                    |  |  |
| Data type: LONG              |                                                                                                    |                                                                                                    | Valid as of software version<br>ShopTurn 7.1                                                                                                    |  |  |
| Meaning:                     | selves. Bits 1 to 5: reserved Bit 6 = 1: Allow simultane Bits 7 to 8: reserved Bit 9 = 1: Disable enterin Bit 10 = 1: Display progra Bit 11 = 0: After reset the Bit 11 = 1 and MD 20152 active. Bit 12 = 1: Enable functic Bit 13 = 1: Enable functic Bit 14 = 1: Allow negative Bit 15 = 1: Counter-spinc Bit 16 = 1: Measure tools Bit 17 = 1: Tool measure | g an offset in X in the zero of am view with simultaneous currently active zero offset [7] = 0: After reset the zero ons "plunge-turning" and "plunge-cutting" and "plunge-cutting" and "plunge-cutting" and plunge final machining allowance lile: Allow internal / external with probe: Additional protes ment for rotating tools with the column in the zero offset | offset list. recording. t is retained. offset entered in menu "T, S, M" is still unge-turning residual material". unge-cutting residual material". of or contour turning. clamping. oe on counter-spindle. rotating spindle. |  |  |

| 9899                                 | \$MM_ST_T     | \$MM_ST_TRACE                                       |                     |                              |                      |  |
|--------------------------------------|---------------|-----------------------------------------------------|---------------------|------------------------------|----------------------|--|
| MD number                            | Settings for  | Settings for ShopTurn                               |                     |                              |                      |  |
| Default setting: 0                   |               | Minimum input limit: 0000 Maximum input limit: FFFF |                     |                              |                      |  |
| Changes effective after: IMMEDIATELY |               |                                                     | Protection level: 1 | <u> </u>                     | Unit: hex            |  |
| Data type: LONG                      |               |                                                     |                     | Valid as of s<br>ShopTurn 7. | oftware version<br>1 |  |
| Meaning:                             | Bit 0: reserv | ed                                                  |                     |                              |                      |  |

Tool Management

### 8.1 Overview of functions

**Option** ShopTurn only runs when the tool management option is set. Tool management

is shipped together with ShopTurn as standard. The option is already set in the

standard set of machine data for ShopTurn.

References: /FBW/, Description of Tool Management Functions

**Data** Data storage and management is carried out in the NCK. All data can be read

and written by manual entry, via the initialization program, or by data transfer.

**Operation** Operation is performed via system screens.

**Programming** When using tool management a tool can be called using another name, e.g.

"Roughing tool\_80".

The tool can still also be called using a T no. (tool number). The T no. is then

the name of the tool.

PLC Separate PLC blocks are available for tool management to handle communica-

tion between NCK and PLC.

**Tools** With ShopTurn on NCU (HMI embedded) a maximum of 250 tools can be set

up; on the PCU 50.3 the maximum number of tools is limited by MD 18082

\$MN\_MM\_NUM\_TOOL.

Up to 9 cutting edges can be defined per tool.

**Replacement tools** Maximum 98 replacement tools can be set up for each tool.

Magazine Turret revolver magazines, chain magazines, or disk-type magazines can be

managed.

If you want to use chain or disk-type magazines, you need to set bit 13 in dis-

play machine data 9478 \$MM\_TO\_OPTION\_MASK. The maximum number of magazines is set in the NC.

The magazine list can be hidden via display MD 9674 \$MM\_CMM\_

ENABLE\_TOOL\_MAGAZINE.

Magazine location blocking

Magazine locations can be blocked, e.g. for oversized tools occupying adjacent

magazine locations.

#### 8.1 Overview of functions

# Monitoring functions

Tool monitoring in the tool management system can be performed according to tool life, the number of completed workpieces, or tool wear. Replacement tools

(sister tools) are distinguished by their Duplo number (DP). Tool monitoring can be deactivated via display MD 9652

\$MM\_CMM\_TOOL\_LIFE\_CONTROL.

Tool wear monitoring can be activated via display MD 18080, bit 5.

# Tool management without loading / unloading

Tool management without the load / unload softkey can be set by means of value 2 in display MD 9651 \$MM\_CMM\_TOOL\_MANAGEMENT.

# Tool management with loading / unloading

Tool management with the load / unload softkey can be set by means of value 4 in display MD 9651 \$MM\_CMM\_TOOL\_MANAGEMENT.

**Loading** brings the tool to its magazine location.

**Unloading** Unloading removes the tool from the magazine.

#### Sorting

Tools can be sorted in the tool list and the tool wear list according to magazine location, name, type, and tool number.

#### Other functions

- Loading / unloading point for tools by means of display MD 9673 \$MM\_CMM\_TOOL\_LOAD\_STATION
- Display tools (mill / drill) in diameter or radius via display MD 9663
   \$MM\_CMM\_TOOL\_DISPLAY\_IN\_DIAM.

#### Change data

#### Note

Changes to the tool and cutting edge data made via system variables in the part program are only displayed in the tool list in the ShopTurn user interface if they refer to the active tool.

# 8.2 Start-up sequence

You can start up tool management either together with ShopTurn or afterwards (see Section 4.2 "Initial start-up sequence").

To start up tool management proceed as follows:

- 1. NCK start-up
- 2. PLC installation and start-up
- 3. Adapt display machine data

If tool management has already been installed on your machine, you do not need to install tool management specifically for ShopTurn; i.e. it is not necessary to start up the NCK/PLC; you only need to adapt the display machine data for tool management.

For a precise description of tool management start-up please refer to: **References:** /FBIW/, Description of Functions Tool Management

#### Note

With PCU 50.3 you can also start up tool management (generating configuration file and PLC data) via the CNC-ISO operator interface.

References: /FBW/, Description of Tool Management Functions

08/2005

# 8.3 Start-up in NCK

# 8.3 Start-up in NCK

#### **Prerequisites**

- PCU start-up is performed and the connection to the NCK established.
- NCK start-up is carried out with the default machine data.

#### **Execution**

- Enter the NCK machine data for tool management.
- Create a new configuration file for tool management or use and adapt the examples from the toolbox.
- Load the configuration file in the control.

#### 8.3.1 Enter the NC machine data

In order to use tool management the machine data for memory setting and for activating tool management must be set.

#### Machine data for memory setting

Memory space must be made available for tool management in the battery-backed RAM.

The following machine data must be set:

A .. . ..

| MD 18080 | Activate the memory for tool management                                                                                                    |
|----------|----------------------------------------------------------------------------------------------------|
| MD 18082 | Number of tools to be managed by the NCK                                                                                                    |
| MD 18084 | Number of turret revolvers that the NCK can manage (minimum 3)                                                                                           |
|          | Count must include intermediate memory and loading magazine.                                                                                             |
| MD 18086 | Number of turret revolver locations that the NCK can manage;<br>Count must include 1 intermediate memory location<br>(tool holder) and 2 load locations. |
| MD 18100 | Number of cutting edges in the NCK                                                                                                    |

#### Note

MD 40000

ShopTurn can manage 9 cutting edges per tool.

Define the total number of all available cutting edges in

MD 18105 MM\_MAX\_CUTTING\_EDGE\_NO.

It is not necessary to enter the number of tools multiplied by 9 cutting edges. You can simply specify approximately how many cutting edges you will need in total.

#### **Example**

Assignment of machine data:

18082=40; 40 tools (12 turret locations + 28 additional locations) 18084=3; 1 turret + 1 buffer magazine + 1 load magazine 18086=15; 12 turret locations + 1 buffer location + 2 load locations

18100=80; 80 cutting edges

#### Note

Via the machine data you simply reserve memory; the locations are only actually assigned to the turret, etc. when the configuration file is created and loaded; (see Subsection 8.3.3 "Creating and loading the configuration file").

Modifying the "memory-influencing" machine data also reformats the battery-backed RAM. Data must therefore be backed up in advance.

#### 8.3 Start-up in NCK

# Machine data for activating tool management

In addition the following machine data must be set for activating tool management:

MD 20310 Channel-specific activation of tool management

MD 20320 Activation of tool life monitoring for the spindle here specified

#### Note

Bits 0-3 of MD 20310 \$MC\_TOOL\_MANAGEMENT\_MASK and MD 18080 \$MN\_MM\_TOOL\_MANAGEMENT\_MASK must always be set identically.

#### **Default**

For a detailed description of the NCK machine data for tool management please refer to the next Subsection 8.3.2 "Description of the NC Machine Data for Tool Management".

# 8.3.2 Description of NCK machine data

| 18080               | MM_TOOL_MANAGEMENT_MASK                                                                                                    |  |  |  |  |
|---------------------|----------------------------------------------------------------------------------------------------|--|--|--|--|
| Min whatais         | Arthresing the memory for tent management                                                                                                    |  |  |  |  |
| Default setting: HB | Minimum input limit: 0   Maximum input limit: 0xFFFF   FOWTR CN   Plantage   14   1   1   1   1   1   1   1   1                                                                                                    |  |  |  |  |
| المهر المهر المهراء | جريب البود الرادي ( إيام المساعية / أع                                                                                                    |  |  |  |  |
| Meaning:            | Activation of the tool management memory with "0" means: The tool management data set does not occupy any memory; tool management is not available.  Bit 0=1: Memory for data specific to tool management is available; the MDs for reserving memory must be set accordingly (18086 MM_NUM_MAGAZINE_LOCATION, 18084 |  |  |  |  |
|                     | MM_NUM_MAGAZINE)  Bit 1=1: Memory is available for monitoring data                                                                                                    |  |  |  |  |
|                     | Bit 2=1: Memory is available for user data (CC data)                                                                                                    |  |  |  |  |
|                     | Bit 3=1: Memory is available for considering the adjacent location                                                                                                    |  |  |  |  |
|                     | Bit 4=1: Memory and function release for PI service _N_TSEARC = "Complex search for tools in magazine" is available.                                                                                                    |  |  |  |  |
|                     | Bit 5=1: Wear monitoring active (SW5 and later, 840D)                                                                                                    |  |  |  |  |
|                     | Bit 6=1: Wear grouping available (SW5 and later, 840D)                                                                                                    |  |  |  |  |
|                     | Bit 7=1: Reserve memory for magazine location adapters                                                                                                    |  |  |  |  |
|                     | Bit 8=1: Memory for operation and / or setup corrections                                                                                                    |  |  |  |  |
|                     | Bit 9=1: Tools in a turret no longer vacate their turret location on tool change (in the display)                                                                                                    |  |  |  |  |
|                     | The coding used for memory reservation makes for an economic use of memory appropriate to the functions required.                                                                                                    |  |  |  |  |
|                     | Example: Standard memory reservation for tool management: MD = 3 (bit 0 + 1=1) means tool management and tool monitoring data are available                                                                                                    |  |  |  |  |
|                     | MD = 1 means tool management without tool monitoring data                                                                                                    |  |  |  |  |

| 18082                     | MM_NUM_TOOL                |                                                                                                    |                                    |  |  |
|---------------------------|----------------------------|----------------------------------------------------------------------------------------------------|------------------------------------|--|--|
| i Mil number              | i humber of tools the NG   | r. can manago                                                                                                    |                                    |  |  |
| تستعيبان غجانيتي وك       | <u> Նաշարա, ար</u>         | n iliyili, G                                                                                                    | المركب المركب المركب المركب المركب |  |  |
| Changes affartine after t | POWER ON                   | Protection Jave                                                                                                    | el 3/4   {14/4                     |  |  |
| Data type: DWORD          |                            | applies from S                                                                                                    | SW release: 2.                     |  |  |
| Meaning:                  | of tools equals the number | The number of tools which the NCK can manage is entered here. The maximum number of tools equals the number of cutting edges in the NCK. Pattery beoined memory is recentled for the number of tools. |                                    |  |  |
| Additional references:    | Description of functions   | Description of functions: Memory configuration (S7), Tool correction (W1)                                                                                                    |                                    |  |  |

| 18084                        | MM_NUM_TOOL_MAGAZINE                   |                                    |  |
|------------------------------|----------------------------------------|------------------------------------|--|
| MD number                    | Number of magazineo the NCK can manace |                                    |  |
| Default setting: 3           | Minimus input                          | t limit: 0 Maximum input limit: 32 |  |
| Changes effective after: POV | WFR ON                                 | Protection level: 2/4 Unit: —      |  |
| Data type: DWORD             |                                        | applies from SW release: 2.        |  |

# 8.3 Start-up in NCK

| Meaning:               | Number of magazines that the NCK can manage (active and background magazines). This MD is used to reserve battery-backed memory for the magazines. |  |  |  |  |  |
|------------------------|----------------------------------------------------------------------------------------------------|--|--|--|--|--|
|                        | Important: In tool management one load magazine and one buffer magazine are set up for each TOA unit. These magazines must be taken into account.  |  |  |  |  |  |
|                        | Visitue 10: Toot management cannot be active because no data can be created.                                                                       |  |  |  |  |  |
| Additional references: | Description of functions: Memory configuration (S7)                                                                                                |  |  |  |  |  |

| 18086                               | MM_NUM_MAGAZINE_LOC                                                                                                    |  |  |  |  |  |
|-------------------------------------|----------------------------------------------------------------------------------------------------|--|--|--|--|--|
| Agr. Nyagay<br>Liptoult cetting: 15 | איני איני איני איני איני איני איני איני                                                                                                    |  |  |  |  |  |
| Ohanees effective after, PO         | WER CN Protophan total, 2/4 Unit                                                                                                    |  |  |  |  |  |
| Data type: DWORD                    | annlies from SW release: ?                                                                                                    |  |  |  |  |  |
| Meaning:                            | Number of magazine locations the NCK can manage This MD is used to reserve battery-backed memory for the magazine locations.  Important: The locations in the imtermediate memory and a loading magazine must be taken into account.  Value = 0: Tool management cannot be active because no data can be created. |  |  |  |  |  |
| Additional references:              | Description of functions: Memory configuration (S7)                                                                                                    |  |  |  |  |  |

| 18100<br>MD number       | MM_NUM_CUTTING_EDGES_IN_TOA  Number of tool cutting edges per TOA block                                                                                                    |                                                                                                    |               |      |  |  |
|--------------------------|----------------------------------------------------------------------------------------------------|----------------------------------------------------------------------------------------------------|---------------|------|--|--|
| Cotault cetting: 45      | וו תנותונה                                                                                                    | ; fundimum input limit: 0                                                                                                    |               |      |  |  |
| Ohandos effective affer: | POWER ON                                                                                                    | Proteetian to                                                                                                    | val. 2/4      | Unit |  |  |
| Data type: DWORD         |                                                                                                    | applies from                                                                                                    | UM Lejedsé. 5 |      |  |  |
| Meaning:                 | For each cutting edge mately 250 bytes per  Tools with cutting edge edge in addition.  Example: Define 10 g The following minimu MM_NUM_TOOL = 1 MM_NUM_CUTTING See also MM_NUM_ Special cases: | Example: Define 10 grinding tools each with one cutting edge.  The following minimum requirements apply:  MM_NUM_TOOL = 10  MM_NUM_CUTTING_EDGES_IN_TOA = 20  See also MM_NUM_TOOL  Special cases:  If this machine data is altered the buffered data is lost. |               |      |  |  |
| Additional references:   | Description of functio                                                                                                    | ns: Memory config                                                                                                    | uration (S7)  |      |  |  |

| 20124<br>MD number                  | _ | TOOL_MANAGEMENT_TOOLHOLDER Toolholder number |                       |              |                         |      |
|-------------------------------------|---|----------------------------------------------|-----------------------|--------------|-------------------------|------|
| Default setting: 0,0,0, Minimum inp |   |                                              | out limit: 0          |              | Maximum input limit: 16 |      |
| Changes effective after: POWER ON   |   |                                              | Protection level: 2/7 |              | Unit: –                 |      |
| Data type: DWORD                    |   |                                              |                       | applies from | SW release:             | 3.2. |

| 20124<br>MD number     | TOOL_MANAGEMENT_TOOLHOLDER Toolholder number                                                                                                    |
|------------------------|----------------------------------------------------------------------------------------------------|
| Meaning:               | This MD only takes effect if tool management is active. It is used to stipulate whether a tool holder number or spindle number have to be indicated in order to define the location of the tool to be loaded. Tool management must know on which tool holder the tool is to be loaded.  If the MD is larger than 0, the spindle numbers \$TC_MPP5 are interpreted as tool holder numbers.  The automatic address extension of T and of M06 is then the value of this MD and no longer the value of MD 20090 SPIND_DEF_MASTER_SPIND.  For machines with several tool holders without a designated master spindle the MD acts as a default value defining the tool holder to which the tool is to be loaded on tool change. SETMTH(n) designates tool holder n as the master tool holder.  Tools which are to be loaded in a buffer location of the spindle type and which have the value \$TC_MPP5=n have the effect of correcting the tool path. Tools with a value not equal to n have no effect on correction.  Command SETMTH restores the tool holder stipulated in the MD as master tool holder. When defining the magazine locations of internal magazines, spindle locations  -\$TC_MPP1=2=2=spindle location—can be assigned a location type index (\$TC_MPP5). This assigns a specific tool holder to this location. |
| Corresponding to       | MD 20090 SPIND_DEF_MASTER_SPIND MD 20110: RESET_MODE_MASK MD 20112: START_MODE_MASK MD 20122: TOOL_RESET_NAME MD 20130: CUTTING_EDGE_RESET_VALUE                                                                                                    |
| Additional references: |                                                                                                    |

#### 8.3 Start-up in NCK

| 20310                   | TOOL_MA   | _MANAGEMENT_MASK                                                                |                                                          |  |  |  |  |
|-------------------------|-----------|---------------------------------------------------------------------------------|----------------------------------------------------------|--|--|--|--|
| MD number               | Channel-s | pecific activation of tool management                                           |                                                          |  |  |  |  |
| Default setting: 1400B  |           | Minimum input limit: 0                                                          | Maximum input limit: 0xFFFFF                             |  |  |  |  |
| Changes effective after | POWER ON  | Protection level: 2/4                                                           | Unit: HEX                                                |  |  |  |  |
| Data type: DWORD        |           | applies fro                                                                     | om SW release: 2                                         |  |  |  |  |
| Meaning:                | MD = 0:   | Tool management inactive                                                        |                                                          |  |  |  |  |
| ŭ                       | Bit 0=1:  | Tool management active                                                          |                                                          |  |  |  |  |
|                         |           | The tool management functions are                                               |                                                          |  |  |  |  |
|                         |           | enabled for the current channel.                                                |                                                          |  |  |  |  |
|                         | Bit 1=1:  | Tool monitoring function active                                                 |                                                          |  |  |  |  |
|                         |           | Functions that are used for tool monitor                                        | oring (tool life and                                     |  |  |  |  |
|                         |           | workpiece count) are enabled.                                                   |                                                          |  |  |  |  |
|                         | Bit 2=1:  | OEM functions active                                                            |                                                          |  |  |  |  |
|                         |           | The memory can be used for user dat                                             | a                                                        |  |  |  |  |
|                         | D# 0 4    | (see also MD 18090 to 18098).                                                   |                                                          |  |  |  |  |
|                         | Bit 3=1:  | Considering the adjacent location active Bit 0 to Bit 3 must be set as for MD 1 |                                                          |  |  |  |  |
|                         |           | MM_TOOL_MANAGEMENT_MASK.                                                        |                                                          |  |  |  |  |
|                         | Bit 4=1:  | The PLC is able to request another to                                           |                                                          |  |  |  |  |
|                         | Dit 4=1.  | modified parameters.                                                            | or change proparation process with                       |  |  |  |  |
|                         | With T se | lection or M06 the part program paus                                            | es until acknowledged by the PLC                         |  |  |  |  |
|                         | program   |                                                                                 |                                                          |  |  |  |  |
|                         | Bit 5=1:  |                                                                                 |                                                          |  |  |  |  |
|                         | Bit 5=0:  | stopped within one OB1 cycle (e.g. by                                           | read-in nait).<br>LC the main run of the main spindle is |  |  |  |  |
|                         | DIL 5=0.  | resumed.                                                                        | LC the main run of the main spindle is                   |  |  |  |  |
|                         | Bit 6=1:  |                                                                                 | main run of the auxiliary spindle can be                 |  |  |  |  |
|                         | Dit 0=1.  | stopped within one OB1 cycle (e.g. by                                           |                                                          |  |  |  |  |
|                         | Bit 6=0:  | , , , ,                                                                         | LC the main run of the main spindle is                   |  |  |  |  |
|                         |           | resumed.                                                                        | •                                                        |  |  |  |  |
|                         | Bit 7=1:  |                                                                                 | alted until acknowledgement with status 1                |  |  |  |  |
|                         | D:1 7 0   | is received via FC7, FC8.                                                       | I O the meeting on a fall of the control of the least    |  |  |  |  |
|                         | Bit 7=0:  | resumed.                                                                        | LC the main run of the main spindle is                   |  |  |  |  |
|                         | Bit 8=1:  | The main run of the auxiliary spindle is                                        | s halted until acknowledgement with                      |  |  |  |  |
|                         |           | status 1 is received via FC7, FC8.                                              | 9                                                        |  |  |  |  |
|                         | Bit 8=0:  | When the command is output to the P resumed.                                    | LC the main run of the auxiliary spindle is              |  |  |  |  |
|                         | Bit 9:    | Reserved 10=1: M06 is delayed unvia FC8 (status 1) from the PLC.                | ntil "prepare change" is received                        |  |  |  |  |
|                         |           |                                                                                 | output when tool selection (DBX [ n+0 ].2)               |  |  |  |  |
|                         |           | is acknowledged. The part program is                                            |                                                          |  |  |  |  |
|                         |           | acknowledged.                                                                   |                                                          |  |  |  |  |
|                         | Bit 10=0: | The tool change ON command NCK -                                                | -> PLC is not output until the PLC                       |  |  |  |  |
|                         |           | preparation acknowledgement has be                                              |                                                          |  |  |  |  |
|                         |           | PLC command 3 (i.e. programming of                                              |                                                          |  |  |  |  |
|                         | Bit 11=1: |                                                                                 | ven if it has already been issued once for               |  |  |  |  |
|                         |           | the same tool.  This system is used to position the ch                          | ain with the first "Ty" call                             |  |  |  |  |
|                         |           | This system is used to position the ch                                          | ether the tool is in the correct tool-change             |  |  |  |  |
|                         |           | location (e.g. in front of the changing s                                       | 3                                                        |  |  |  |  |
|                         | Bit 11=0: | The preparation command can be out                                              |                                                          |  |  |  |  |
|                         | Bit 12=1: |                                                                                 | d even if the tool is already in the spindle.            |  |  |  |  |
|                         |           | This means that the T selection signal                                          |                                                          |  |  |  |  |
|                         |           | even if it has already been set once for                                        | or the same tool. (TxTx)                                 |  |  |  |  |
|                         | Bit 12=0: |                                                                                 | cuted if the tool is already inserted in the             |  |  |  |  |
|                         |           | spindle.                                                                        |                                                          |  |  |  |  |

| 20310     | TOOL_MA   | NAGEMENT_MASK                                                                          |  |  |  |  |  |  |
|-----------|-----------|----------------------------------------------------------------------------------------|--|--|--|--|--|--|
| MD number | Channel-s | Channel-specific activation of tool management                                         |  |  |  |  |  |  |
| Meaning:  | Bit 13=1: | Only for systems with sufficient memory capacity. Recording of                         |  |  |  |  |  |  |
|           | -11.15 11 | tool sequences in a diagnostics buffer. On reset the commands are transferred          |  |  |  |  |  |  |
|           |           | from the diagnostics buffer to the passive file system (NCATR xx.MPF under             |  |  |  |  |  |  |
|           |           | part program). This file is required by the hotline.                                   |  |  |  |  |  |  |
|           |           |                                                                                        |  |  |  |  |  |  |
|           |           | Tool sequences are recorded in the diagnostics buffer only on systems with             |  |  |  |  |  |  |
|           |           | sufficient memory (NCU572, NCU573).                                                    |  |  |  |  |  |  |
|           | Bit 14=1: | An automatic tool change takes place on reset and start as per                         |  |  |  |  |  |  |
|           |           | MD20120 TOOL_RESET_NAME                                                                |  |  |  |  |  |  |
|           |           | MD20110 RESET_MODE_MASK                                                                |  |  |  |  |  |  |
|           |           | MD20124 TOOL_MANAGEMENT_TOOLHOLDER.                                                    |  |  |  |  |  |  |
|           |           | If the tool specified in TOOL_RESET_NAME is to be loaded                               |  |  |  |  |  |  |
|           |           | (this is set in RESET_MODE_MASK), a tool selection and change command is               |  |  |  |  |  |  |
|           |           | output to the user interface on RESET or START (DB72).                                 |  |  |  |  |  |  |
|           |           | If RESET_MODE_MASK is set, thus retaining the active tool, and the active              |  |  |  |  |  |  |
|           |           |                                                                                        |  |  |  |  |  |  |
|           |           | tool is disabled in the spindle (by the user), a tool change command for a             |  |  |  |  |  |  |
|           |           | replacement tool is output to the user interface.                                      |  |  |  |  |  |  |
|           |           | If no replacement tool is available, an error message is output.                       |  |  |  |  |  |  |
|           | Bit 14=0: | No automatic tool change takes place on RESET and START.                               |  |  |  |  |  |  |
|           | Bit 15=1: | The tool is not returned in response to several preparation commands                   |  |  |  |  |  |  |
|           |           | $(Tx \rightarrow Tx)$ .                                                                |  |  |  |  |  |  |
|           |           | This method of function activation permits various combinations.                       |  |  |  |  |  |  |
|           |           | Example for default activation of tool management:                                     |  |  |  |  |  |  |
|           |           | MD20310 TOOL_MANAGEMENT_MASK = 3 (Bit0 + 1 = 1)                                        |  |  |  |  |  |  |
|           |           | Bit16=1: T location number is active                                                   |  |  |  |  |  |  |
|           | D# 15 0.  |                                                                                        |  |  |  |  |  |  |
|           | Bit 15=0: | The tool is not returned.                                                              |  |  |  |  |  |  |
|           | Bit 16=1: | T=location number is active.                                                           |  |  |  |  |  |  |
|           | Bit 17=1: | Tool life decrementation can be started / stopped via the PLC in channel               |  |  |  |  |  |  |
|           |           | DB 2.1DBx 1.3.                                                                         |  |  |  |  |  |  |
|           | Bit 18=1: | Activation of monitoring "last tool in tool group".                                    |  |  |  |  |  |  |
|           | Bit 18=0: | No monitoring for "last tool in tool group"                                            |  |  |  |  |  |  |
|           | Bit 19=1: | Activation for bits 5 to 8                                                             |  |  |  |  |  |  |
|           | Bit 19=0: | Functions described under bits 5 to 8 are not available.                               |  |  |  |  |  |  |
|           | Bit 20=0: | On PLC signal "program testing active" the commands generated on are not               |  |  |  |  |  |  |
|           | Bit 20-0. | output to the PLC. The NCK acknowledges the commands itself.                           |  |  |  |  |  |  |
|           |           | ·                                                                                      |  |  |  |  |  |  |
|           |           | Magazine and tool data are not changed. Exception: The status                          |  |  |  |  |  |  |
|           |           | of the tool activated in the test area can be changed to "active".                     |  |  |  |  |  |  |
|           | Bit 20=1: | On PLC signal "program testing active" the commands generated are output               |  |  |  |  |  |  |
|           |           | to the PLC. In so doing. depending on the type of PLC acknowledgement,                 |  |  |  |  |  |  |
|           |           | tool / magazine data in the NCK may be altered. If the acknowledgement                 |  |  |  |  |  |  |
|           |           | parameters for the target magazine are set with the same values as the source          |  |  |  |  |  |  |
|           |           | magazine, the tool is not transported and thus no data is modified in the NCK.         |  |  |  |  |  |  |
|           |           | Exception: The status of the tool                                                      |  |  |  |  |  |  |
|           |           | activated in the test area can be changed to "active".                                 |  |  |  |  |  |  |
|           | Bit 21=0: | Ignore tool status "W" on tool selection.                                              |  |  |  |  |  |  |
|           |           | 9                                                                                      |  |  |  |  |  |  |
|           | Bit 21=1: | Tools with status "W" cannot be selected by another tool change or tool                |  |  |  |  |  |  |
|           | B:: 66 -  | preparation command.                                                                   |  |  |  |  |  |  |
|           | Bit 22=0  | Default setting                                                                        |  |  |  |  |  |  |
|           | Bit 22=1  | If the function T="Location" (see Bit 16) is active, the tool groups are               |  |  |  |  |  |  |
|           |           | automatically divided into subgroups. \$TC_TP11 is the grouping and selection          |  |  |  |  |  |  |
|           |           | parameter. On transition to replacement tool only those tools in the tool group        |  |  |  |  |  |  |
|           |           | are recognized as replacement tools that in the \$TC_TP11-value have at least          |  |  |  |  |  |  |
|           |           | one bit of the tool set to the programmed location.                                    |  |  |  |  |  |  |
|           | Bit 23=0  | Default setting                                                                        |  |  |  |  |  |  |
|           | Dit 20-0  |                                                                                        |  |  |  |  |  |  |
|           |           | Tool management selects the tool in the main run with optimum certainty; i.e.          |  |  |  |  |  |  |
|           | D': 00 :  | the interpreter must, if correction is required, wait for the end of tool selection.   |  |  |  |  |  |  |
|           | Bit 23=1  | For single applications the interpreter selects the tool itself; i.e. if correction is |  |  |  |  |  |  |
|           |           | required, no synchronization with the main run is needed.                              |  |  |  |  |  |  |
|           |           | (If after selection but before loading the tool becomes no longer useable, an          |  |  |  |  |  |  |
|           |           | non-correctable alarm may result.)                                                     |  |  |  |  |  |  |

# 8.3 Start-up in NCK

| 20320<br>MD number          | TOOL_TIME_MONITOR_MASK Activation of tool life monitoring for the spindle here specified                                                                                                    |  |  |  |  |  |
|-----------------------------|----------------------------------------------------------------------------------------------------|--|--|--|--|--|
| Dotault cetting: 1          | it detang to the first their their t |  |  |  |  |  |
| Changes affective after: PO | MER CNI Protocilon lovois 2/6 Units                                                                                                    |  |  |  |  |  |
| Data type: DWORD            | applies from SW release: 2                                                                                                    |  |  |  |  |  |
| Meaning:                    | Value = 1: Monitoring is carried out for spindle 1.                                                                                                    |  |  |  |  |  |
|                             | Value $\pm 2$ . Machinal is carried out for appeals 1 and strictly 2.                                                                                                    |  |  |  |  |  |
| Additional references:      | Description of functions: Memory configuration (S7)                                                                                                    |  |  |  |  |  |

# 8.3.3 Creating and loading the configuration file

For tool management start-up a configuration file for the turret must be created and loaded in the NCK.

Create a new configuration file or adapt the example from the toolbox.

#### Note

Make sure that you adapt the data in the configuration file to match the machine data for tool management.

The configuration file must include the following settings:

- Define the type of search strategy
- Define the real magazine
- Define the buffer magazine
- Define the load magazine
- Define locations for the real magazine
- · Define locations for the buffer magazine
- · Define the spindle assignment
- Define the locations for the load magazine
- · Define the distances for the real magazine

Transfer the configuration file to the NCK.

#### Example

The configuration file TM\_REV12.8x0 is located in the PLC toolbox under \JobShop\ShopTurn and has been generated for a turret magazine with 12 locations, 1 tool holder, and 2 loading points.

Enter the value 15 in MD 18086 \$MN\_MM\_NUM\_MAGAZINE\_LOCATION.

Adapt configuration file TM\_REV.12.8X0 at the positions marked **bold**.

```
%_N_TO_TMA_INI
CHANDATA(1)
;-----
;TM_REV.12.8x0
;
;tool management configuration for ShopTurn machine with turret
;-----
;delete old data
```

#### 8.3 Start-up in NCK

```
$TC MAP1[0]=0
$TC DP1[0,0]=0
; type of search strategy
$TC MAMP2=257
                    ;search forward from 1st location for
                     ;active tools
;definition of magazines
;-----
;real magazine
$TC MAP1[1]=3
                     ;magazine type (3: turret, 1: chain)
$TC MAP3[1]=17
                     ; magazine status (17: active magazine,
                     ; enabled for loading)
$TC MAP6[1]=1
                     ; number of lines in the magazine
$TC MAP7[1]=12
                     ; number of magazine locations
;buffer magazine
$TC_MAP1[9998]=7
                     ;magazine type (7: buffer)
$TC_MAP3[9998]=17
$TC MAP6[9998]=1
                     ; number of buffer locations
$TC MAP7[9998]=1
                     ; (1: spindle)
;load magazine
$TC MAP1[9999]=9
                     ; magazine type (9: load magazine)
$TC_MAP3[9999]=17
$TC_MAP6[9999]=1
$TC_MAP7[9999]=2
                     ; number of loadpoints
; locations of real magazine
;location no 1
$TC_MPP1[1,1]=1
                    ;location kind (1: magazine location)
______1 = 1
$TC_MPP3 [1,1] = 1
$TC_MPP3 [1,1] = 1
                     ;location type
                    ; consider adjacent location (1: on)
$TC_MPP4[1,1]=2
                    ;location state (2: location free)
                     ;location kind index (1: location no 1)
$TC MPP5[1,1]=1
;location no 2
$TC_MPP1[1.2]=1
                     ;location kind (1: magazine location)
$TC MPP2[1,2]=1
TC_MPP3[1,2]=1
$TC_MPP4[1,2]=2
TC MPP5[1,2]=2
                     ;location kind index (2: location no 2)
$TC_MPP1[1,3]=1
$TC MPP2[1,3]=1
$TC_MPP3[1,3]=1
TC MPP4[1,3]=2
TC MPP5[1,3]=3
```

```
$TC MPP1[1,12]=1
$TC_MPP2[1,12]=1
$TC MPP3[1,12]=1
$TC MPP4[1,12]=2
$TC MPP5[1,12]=12
; locations of buffer magazine
;spindle
$TC_MPP1[9998,1]=2 ;location kind (2: spindle)
$TC_MPP2[9998,1]=0 ;location type
$TC_MPP3[9998,1]=0 ;consider adjacent
$TC_MPP4[9998,1]=2 ;location state (2: location free) 
$TC_MPP5[9998,1]=1 ;location kind index (1: spindle)
; locations of load magazine
;1st load point
$TC MPP1[9999,1]=7 ;location kind (7: load point)
$TC MPP2[9999,1]=0 ;location type
$TC_MPP3[9999,1]=0 ; consider adjacent
$TC_MPP4[9999,1]=2 ;location status (2: location free)
$TC_MPP5[9999.1]=1 ;location kind index (1: loadpoint 1)
; distance to change position of real magazine
$TC_MDP2[1,1]=0 ; spindle

$TC_MDP1[1,1]=0 ;1st load point

$TC_MDP1[1,2]=0 ;2nd load point
M17
```

# Variable description

The main variables for the configuration file are described here. For a detailed description of the system variables, please refer to:

References: /FBW/, Description of Tool Management Functions

#### **\$TC\_MAP1[MagazineNo]=** Magazine type

- 1: Chain
- 3: Turret revolver
- 5: Flat magazine
- 7: Internal magazine tool buffer
- 9: Internal magazine loading station

#### 8.3 Start-up in NCK

#### **\$TC\_MAP3[MagazineNo]=** Magazine status

- Bit 0 = 1: Active magazine
- Bit 1 = 1: Blocked
- Bit 2 = 1: Magazine is at load position
- Bit 3 = 1: Tool motion is active
- Bit 4 = 1: Enabled for loading

Default: Bit 0 and bit 4 set

# **\$TC\_MAP6=** Number of magazines

for ShopTurn: 1

#### **\$TC\_MAP7=** Number of locations

e.g. number of buffer locations 1= tool holder

#### **\$TC\_MAMP2=** Type of search strategy

This mask is divided into a right and left byte.

- The right byte describes the tool search (bits 0 and 1).
- The left byte describes the empty location search for the active tool.

A value must be specified for both strategies.

- Bit 0 = 1: Search for active tool with tool designation (1)
- Bit 1 = 1: Search for next tool with tool designation (2)
- Bit 8 = 1: Search from 1st location onwards (256)
- Bit 9 = 1: Search from current location onwards (512)
- Bit 10 = 1: Search from last location backwards (1024)
- Bit 11 = 1: Search from current location backwards (2048)
- Bit 12 = 1: Search from current location symmetrically (4096)

Example: \$TC\_MAMP2=257 (bit 0=1 and bit 8=1)

Bit 0 = 1: Search for active tool with tool designation

Bit 8 = 1: Search from 1st location onwards

#### **\$TC\_MPP1[MagazineNo, LocNo]=** Type of location:

- 1 = magazine location
- 2 = tool holder
- 3 = gripper
- 4 = loader
- 5 = transfer location
- 6 = loading station
- 7 = loading point

Default: value of corresponding location type

# **\$TC\_MPP2[MagazineNo, LocNo]=** Type of location:

Any values can be entered here. The values must match the tools to be loaded at the location.

#### Example:

- Value = 0: Every tool fits in this location
- Value = 1: Location for heavy tools
- Value = 2: Location for long tools

#### \$TC\_MPP3[MagazineNo, LocNo]= Considering adjacent location ON = 1

- Value = 1: An adjacent location is considered for the location specified
- Value = 0: No adjacent location is considered for the location specified
- Value = 0: This must be entered for buffer and load locations.

#### **\$TC\_MPP4[MagazineNo, LocNo]=** Location status:

- Bit 0 = 1: Blocked
- Bit 1 = 1: Free / allocated

Default: Bit 1 set

#### \$TC\_MPP5[MagazineNo, LocNo]= Location type index

For \$TC\_MPP1[Magazine no., Location no.]=1 (location type is the magazine location), the location number is entered here. For other location types, the type index is incremented.

# 8.3 Start-up in NCK

**\$TC\_MDP2[MagazineNo, BufferNo.]=** Distances between buffer and magazine

Turret revolver: Value = 0

**\$TC\_MDP1[MagazineNo, BufferNo.]=** Distances between load points and magazine

Turret revolver: Value = 0

# 8.4 Start-up in the PLC

#### **Prerequisites**

- PCU start-up is performed and the connection to the NC established.
- NCK start-up is carried out with the NCK machine data for ShopTurn.
- The basic PLC program is loaded.

# General information

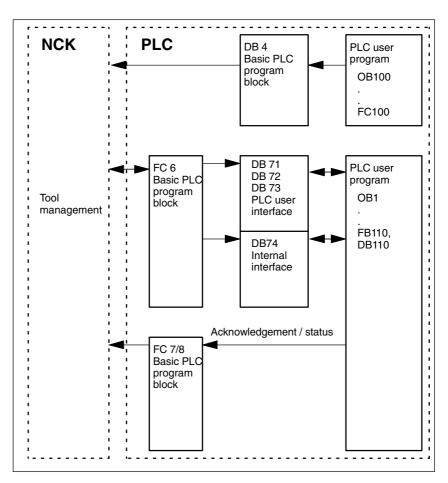

Fig. 8-1 Overview of tool management

FC 6 supplies data blocks DB71, 72, and 73 with the information for the new and old tools. Block FC 6 is called by the basic PLC program and must not be called again in the PLC user program.

#### 8.4 Start-up in the PLC

To ensure that tool management always knows where the current tool is located, each tool location change must be reported to tool management via FC 7/8 (transfer block). The FC 7/8 (transfer block) is called by the PLC user program (FB110).

FB110 is provided as example.

Data blocks DB71, 72, 73, and 74 are set up automatically. The lengths of the data blocks are determined by the parameters for tool management in DB4. DB4 is written by the PLC user program. FB100 is available as an example for this.

#### **Execution**

Perform FC 8 call and generate PLC data (DB4).

Either adapt the examples for blocks FC 100 and FB110 provided in directory \JobShop\ShopTurn or use your own blocks.

# 8.4.1 Example for FC 100 and FB 110

The AWL source TM\_REV.AWL is provided as an example for tool management in directory \JobShop\ShopTurn.

#### **Procedure**

 Modify source file TM\_REV.AWL (data transfer for turret) and then compile the file.

Source file TM\_REV.AWL contains the following blocks:

- FC 100 (block for tool management configuration)
- FB 110, DB 110 (blocks for data transfer in tool management)

The blocks for transferring tool management data (FB110, DB110) must be adapted to suit the individual machine.

- Load the blocks to the PLC.
- Call the blocks in OB 1 and OB 100:
  - Call FC 100 in OB 100
  - Call FB 110 in OB 1

#### **FC 100**

Block FC 100 transfers the PLC data for tool management to DB4.

The PLC data is set up for 2 loading stations (DB71), one tool holder (DB72), and the turret magazine (DB73).

The signals for DB71, DB72, and DB73 are described in Subsection 8.4.2 "Signal description".

The "Real MagLoc" parameter of FC 100 (number of locations on the turret magazine) must be assigned values when FC 100 is called.

#### **FB 110**

Block FB 110 controls the data transfer for tool management.

The block includes the following functions:

- · Acknowledge load / unload / relocate for 1st loading point
- Acknowledge load / unload for 2nd loading point
- · Acknowledge change for tool holder
- Abort, i.e. negative acknowledgment for the above-mentioned functions

#### 8.4 Start-up in the PLC

The acknowledgment for these functions can be enabled by the PLC via the input parameter of FB 110, e.g. confirm load / unload via user key. The default settings for the input parameters are for automatic acknowledgement, so that block FB 110 can be used on test stations involving no further link to the machine; (see Table 8-1). Automatic acknowledgment is performed by means of interface signals from the tool management data blocks; each of these can be skipped.

#### Data transfer

For data transfer with the turret FB 110 from STL source file TM\_REV.AWL can be used.

Table 8-1 Input parameters of FB 110 from TM\_REV.AWL

| Signal         | Туре | Default | Comment                                        |
|----------------|------|---------|------------------------------------------------|
| Change_Rev_IF1 | BOOL | TRUE    | Acknowledge change for turret                  |
| Load_IF1       | BOOL | TRUE    | Acknowledge loading for loading point 1        |
| Unload_IF1     | BOOL | TRUE    | Acknowledge unloading for loading point 1      |
| Relocate_IF1   | BOOL | TRUE    | Acknowledge relocation for loading point 1     |
| Position_IF1   | BOOL | TRUE    | Acknowledge positioning to loading point 1     |
| Load_IF2       | BOOL | TRUE    | Acknowledge loading for loading point 2        |
| Unload_IF2     | BOOL | TRUE    | Acknowledge unloading for loading point 2      |
| Position_IF2   | BOOL | TRUE    | Acknowledge positioning to loading point 2     |
| Reset_IF       | BOOL | FALSE   | Abort for one of the above-mentioned functions |

#### Note

MD 9673 CMM\_TOOL\_LOAD\_STATION defines the interface via which the magazine will be loaded or unloaded.

# 8.4.2 Signal description

# Overview of data blocks

The following data blocks are used by tool management; i.e. they must not be assigned by the PLC user program:

DB 71 for loading / unloading points

DB 72 for tool holder DB 73 for turret

DB 74 internal data block for tool management

If you need to change the data for magazines, buffers, or loading positions, delete data blocks DB 71 to DB 74 and restart the PLC.

#### **Overview DB71**

| DB71<br>Data b |               | Signals from loading / unloading points  NCK->PLC interface |                                                                       |                               |                           |                             |                |        |                                                   |
|----------------|---------------|-------------------------------------------------------------|-----------------------------------------------------------------------|-------------------------------|---------------------------|-----------------------------|----------------|--------|---------------------------------------------------|
| Byte           |               | Bit7 Bit6 Bit5 Bit4                                         |                                                                       | Bit4                          | Bit3 Bit2                 |                             | Bit1           | Bit0   |                                                   |
|                |               |                                                             |                                                                       |                               | In                        | terfaces                    |                |        |                                                   |
| DBB 0          | )             | INT 8                                                       | INT 7                                                                 | INT 6                         | INT 5                     | INT 4                       | INT 3          | INT 2  | INT 1                                             |
| DBB 1          |               | INT 16                                                      | INT 15                                                                | INT 14                        | INT 13                    | INT 12                      | INT 11         | INT 10 | INT 9                                             |
| DBB 2          | 2, 3          |                                                             |                                                                       |                               |                           |                             |                |        |                                                   |
| DBB n          | 1 + 0         | pos                                                         |                                                                       | NC program positions magazine | Position at loading point | Relocate                    | Unload         | Load   |                                                   |
| DBB            | n + 1         |                                                             |                                                                       |                               | Un                        | assigned                    |                |        |                                                   |
| DBB            | n + 2         |                                                             |                                                                       |                               | Assigned of               | channel (8bit-Int)          | )              |        |                                                   |
| DBB            | n + 3         |                                                             |                                                                       |                               | Tool managem              | ent number (8bi             | t-Int)         |        |                                                   |
| DBD            | n + 4         | \$P_VDITCP[0] User-assignable parameter 0 (DWord)           |                                                                       |                               |                           |                             |                |        |                                                   |
| DBD            | n + 8         |                                                             | \$P_VDITCP[1] User-assignable parameter 1 (DWord)                     |                               |                           |                             |                |        |                                                   |
| DBD            | n + 12        |                                                             |                                                                       |                               | \$P_'<br>User-assignable  | VDITCP[2]<br>parameter 2 (D | Word)          |        |                                                   |
| DBW            | n + 16        |                                                             |                                                                       | Identifier                    | for loading / unloa       | ding point (Int), (         | fixed value 99 | 999)   |                                                   |
| DBW            | n + 18        |                                                             |                                                                       | L                             | ocation no. of load       | ling / unloading ¡          | point (Int)    |        |                                                   |
| DBW            | n + 20        |                                                             | Magazine number (source) for loading / relocating / positioning (Int) |                               |                           |                             |                |        |                                                   |
| DBW            | n + 22        |                                                             | Location number (source) for loading / relocating / positioning (Int) |                               |                           |                             |                |        |                                                   |
| DBW            | n + 24        | Magazine number (target) for loading / relocating (Int)     |                                                                       |                               |                           |                             |                |        |                                                   |
| DBW            | n + 26        |                                                             | Location number (target) for loading / relocating (Int)               |                               |                           |                             |                |        |                                                   |
| DBW<br>HMI to  | n + 28<br>PLC |                                                             |                                                                       |                               |                           |                             |                |        | Load /<br>unload<br>without<br>moving<br>magazine |

Initial addresses of loading / unloading locations:

Loading / unloading location 1: n = 4

2: n = 34 3: n = 64 4: n = 94

Example calculation of address DBW n+24 (magazine number, target)

n = (m-1) \* len + 4 m = location no. of load location len = 30 (length of one load location)

Address for magazine number, target, of 2nd loading point is DBW 58.

Loading point 1 is intended for loading / unloading in (all) spindles / tool holders. This must be considered when assigning the loading interface (applies with ShopTurn on NCU (HMI embedded); with PCU 50.3 this is considered automatically). Loading point 1 is also used to relocate / position tools in any location (e.g. buffer location).

#### 8.4 Start-up in the PLC

#### **Overview DB72**

| DB72<br>data bl |        | Spindle as change position Interface NCK->PLC       |                                                                                  |                          |                                     |                 |                   |                                                  |                           |  |
|-----------------|--------|-----------------------------------------------------|----------------------------------------------------------------------------------|--------------------------|-------------------------------------|-----------------|-------------------|--------------------------------------------------|---------------------------|--|
| D. 1-           |        | D:17                                                | Dito                                                                             | Disc                     |                                     | 1               |                   | Dist                                             | D'IO                      |  |
| Byte            |        | Bit7                                                | Bit6                                                                             | Bit5                     | Bit4                                | Bit3            | Bit2              | Bit1                                             | Bit0                      |  |
| DBB 0           |        | INT 8                                               |                                                                                  |                          |                                     |                 |                   |                                                  |                           |  |
| DBB 1           |        | INT 16                                              | INT 15                                                                           | INT 14                   | INT 13                              | INT 12          | INT 11            | INT 10                                           | INT 9                     |  |
| DBB 2           | , 3    |                                                     |                                                                                  |                          |                                     |                 |                   |                                                  |                           |  |
| DBB             | n + 0  | Reserved                                            | Detach<br>manual tool                                                            | Attach<br>manual<br>tool | Old tool in<br>buffer no.<br>(n+42) | ТО              | Prepare<br>change | Execure<br>tool change<br>(initiated by:<br>M06) | Obliga-<br>tory<br>change |  |
| DBB             | n + 1  |                                                     |                                                                                  |                          | Unass                               | signed          |                   |                                                  |                           |  |
| DBB             | n + 2  |                                                     |                                                                                  | A                        | Assigned cha                        | nnel (8-bit l   | Int)              |                                                  |                           |  |
| DBB             | n + 3  |                                                     |                                                                                  | Tool                     | management                          | number (8       | Bbit-Int)         |                                                  |                           |  |
| DBD             | n + 4  |                                                     | \$F                                                                              | P_VDITCP[0               | ], user-assigr                      | nable parar     | neter 0 (DWor     | d)                                               |                           |  |
| DBD             | n + 8  |                                                     | \$P_VDITCP[1], user-assignable parameter 1 (DWord)                               |                          |                                     |                 |                   |                                                  |                           |  |
| DBD             | n + 12 |                                                     | \$P_VDITCP[2], user-assignable parameter 2 (DWord)                               |                          |                                     |                 |                   |                                                  |                           |  |
| DBW             | n + 16 |                                                     | Buffer identifier (Int), fixed value 9998) equals "Target position for new tool" |                          |                                     |                 |                   |                                                  |                           |  |
| DBW             | n + 18 | Relative location (target) in buffer magazine (Int) |                                                                                  |                          |                                     |                 |                   |                                                  |                           |  |
| DBW             | n + 20 |                                                     |                                                                                  | Magazin                  | e number (so                        | urce) for n     | ew tool (Int)     |                                                  |                           |  |
| DBW             | n + 22 |                                                     |                                                                                  | Location                 | number (sou                         | rce) for ne     | w tool (Int)      |                                                  |                           |  |
| DBW             | n + 24 |                                                     |                                                                                  | Magazi                   | ne number (ta                       | arget) for ol   | d tool (Int)      |                                                  |                           |  |
| DBW             | n + 26 |                                                     |                                                                                  | Locatio                  | n number (ta                        | rget) for old   | d tool (Int)      |                                                  |                           |  |
| DBW             | n + 28 |                                                     |                                                                                  | N                        | lew tool: Loca                      | ation type (    | Int)              |                                                  |                           |  |
| DBW             | n + 30 |                                                     |                                                                                  |                          | New tool: Siz                       | e on left (Ir   | nt)               |                                                  |                           |  |
| DBW             | n + 32 |                                                     |                                                                                  | 1                        | New tool: Size                      | on right (I     | nt)               |                                                  |                           |  |
| DBW             | n + 34 |                                                     |                                                                                  |                          | New tool: Siz                       | e at top (Ir    | nt)               |                                                  |                           |  |
| DBW             | n + 36 |                                                     | New tool: Size at bottom (Int)                                                   |                          |                                     |                 |                   |                                                  |                           |  |
| DBW             | n + 38 |                                                     |                                                                                  |                          | Tool status                         | for new too     | ıl                |                                                  |                           |  |
|                 |        | Tool has<br>been used                               | Tool with fixed location code                                                    |                          | Prewarn-<br>ing limit<br>reached    | Measure<br>tool |                   | Enable tool                                      | Active tool               |  |
| DBW             | n + 40 | New tool: Internal T number of NCK (Int)            |                                                                                  |                          |                                     |                 |                   |                                                  |                           |  |
| DBW             | n + 42 |                                                     | If DBX (n+0.4)                                                                   | = 1, then th             |                                     |                 | old tool must be  | e entered here                                   |                           |  |
| DBW             | n + 44 |                                                     |                                                                                  |                          | Reserv                              |                 |                   |                                                  |                           |  |
| DBW             | n + 46 |                                                     | Reserved part                                                                    |                          |                                     |                 |                   |                                                  |                           |  |

Initial addresses of spindles: Spindle 1: n = 4

Spindle 2: n = 52

Spindle 3: n = 100

 $n = (m-1)^* len + 4$ m = Location number of change position

len = 48

# Note

DBB (n+1) to DBW (n+46) are updated only by a T selection.

#### **Overview DB73**

| DB73<br>Data bl | lock   | Turret as change position Interface NCK->PLC       |                                                    |           |                                  |                       |             |                                    |                           |
|-----------------|--------|----------------------------------------------------|----------------------------------------------------|-----------|----------------------------------|-----------------------|-------------|------------------------------------|---------------------------|
| Byte            |        | Bit7                                               | Bit6                                               | Bit5      | Bit4                             | Bit3                  | Bit2        | Bit1                               | Bit0                      |
| DBB 0           | )      | INT 8                                              | INT 7                                              | INT 6     | INT 5                            | INT 4                 | INT 3       | INT 2                              | INT 1                     |
| DBB 1           |        | INT 16                                             | INT 15                                             | INT 14    | INT 13                           | INT 12                | INT 11      | INT 10                             | INT 9                     |
| DBB 2           | 2, 3   |                                                    |                                                    |           |                                  |                       |             |                                    |                           |
| DBB             | n + 0  |                                                    |                                                    |           |                                  | ТО                    |             | Execute change (ini-tiation: T no. | Obliga-<br>tory<br>change |
| DBB             | n + 1  |                                                    |                                                    |           | Unas                             | signed                |             |                                    |                           |
| DBB             | n + 2  |                                                    |                                                    | А         | ssigned cha                      | ınnel (8-bit          | Int)        |                                    |                           |
| DBB             | n + 3  |                                                    |                                                    | Tool r    | managemen                        | t number (8           | Bbit-Int)   |                                    |                           |
| DBD             | n + 4  |                                                    | \$P_V                                              | /DITCP[0] | , user-assig                     | nable para            | meter 0 (DV | Vord)                              |                           |
| DBD             | n + 8  |                                                    | \$P_VDITCP[1], user-assignable parameter 1 (DWord) |           |                                  |                       |             |                                    |                           |
| DBD             | n + 12 | \$P_VDITCP[2], user-assignable parameter 2 (DWord) |                                                    |           |                                  |                       |             |                                    |                           |
| DBW             | n + 16 | Reserved                                           |                                                    |           |                                  |                       |             |                                    |                           |
| DBW             | n + 18 |                                                    | Reserved                                           |           |                                  |                       |             |                                    |                           |
| DBW             | n + 20 |                                                    |                                                    | Ма        | gazine numb                      | per of turret         | (Int)       |                                    |                           |
| DBW             | n + 22 |                                                    |                                                    | Loca      | tion number                      | of new too            | ol (Int)    |                                    |                           |
| DBW             | n + 24 |                                                    |                                                    |           | Res                              | erved                 |             |                                    |                           |
| DBW             | n + 26 |                                                    |                                                    | Loca      | tion number                      | of old tool           | (Int)       |                                    |                           |
| DBW             | n + 28 |                                                    |                                                    | N         | ew tool: Loc                     | ation type            | (Int)       |                                    |                           |
| DBW             | n + 30 |                                                    |                                                    | 1         | New tool: Siz                    | ze on left (l         | nt)         |                                    |                           |
| DBW             | n + 32 |                                                    | New tool: Size on right (Int)                      |           |                                  |                       |             |                                    |                           |
| DBW             | n + 34 | New tool: Size at top (Int)                        |                                                    |           |                                  |                       |             |                                    |                           |
| DBW             | n + 36 | New tool: Size at bottom (Int)                     |                                                    |           |                                  |                       |             |                                    |                           |
| DBW             | n + 38 | Tool status<br>Tool was<br>in use                  | for tool Tool with fixed lo- cation code           |           | Prewarn-<br>ing limit<br>reached | Tool cal-<br>ibration |             | Tool<br>enabled                    | Active tool               |
| DBW             | n + 40 | New tool: Internal T no. of NCK (Int)              |                                                    |           |                                  |                       |             |                                    |                           |
| DBW             | n + 42 |                                                    |                                                    |           | Res                              | erved                 |             |                                    |                           |

Initial addresses of turrets: Turret 1: n = 4

Turret 2: n = 48Turret 3: n = 92

 $n = (m-1)^* len + 4$  m = Location number of change position

len = 44

Example for change position 3:  $n = (3-1)^n 44 + 4 = 2^4 4 + 4 = 88 + 4 = 92$ 

# 8.4 Start-up in the PLC

#### Note

For a description of data blocks DB71 and DB74, please see

References: /FBW/, Description of Functions Tool Management

# **Description DB73**

| DB73 – DBX 0.0 – 0.15 | Active status of interface 1–16                                                 |  |  |  |  |
|-----------------------|---------------------------------------------------------------------------------|--|--|--|--|
| Edge evaluation       | Signal(s) updated: <b>Conditional</b> Signal(s) valid from SW release: <b>2</b> |  |  |  |  |
| Signal status 1       | Associated interface has a valid data block                                     |  |  |  |  |
| Signal status 0       | Operation for this interface has ended. Is reset by FC 7.                       |  |  |  |  |

| DB73.DBX(n+0).0  | Command code: Obligatory change |                                    |  |  |  |  |
|------------------|---------------------------------|------------------------------------|--|--|--|--|
| Edge evaluation  | Signal(s) updated: Conditional  | Signal(s) valid from SW release: 2 |  |  |  |  |
| Signal status 1  |                                 |                                    |  |  |  |  |
| Signal status 0  |                                 |                                    |  |  |  |  |
| Corresponding to | Position of tools involved      |                                    |  |  |  |  |

| DB73.DBX(n+0).1 | Command code: Execute change                                                    |  |
|-----------------|---------------------------------------------------------------------------------|--|
| Edge evaluation | Signal(s) updated: <b>Conditional</b> Signal(s) valid from SW release: <b>2</b> |  |
| Signal status 1 | Execute tool change                                                             |  |
| Signal status 0 |                                                                                 |  |

| DB73.DBB(n+0).3 | ТО                                     |                                    |
|-----------------|----------------------------------------|------------------------------------|
| Edge evaluation | Signal(s) updated: Conditional         | Signal(s) valid from SW release: 2 |
| Meaning         | Indicates that T0 has been programmed. |                                    |

| DB73.DBB(n+2)   | Assigned channel                                            |                                    |
|-----------------|-------------------------------------------------------------|------------------------------------|
| Edge evaluation | Signal(s) updated: Conditional                              | Signal(s) valid from SW release: 2 |
| Meaning         | Number of the channel from which the T word was programmed. |                                    |

| DB73.DBB(n+3)   | Tool management number                                 |                                    |
|-----------------|--------------------------------------------------------|------------------------------------|
| Edge evaluation | Signal(s) updated: Conditional                         | Signal(s) valid from SW release: 2 |
| Meaning         | Associated tool management number (TO area) of channel |                                    |

# Note

The bits in DBB (n+0) (obligatory change, execute change,...) are  $\underline{not}$  reset by the system. They are only current if the corresponding interface bit in DBB0 is set to "1". However, these bits can if necessary be reset by the user.

# 8.4 Start-up in the PLC

| DB73.DBD(n+4)   | User-assignable parameter 0 (DInt)                                              |                                                                                        |
|-----------------|---------------------------------------------------------------------------------|----------------------------------------------------------------------------------------|
| Edge evaluation | Signal(s) updated: <b>Conditional</b> Signal(s) valid from SW release: <b>2</b> |                                                                                        |
| Meaning         |                                                                                 | PLC via the part program, the transfer can [0]=(value). Parameters 0–2 are transferred |

| DB73.DBD(n+8)   | User-assignable parameter 1 (DInt)                                                                                       |                                    |
|-----------------|----------------------------------------------------------------------------------------------------|------------------------------------|
| Edge evaluation | Signal(s) updated: Conditional                                                                                           | Signal(s) valid from SW release: 2 |
| Meaning         | If you need to send a value to the PLC via the part program, the transfer can be programmed with \$P_VDITCP[1]=(value);. |                                    |

| DB73.DBD(n+12)  | User-assignable parameter 2 (DInt)                                                                                       |                                    |
|-----------------|----------------------------------------------------------------------------------------------------|------------------------------------|
| Edge evaluation | Signal(s) updated: Conditional                                                                                           | Signal(s) valid from SW release: 2 |
| Meaning         | If you need to send a value to the PLC via the part program, the transfer can be programmed with \$P_VDITCP[2]=(value);. |                                    |

| DB73.DBW(n+16)  | Reserved                       |                                    |
|-----------------|--------------------------------|------------------------------------|
| Edge evaluation | Signal(s) updated: Conditional | Signal(s) valid from SW release: 2 |

| DB73.DBW(n+18)  | Reserved                       |                                    |
|-----------------|--------------------------------|------------------------------------|
| Edge evaluation | Signal(s) updated: Conditional | Signal(s) valid from SW release: 2 |

| DB73.DBW(n+20)   | Magazine number of new tool                               |                                    |
|------------------|-----------------------------------------------------------|------------------------------------|
| Edge evaluation  | Signal(s) updated: Conditional                            | Signal(s) valid from SW release: 2 |
| Meaning          | Magazine number of the new tool to be used for machining. |                                    |
| Corresponding to | DBW(n+22)                                                 |                                    |

| DB73.DBW(n+22)   | Location number of new tool to be loaded                                        |  |
|------------------|---------------------------------------------------------------------------------|--|
| Edge evaluation  | Signal(s) updated: <b>Conditional</b> Signal(s) valid from SW release: <b>2</b> |  |
| Meaning          | Location number of the new tool to be used for machining.                       |  |
| Corresponding to | DBW(n+20)                                                                       |  |

| DB73.DBW(n+24)  | Reserved                       |                                    |
|-----------------|--------------------------------|------------------------------------|
| Edge evaluation | Signal(s) updated: Conditional | Signal(s) valid from SW release: 2 |

| DB73.DBW(n+26)  | Location number of old tool to be unloaded                       |                                    |
|-----------------|------------------------------------------------------------------|------------------------------------|
| Edge evaluation | Signal(s) updated: Conditional                                   | Signal(s) valid from SW release: 2 |
| Meaning         | Location number of the old tool (used for machining up till now) |                                    |

| DB73.DBW(n+28)   | New tool: Location type                            |  |
|------------------|----------------------------------------------------|--|
| Meaning          | The location type of the new tool is entered here. |  |
| Corresponding to | Tool size: Left, right, top, bottom                |  |

| DB73.DBW(n+30)  | New tool: Size on left (Int)                                         |                                    |
|-----------------|----------------------------------------------------------------------|------------------------------------|
| Edge evaluation | Signal(s) updated: Conditional                                       | Signal(s) valid from SW release: 2 |
| Meaning         | Specification of the size of the new tool on left in half locations. |                                    |

| DB73.DBW(n+32)  | New tool: Size on right (Int)                                         |                                    |
|-----------------|-----------------------------------------------------------------------|------------------------------------|
| Edge evaluation | Signal(s) updated: Conditional                                        | Signal(s) valid from SW release: 2 |
| Meaning         | Specification of the size of the new tool on right in half locations. |                                    |

| DB73.DBW(n+34)  | New tool: Size at top                                               |                                    |
|-----------------|---------------------------------------------------------------------|------------------------------------|
| Edge evaluation | Signal(s) updated: Conditional                                      | Signal(s) valid from SW release: 2 |
| Meaning         | Specification of the size of the new tool at top in half locations. |                                    |

| DB73.DBW(n+36)  | New tool: Size at bottom                                               |                                    |
|-----------------|------------------------------------------------------------------------|------------------------------------|
| Edge evaluation | Signal(s) updated: Conditional                                         | Signal(s) valid from SW release: 2 |
| Meaning         | Specification of the size of the new tool at bottom in half locations. |                                    |

# 8.4 Start-up in the PLC

| DB73.DBW(n+38)  | Tool status for new tool                                                                                                    |                                    |
|-----------------|----------------------------------------------------------------------------------------------------|------------------------------------|
| Edge evaluation | Signal(s) updated: Conditional                                                                                                    | Signal(s) valid from SW release: 2 |
| Meaning         | Bit 0: Active tool Bit 1: Tool enabled Bit 2: Tool disabled Bit 3: Tool calibration Bit 4: Prewarning limit reached Bit 5: Tool is being changed Bit 6: Tool is fixed-location-coded Bit 7: Tool was in use |                                    |

| DB73.DBW(n+40)  | New tool: Internal T no. of NCK                                                                                                   |  |
|-----------------|----------------------------------------------------------------------------------------------------|--|
| Edge evaluation | Signal(s) updated: Conditional Signal(s) valid from SW release: 2                                                                 |  |
| Meaning         | Display of internal T no. of NCK for the new tool. Using this T no. tool management variables can be read / written via FB2/FB 3. |  |

| DB73.DBW(n+42)  | Reserved                       |                                    |
|-----------------|--------------------------------|------------------------------------|
| Edge evaluation | Signal(s) updated: Conditional | Signal(s) valid from SW release: 2 |

# 8.5 Display machine data

Display machine data can be used to activate certain functions and settings at the operator interface.

8.5

MD 9450 \$MM\_WRITE\_TOA\_FINE\_LIMIT Limit value for fine wear

MD 9478 \$MM\_TO\_OPTION\_MASK Settings for ShopTurn

MD 9639 \$MM\_CTM\_MAX\_TOOL\_WEAR Upper input limit for tool wear

MD 9651 \$MM\_CMM\_TOOL\_MANAGEMENT Tool management variant

MD 9652 \$MM\_CMM\_TOOL\_LIFE\_CONTROL Tool monitoring

MD 9663 \$MM\_CMM\_TOOL\_DISPLAY\_IN\_DIAM Radius / diameter display for tool

MD 9667 \$MM\_CMM\_FOLLOW\_ON\_TOOL\_ACTIVE Tool preselection active

MD 9671 \$MM\_CMM\_TOOL\_LOAD\_DEFAULT\_MAG Load tool in default magazine

MD 9672 \$MM\_CMM\_FIXED\_TOOL\_PLACE Fixed location coding

MD 9673 \$MM\_CMM\_TOOL\_LOAD\_STATION Number of loading point

MD 9674 \$MM\_CMM\_ENABLE\_TOOL\_MAGAZINE Display of magazine list

MD 9687 \$MM\_CMM\_TOOL\_MOVE\_DEFAULT\_MAG Relocate tool to default magazine

For the defaults and description of this machine data please refer to Section 7.2 "Display machine data for ShopTurn".

08/2005

8.6 Enable spindle and coolant

# 8.6 Enable spindle and coolant

Here you can assign a direction of rotation (CW / CCW / OFF) and coolant to a tool.

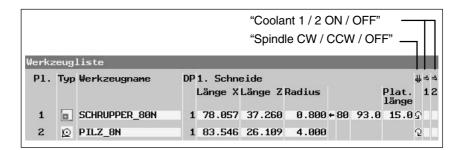

Fig. 8-2 Tool list: Coolant and direction of spindle rotation

Coolants are assigned to the appropriate M commands via the following machine data:

```
MD 9680 $MM_CMM_M_CODE_COOLANT_I
MD 9681 $MM_CMM_M_CODE_COOLANT_II
MD 9668 $MM_CMM_M_CODE_COOLANT_I_AND_II
MD 9686 $MM_CMM_M_CODE_COOLANT_OFF
```

# 8.7 Moving the turret manually

To bring another tool located in the turret into machining position, move the turret manually via the machine control panel. Any manual movement must be reported to the NCK so that the correction values for the new tool can be calculated. You can implement this check-back signal providing that the option "actions that go across modes (asynchronous subprograms ASUB and synchronized actions in all modes)" is set (order no. 6FC5 800-0AM43-0YB0).

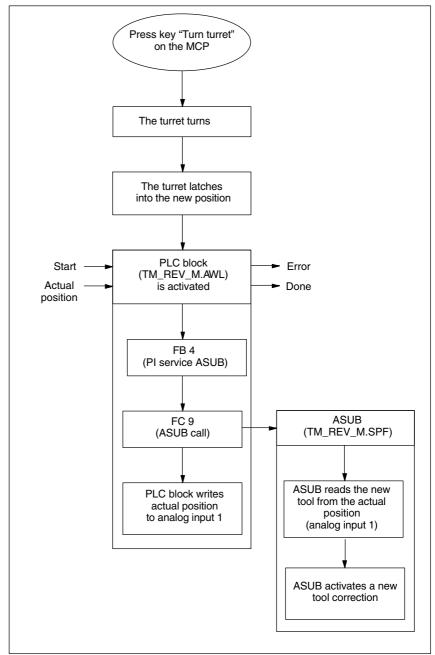

Fig. 8-3 Example of check-back signal from tool number to NCK

#### 8.7 Moving the turret manually

The ASUB derives the tool number from the location number (actual position) that it has received from the PLC block and forwards this to the NCK.

The toolbox contains the sources TM\_REV\_M\_GR.AWL in German mnemonics.

TM\_REV\_M\_UK.AWL in English mnemonics, and the ASUB TM\_REV\_M.SPF. The PLC block and ASUB use interrupt 8 and analog input 1. Please set the following machine data:

MD 11602 \$MN\_ASUP\_START\_MASK = H3 Ignore stop reasons for ASUB

MD 11604 \$MN\_ASUP\_START\_PRIO\_LEVEL = H64
Priorities for MD 11602 \$MN\_ASUP\_START\_MASK effective

MD 20116 \$MC\_IGNORE\_INHIBIT\_ASUP, bit 7 = 1 (ASUB on interrupt 8 can always be executed.)

If another interrupt number is used, the corresponding bit must be set.

MD 10300 \$MN\_FASTIO\_ANA\_NUM\_INPUTS = Total number of analog inputs used.

MD 10320[0] \$MN\_FASTIO\_ANA\_INPUT\_WEIGHT = 32767 Weighting of the analog input (index 0 corresponds to input 1)

You might have to adapt the PLC block and the ASUB. Please note the following:

- · Assign new block numbers in the symbols table.
- Make sure that the interrupt numbers are identical when you initialize (FB4 call) and call them (FC9 call) (default setting 8).
- If necessary, adapt the interface signals to the analog input.
- Compile and load the TM\_REV\_M.
- Call up the function block in the user PLC and parameterize it.
- Set interface VAR\_INPUT to start and combine the VAR\_OUTPUT signals for the check-back signal of the block in your user PLC.
- In your user PLC make sure that the tool turret cannot be restarted manually while an ASUB is being executed. This would otherwise cause the incorrect actual turret position to be detected.

#### Note

Calling the TM\_REV\_M.SPF starts a new tool change call (change request at turret interface in DB 73). If all is correct, setpoint position = actual position and no further movement of the turret is triggered. However, if an incorrect actual position is returned, this could cause the turret to swivel again. You should therefore only permit manual movement of the turret in NCK mode JOG and only permit the change request via the interface signal in DB 73 in NCK mode AUTO.

8.7 Moving the turret manually

### Note

If you permit manual movement of the turret — even if the program has not been interrupted, you must ensure that the ASUB is executed without error and that the interrupted program can be resumed.

08/2005

8.8 Configuring the operator interface

## 8.8 Configuring the operator interface

There are two ways you can modify the existing operator interface for the tool management system:

- In tool management, in addition to the tools, wear, and magazine lists, an additional list can also be activated on the 3rd horizontal softkey; (see Subsection 8.8.1 "Integrating additional list").
- In these lists, depending on the tool, all existing or user-defined parameters can be configured; (see Subsection 8.8.2 "Modifying lists").

### 8.8.1 Integrating additional list

To activate an additional list proceed as follows:

Set machine data
 9478 \$MM\_TO\_OPTION\_MASK, Bit 2 = 1
 Activate additional list

In tool management you can now, by means of the 3rd horizontal softkey, call up a list with the following parameters :

- "Length Y"
- "Wear length Y"
- "H number"

Parameter "H number" will only be displayed if ShopTurn is set up for ISO dialects (see Section 11.4 "ISO dialects").

Specify texts for the additional list (optional)
 If you want to change the softkey labeling (OEM tool list) and header (OEM tool list) for the additional list, you must specify new texts; (see Subsection 8.8.4 "Specifying texts").

### 8.8.2 Configuring lists

To modify existing lists (including an integrated additional list) you must proceed as follows:

# Activate the configuration file

Set the following machine data:

MD 9478 \$MM\_TO\_OPTION\_MASK, Bit 8 Evaluate file TO\_TURN.INI

The configuration file TO\_TURN.INI in which you can configure changes with respect to the default settings, is evaluated; (see Subsection 8.8.3 "Creating the configuration file").

# Activate use of OEM data

If you use user-defined OEM data, set the following machine data:

MD 18080 \$MN\_MM\_TOOL\_MANAGEMENT\_MASK, Bit 2 Provide memory for user data

MD 18094 \$MN\_MM\_NUM\_CC\_TDA\_PARAM Number of user-defined parameters

MD 18095 \$MN\_MM\_TYPE\_CC\_TDA\_PARAM[n]=4 Data type (REAL) of user-defined parameters

MD 20310 \$MC\_TOOL\_MANAGEMENT\_MASK, Bit 2 Activate user functions

Texts for user-defined parameters (optional)

To modify the column headers and cursor texts for the user-defined parameters you must specify new texts; (see Subsection 8.8.4 "Specifying texts").

# Adapt the configuration file

Specify all changes changes with respect to the default settings in the configuration file TO\_TURN.INI; (see Subsection 8.8.3 "Creating the configuration file").

#### 8.8.3 Creating the configuration file

You must save all changes made in the lists with respect to the default setting in configuration file TO TURN.INI.

Please note the following:

- After the column "DP number" you can define further columns and also hide existing columns.
- The number of columns displayed is limited by the width of the window because each column has a fixed width. Horizontal scrolling is not possible.
- Per column define cutting edge parameters only, tool parameters only, or magazine parameters only.
- Define the cutting edge parameters in consecutive columns.

The example file TO\_TURN.INI that you can adapt is located in ShopTurn on NCU (HMI embedded) in directory

ZYKLENABLAGE\SCHRITTKETTENZYKLEN\TEMPLATES\_DEU.

The system than searches for adapted file on the CF card (NCU 7x0) in direc-

- oem\sinumerik\hmi\cfg\ and directory
- user\sinumerik\hmi\cfg\.

With ShopTurn on PCU 50.3 the example is located on the delivery CD in directory Tools\TEMPLATES\_DEU.

Store the file in the OEM directory or the USER directory.

### **Syntax**

Entries in the configuration file are subject to the following syntax rules; (see also example at end of this Section):

First specify in which tool management list you would like to make changes. [DISPLAY IDENTIFIER]

DISPLAY\_IDENTIFIER: Tool management list

Next define the changes themselves:

Modify a specific column for all tools:

```
COLUMNx=CONTENTS_IDENTIFIER

COLUMN: Column command

x: Column number, 1 – 12

CONTENTS_IDENTIFIER: Parameter or property of tool
```

Modify a specific column for a specific tool:

```
TOOL_IDENTIFIER = x=CONTENTS_IDENTIFIER
TOOL_IDENTIFIER: Tool type
```

· Define different columns for each tool:

```
WERKZEUG_KENNUNG = INHALT_KENNUNG / INHALT_KENNUNG / ...
WERKZEUG_KENNUNG = INHALT_KENNUNG / INHALT_KENNUNG / ...
```

The parameters or properties of a tool are listed one after the other by means of a CONTENTS\_IDENTIFIER and are separated from one another by a forward slash "/". If the default setting is to be used for individual columns, you still need to insert a forward slash.

If, for example, you only want to modify the last few columns, specify the number (x) of the first column you would like to modify and list the respective CONTENTS\_IDENTIFIERs for the subsequent columns.

```
TOOL_IDENTIFIER = x=CONTENTS_IDENTIFIER / CONTENTS_IDENTIFIER / ..
```

#### Note

Using the COLUMN command, you can first define one column identically for all tools and then adapt it specifically for individual tools.

You can mark comments by means of a semicolon (;) symbol.

If errors occur during evaluation of the configuration file, refer to the TO\_INI\_F.LOG file for a description of the error. With ShopTurn on NCU (HMI embedded) the file is located in drive I: and with the PCU 50.3 n directory F:\MMC0W32\TMP.

### Identifier

The following tables list the SCREEN\_IDENTIFIERS, TOOL\_IDENTIFIERS, and CONTENTS\_IDENTIFIERS available for defining the columns.

Table 8-2 SCREEN\_IDENTIFIER

| SCREEN_IDENTIFIER      | Tool management list                  |
|------------------------|---------------------------------------|
| TOOL_LIST              | Tool list                             |
| TOOL_LIST_2ND_EDGE     | Tool list, further cutting edges      |
| TOOL_WEAR              | Tool wear list                        |
| TOOL_WEAR_2ND_EDGE     | Tool wear list, further cutting edges |
| TOOL_MAGA              | Magazine list                         |
| TOOL_LIST_OEM          | Additional list                       |
| TOOL_LIST_OEM_2ND_EDGE | Further cutting edges                 |

## 8.8 Configuring the operator interface

Table 8-3 TOOL\_IDENTIFIER

| TOOL_IDENTIFIER     | Tool           |
|---------------------|----------------|
| SHANK_END_CUTTER_TR | (End) cutter   |
| END_MILL_CUTTER_TR  | Facing tool    |
| POINTED_DRILL_TR    | (Twist) drill  |
| ROUGHER             | Roughing tool  |
| FINISHER            | Finishing tool |
| PARTING_OFF         | Plunge cutter  |
| SCREW_CUTTER        | Threading tool |
| BUTTON              | Button tool    |
| STOPPER             | Stop           |
| TURN_DRILL          | Rotary drill   |
| TO_SCREW_TAP_TR     | Screw tap      |
| 3DTRACER_TR         | 3D probe       |

Table 8-4 CONTENT\_ID

| CONTENT_ID       | Parameter<br>type * | Parameter or property                                               | Field<br>width in<br>number<br>of char-<br>acters |
|------------------|---------------------|---------------------------------------------------------------------|---------------------------------------------------|
| EMPTY            |                     | Empty field                                                         |                                                   |
| NOT_USED         |                     | Empty column                                                        |                                                   |
| LENGTH1          | S                   | Length X                                                            | 7                                                 |
| LENGTH2          | S                   | Length Z                                                            | 7                                                 |
| LENGTH3          | S                   | Length Y                                                            | 7                                                 |
| RADIUS           | S                   | Radius                                                              | 7                                                 |
| RADIUS_<br>DIAM  | s                   | Radius with possible diameter calculation                           | 7                                                 |
| RADIUS_<br>DIAM9 | s                   | Radius with possible diameter calculation – rotary drill bit radius | 5                                                 |
| ANGLE_TR         | S                   | Angle                                                               | 5                                                 |
| CUTTDIR          | S                   | Reference direction for holder angle                                | 1                                                 |
| PLATELEN         | S                   | Tip length                                                          | 5                                                 |
| PLATEWID         | S                   | Tip width                                                           | 5                                                 |
| PLATEANG         | S                   | Tip angle                                                           | 2                                                 |
| PITCH            | S                   | Pitch for screw tap                                                 | 5                                                 |
| HOLDERANG        | S                   | Holder angle                                                        | 5                                                 |
| N                | S                   | Number of teeth                                                     | 2                                                 |
| SPINDLE          | S                   | Spindle direction                                                   | 1                                                 |
| COOL1            | S                   | Cooling water 1                                                     | 1                                                 |
| COOL2            | S                   | Cooling water 2                                                     | 1                                                 |
| DLENGTH1         | S                   | Wear length X                                                       | 7                                                 |
| DLENGTH2         | S                   | Wear length Z                                                       | 7                                                 |
| DLENGTH3         | S                   | Wear length Y                                                       | 7                                                 |

Table 8-4 CONTENT\_ID

| CONTENT_ID           | Parameter<br>type * | Parameter or property                                                                                                    | Field<br>width in<br>number<br>of char-<br>acters |
|----------------------|---------------------|----------------------------------------------------------------------------------------------------|---------------------------------------------------|
| DRADIUS              | S                   | Wear radius                                                                                                    | 6                                                 |
| DRADIUS_<br>DIAM     | S                   | Wear radius with possible diameter cal-<br>culation                                                                                                    | 6                                                 |
| T_OR_C               | W                   | Method of wear monitoring                                                                                                    | 1                                                 |
| P_TIME               | S                   | Tool life                                                                                                    | 7                                                 |
| PW_TIME              | S                   | Prewarning limit for tool life                                                                                                    | 7                                                 |
| P_COUNT              | S                   | Quantity                                                                                                    | 7                                                 |
| PW_COUNT             | S                   | Prewarning limit quantity                                                                                                    | 7                                                 |
| P_WEAR               | S                   | Wear                                                                                                    | 7                                                 |
| PW_WEAR              | S                   | Prewarning limit for wear                                                                                                    | 7                                                 |
| T_LOCKED             | W                   | Tool disabled                                                                                                    | 1                                                 |
| T_SIZE               | W                   | Oversized tool                                                                                                    | 1                                                 |
| T_FIXED              | W                   | Tool in fixed location                                                                                                    | 1                                                 |
| T_STATE              | w                   | Status display: Active / prewarning limit reached / blocked                                                                                                    | 5                                                 |
| T_SIZE_<br>LONG      | w                   | Tool size This parameter is not contained in the ShopTurn standard tool list.  Column header: LROU Cursor text: Tool size Input: Number of adjacent half locations (maximum 7) to be blocked. The first half location is always the magazine location in which the tool is mounted. The number of adjacent half locations is specified as a four-digit number. The first digit is the number of adjacent locations to the left, the second to the right, the third above, and the fourth below. Requirement input: The tool must be located outside a magazine. |                                                   |
| T_MAG_<br>PLACE_TYPE | w                   | Magazine location type This parameter is not contained in the ShopTurn standard tool list. Column header: Location type Cursor text: Magazine location type Input: Number of magazine location type Requirement input:The tool must be located outside a magazine.                                                                                                    | 5                                                 |
| P_LOCKED             | М                   | Magazine location locked                                                                                                    | 6                                                 |
| MAG_T_<br>LOCKED     | w                   | Display only: Tool disabled                                                                                                    | 1                                                 |
| MAG_T_SIZE           | W                   | Display only: Oversized tool                                                                                                    | 1                                                 |
| MAG_T_<br>FIXED      | w                   | Display only: Tool in fixed location                                                                                                    | 1                                                 |
| H_NBR                | S                   | H number of an ISO dialect program 3                                                                                                    |                                                   |

#### 8.8 Configuring the operator interface

Table 8-4 CONTENT\_ID

| CONTENT_ID | Parameter<br>type * | Parameter or property | Field<br>width in<br>number<br>of char-<br>acters |
|------------|---------------------|-----------------------|---------------------------------------------------|
| TPC1       | W                   | Parameter 1           | 7                                                 |
| TPC2       | W                   | Parameter 2           | 7                                                 |
| TPC3       | W                   | Parameter 3           | 7                                                 |
| TPC4       | W                   | Parameter 4           | 7                                                 |
| TPC5       | W                   | Parameter 5           | 7                                                 |
| TPC6       | W                   | Parameter 6           | 7                                                 |
| TPC7       | W                   | Parameter 7           | 7                                                 |
| TPC8       | W                   | Parameter 8           | 7                                                 |
| TPC9       | W                   | Parameter 9           | 7                                                 |
| TPC10      | W                   | Parameter 10          | 7                                                 |

<sup>\*</sup> Parameter types: S = cutting edge data, W = tool data, M = magazine data.

Parameter "H number" will only be displayed if ShopTurn is set up for ISO dialects (see Section 11.4 "ISO Dialects").

### Example

```
[TOOL_LIST_OEM] ; screen OEM tool list;
-----
;Default values for columns
COLUMN1 = LENGTH3
COLUMN2 = DLENGTH3
COLUMN3 = TPC1
COLUMN4 = TPC2
COLUMN5 = NOT_USED
COLUMN6 = NOT_USEDY
COLUMN7 = NOT_USED
COLUMN8 = NOT USED
COLUMN9 = NOT USED
COLUMN10= NOT USED
COLUMN11= NOT_USED
COLUMN12= NOT_USED
```

In the example list the following columns are to be displayed:

Column 1: Tool length Y Column 2: Wear Y

Column 3: 1st user-specific parameter Column 4: 2nd user-specific parameter

For this example you have set the following machine data:

MD 18080 \$MN\_MM\_TOOL\_MANAGEMENT\_MASK, Bit 2 Provide memory for user data

MD 18094 \$MN\_MM\_NUM\_CC\_TDA\_PARAM=2 For the two user-defined parameters (TPC1 and TPC2)

MD 18095 \$MN\_MM\_TYPE\_CC\_TDA\_PARAM[n]=4 Data type (REAL) of user-defined parameters

MD 20310 \$MC\_TOOL\_MANAGEMENT\_MASK, Bit 2 Activate user functions

#### 8.8 Configuring the operator interface

#### 8.8.4 **Define texts**

Texts (softkey name and list header for additional lists, column headers, and cursor texts for user-defined parameters) are assigned to specific text numbers in a text file.

These are subject to the following syntax:

Text number 0 0 "Text"

The two parameters 2 and 3 separated by blanks are control characters for text output and must always be set to 0.

The column header in the parameter name can consist of three lines, each line with its own text number; (see Table 8-5).

Table 8-5 Text assignment

| Text type                     | Text number         |
|-------------------------------|---------------------|
| 3. Horizontal softkey         | 89923               |
| List header                   | 89924               |
| Column header parameter TPC1  | 89925, 89926, 89927 |
| Cursor text parameter TPC1    | 89931               |
| Column header parameter TPC2  | 89928, 89929, 89930 |
| Cursor text parameter TPC2    | 89932               |
| Column header parameter TPC3  | 89953, 89954, 89955 |
| Cursor text parameter TPC3    | 89965               |
| Column header parameter TPC4  | 89937, 89938, 89939 |
| Cursor text parameter TPC4    | 89949               |
| Column header parameter TPC5  | 89940, 89941, 89942 |
| Cursor text parameter TPC5    | 89950               |
| Column header parameter TPC6  | 89943, 89944, 89945 |
| Cursor text parameter TPC6    | 89951               |
| Column header parameter TPC7  | 89956, 89957, 89958 |
| Cursor text parameter TPC7    | 89966               |
| Column header parameter TPC8  | 89946, 89947, 89948 |
| Cursor text parameter TPC8    | 89952               |
| Column header parameter TPC9  | 89959, 89960, 89961 |
| Cursor text parameter TPC9    | 89967               |
| Column header parameter TPC10 | 89962, 89963, 89964 |
| Cursor text parameter TPC10   | 89968               |

### Example:

89924 0 0 "Tool data"

The texts must not exceed the following number of characters:

Softkey: 6 List header: 20

Column header parameter: 7 Cursor text parameter: 45

A line break in the softkey text can be made by inserting two consecutive blanks.

### Note

The columns for parameters TPC1 and TPC2 are already preset with example texts; these can be modified.

# ShopTurn on NCU (HMI embedded)

With ShopTurn on NCU (HMI embedded) enter the texts and numbers in the text file ALUC.TXT. There is an ALUC.TXT text file in each language directory.

### **PCU 50.3**

With the PCU 50.3 enter the texts and numbers in the text file F:\DH\CUS.DIR\ALUC\_xx.COM. If the ALUC\_xx.COM file does not exist, you need to create it in the CUS.DIR directory.

The texts are assigned to a language by means of the text file name. In the text file name "xx" is replaced by one of the following codes:

Table 8-6 Language assignment

| Abbreviation XX | Language              |
|-----------------|-----------------------|
| gr              | German                |
| uk              | English               |
| fr              | French                |
| it              | Italian               |
| sp              | Spanish               |
| nl              | Dutch                 |
| dk              | Danish                |
| fi              | Finnish               |
| SW              | Swedish               |
| pl              | Polish                |
| tr              | Turkish               |
| ch              | Simplified Chinese    |
| tw              | Chinese (Traditional) |
| ko              | Korean                |
| hu              | Hungarian             |
| ро              | Brazilian Portuguese  |
| ru              | Russian               |
| CZ              | Czech                 |
| ja              | Japanese              |

In the file F:\USER\MBDDE.INI or F:\OEM\MBDDE.INI add the following line in the Section [TextFiles]:

UserZYK=F:\dh\cus.dir\aluc\_

08/2005

### 8.9 Importing tool data

## 8.9 Importing tool data

Tool data that has been defined on an external tool presetting device can be imported directly into ShopTurn tool management.

Save the tool data as an INI file.

The header in the file must be exactly as follows:

; TOOL MAGAZIN ZEROPOINT, TOOL=2, MAGAZIN=0, NPV=0, BNPV=0

However, you can modify the values for "Tool" and "Magazine".

Tool=1: Delete all existing tools in tool management

and replace with new tools.

Tool=2: Add new tools to tool management

Magazine=0: Do not evaluate magazine location number (\$TC\_MPP6) Magazine=1: Evaluate magazine location number (\$TC\_MPP6)

### Note

Always keep to the precise order (including blanks) in the header. If you enter an incorrect header line, the INI file on opening will be evaluated as a G code program. Starting the program with "Cycle start" causes existing data in tool management to be overwritten by the data contained in the program.

The tool data must be assigned the following variables in the INI file, where:

x = tool number

y = cutting edge number

Table 8-7 Variable assignment

| Variable    | Meaning                                                                           | Value                                                                                                    |
|-------------|-----------------------------------------------------------------------------------|----------------------------------------------------------------------------------------------------|
| \$TC_TP1[x] | Duplo number                                                                      | Number                                                                                                    |
| \$TC_TP2[x] | Tool name                                                                         | Name                                                                                                    |
| \$TC_TP3[x] | Number of adjacent half locations on the left to be blocked for oversized tools.  | ShopTurn default setting 1 = Do not block adjacent location or 2 = Block half of adjacent location on the left  |
| \$TC_TP4[x] | Number of adjacent half locations on the right to be blocked for oversized tools. | ShopTurn default setting 1 = Do not block adjacent location or 2 = Block half of adjacent location on the right |
| \$TC_TP5[x] | Number of adjacent half locations above to be blocked for oversized tools.        | ShopTurn default setting 1 = Do not block adjacent location                                                     |
| \$TC_TP6[x] | Number of adjacent half locations below to be blocked for oversized tools.        | ShopTurn default setting 1 = Do not block adjacent location                                                     |
| \$TC_TP7[x] | Magazine location type                                                            | Number                                                                                                    |
| \$TC_TP8[x] | Tool status                                                                       | Bit 1 = 1: Tool enabled Bit 2 = 1: Tool disabled Bit 4 = 1: Prewarning limit reached                            |

Table 8-7 Variable assignment

| Variable                     | Meaning                                 | Value                                                                                                    |
|------------------------------|-----------------------------------------|----------------------------------------------------------------------------------------------------|
| \$TC_TP9[x]                  | Tool monitoring                         | Bit 0 = 1: Tool life monitoring active Bit 1 = 1: Workpiece count monitoring active Bit 2 = 1: Wear monitoring active                                                                                                    |
| \$TC_TPC1[x]                 | User-defined parameter 1                |                                                                                                    |
| \$TC_TPC2[x]                 | User-defined parameter 2                |                                                                                                    |
| \$TC_TPC3[x]                 | User-defined parameter 3                |                                                                                                    |
| \$TC_TPC4[x]                 | User-defined parameter 4                |                                                                                                    |
| \$TC_TPC5[x]                 | User-defined parameter 5                |                                                                                                    |
| \$TC_TPC6[x]                 | User-defined parameter 6                |                                                                                                    |
| \$TC_TPC7[x]                 | User-defined parameter 7                |                                                                                                    |
| \$TC_TPC8[x]                 | User-defined parameter 8                |                                                                                                    |
| \$TC_TPC9[x]                 | User-defined parameter 9                |                                                                                                    |
| \$TC_TPC10[x]                | User-defined parameter 10               |                                                                                                    |
| \$TC_DP1[x,y]  \$TC_DP2[x,y] | Cutting edge position                   | 120: Milling cutter 140: Facing tool 200: Drill 240: Screw tap 500: Roughing tools 510: Finishing tools 520: Plunge-cutter 540: Threading tool 550: Button 560: Rotary drill 580: 3D probe 750: Stop  When machining behind the turning center, the tool tip is pointing to: 1: Top right 2: Top left 3: Bottom left 4: Botton right 5: Right 6: Top 7: Left 8: Bottom 9: Tool tip = tool nose center |
| \$TC_DP3[x,y]                | Length X                                | Number [mm]                                                                                                    |
| \$TC_DP4[x,y]                | Length Z                                | Number [mm]                                                                                                    |
| \$TC_DP5[x,y]                | Length Y                                | Number [mm]                                                                                                    |
| \$TC_DP6[x,y]                | Radius or internal radius (facing tool) | Number [mm]  Number [mm]                                                                                                    |
| \$TC_DP7[x,y]                | External radius                         | Number [degrees]                                                                                                    |
| \$TC_DP8[x,y]                | Tip length                              | Number [mm]                                                                                                    |
| \$TC_DP9[x,y]                | Tip width                               | Number [mm]                                                                                                    |
| \$TC_DP10[x,y]               | Holder angle                            | Number [degrees]                                                                                                    |

### 8.9 Importing tool data

Table 8-7 Variable assignment

| Variable        | Meaning                                                                                                    | Value                                                                                                    |
|-----------------|----------------------------------------------------------------------------------------------------|----------------------------------------------------------------------------------------------------|
| \$TC_DP11[x,y]  | Reference direction for holder angle or tool angle / chamfer angle (facing                                                                                                    | 1: Traversing motion in negative direction, x— 2: Traversing motion in positive direction, x+ 3: Longitudinal travel in negative direction, z— 4: Longitudinal travel in positive direction, z+ number [degrees]                                                                  |
| ATO DD401 1     | tool)                                                                                                    |                                                                                                    |
| \$TC_DP12[x,y]  | Wear length X                                                                                                    | Number [mm]                                                                                                    |
| \$TC_DP13[x,y]  | Wear length Z                                                                                                    | Number [mm]                                                                                                    |
| \$TC_DP14[x,y]  | Wear length Y                                                                                                    | Number [mm]                                                                                                    |
| \$TC_DP15[x,y]  | Wear radius                                                                                                    | Number [mm]                                                                                                    |
| \$TC_DP24[x,1]  | Number of teeth (milling tool) or                                                                                                    | Number                                                                                                    |
| \$TC_DP24[x,y]  | tool tip angle (drill)                                                                                                    | Number [degrees]                                                                                                    |
| \$TC_DP24[x,y]  | tool clearance angle (turning tool) ShopTurn calculates the tip angle from the tool clearance angle and displays this in tool management: Tip angle = 180 – tool clearance angle – holder angle. | Number [degrees]                                                                                                    |
| \$TC_DP25[x,1]  | Direction of spindle rotation  Coolant  M function                                                                                                    | Bit 8 and bit 9 = 0: Spindle stop Bit 8 = 1: Spindle rotates clockwise Bit 9 = 1: Spindle rotates counter-clockwise Bit 10 = 1: Cooling water 1 ON Bit 11 = 1: Cooling water 2 ON Bit 0 = 1: M function 1 Bit 1 = 1: M function 2 Bit 2 = 1: M function 3 Bit 3 = 1: M function 4 |
| \$TC_DPH[x,y]   | H number of an ISO dialect program                                                                                                    | Number                                                                                                    |
| \$TC_MOP1[x,y]  | Prewarning limit for tool life                                                                                                    | Number [min]                                                                                                    |
| \$TC_MOP2[x,y]  | Tool life                                                                                                    | Number [min]                                                                                                    |
| \$TC_MOP3[x,y]  | Prewarning limit quantity                                                                                                    | Number                                                                                                    |
| \$TC_MOP4[x,y]  | Quantity                                                                                                    | Number                                                                                                    |
| \$TC_MOP5[x,y]  | Prewarning limit for wear                                                                                                    | Number [mm]                                                                                                    |
| \$TC_MOP15[x,y] | Maximum wear                                                                                                    | Number [mm]                                                                                                    |
| \$TC_MPP6[n,m]  | Magazine location number                                                                                                    | Number<br>n: Magazine number<br>m: Magazine location number                                                                                                    |

For bit-coded parameters you must specify a hexadecimal value.

The H number for ISO dialect programs will only be evaluated if ShopTurn is set up for ISO dialects (see Section 11.4 "ISO Dialects").

If you do not define parameters, tool management will subsequently set them to zero.

You must program the command "M30" at the end of the file.

For information about importing tool data into tool management, please refer to: References: /BAT/, ShopTurn Operating/Programming Guide

### **Example**

```
;TOOL MAGAZINE ZEROPOINT,TOOL=2, MAGAZINE=0, NPV=0, BNPV=0
$TC TP1[1]=1
                        ;Duplo number
$TC_TP2[1] = ROUGHING TOOL; Tool "ROUGHING TOOL"
$TC TP3[1]=1
                       ;Adjacent location on left
                         unoccupied
$TC TP4[1]=1
                        ;Adjacent location on right
                        unoccupied
$TC TP5[1]=1
                       ;Adjacent location above unoccupied
$TC TP6[1]=1
                       ;Adjacent location below unoccupied
$TC_TP7[1]=1
                       ;Magazine location type
$TC_TP8[1]=2
                       ;Tool enabled
                       ;Tool life monitoring
$TC_TP9[1]=1
$TC DP1[1,1]=500
                        ;Tool type, roughing tool
$TC_DP2[1,1]=3
                        ;Cutting edge position (left
                         bottom)
$TC_DP3[1,1]=35.92
                        ;Length X
$TC_DP4[1,1]=67.89
                        ;Length Z
$TC_DP6[1,1]=0.6
                        ;Radius
$TC DP8[1,1]=14
                        ;Tip length
$TC_DP10[1,1]=93
                        ;Holder angle
$TC_DP11[1,1]=3.0
                       ;Reference direction for holder
                         angle
                        ;-Z direction
$TC_DP24[1,1]=2
                        ;Tool clearance angle
. . .
M30
                        ;End of program
```

8.9 Importing tool data

| Notes |  |  |
|-------|--|--|
|       |  |  |
|       |  |  |
|       |  |  |
|       |  |  |
|       |  |  |
|       |  |  |
|       |  |  |
|       |  |  |
|       |  |  |
|       |  |  |
|       |  |  |
|       |  |  |
|       |  |  |
|       |  |  |
|       |  |  |
|       |  |  |
|       |  |  |
|       |  |  |
|       |  |  |
|       |  |  |
|       |  |  |

Additional Functions 9

## 9.1 Measuring cycle

### 9.1.1 Brief description

Overview You can use a measuring cycle for automatic measurement of tools on turning

machines with ShopTurn.

This is achieved simply by connecting a touch trigger probe to the control.

References:

/FB2/, Description of Functions Extended Functions,

Measuring (M5)

/GDS/, Device Manual NCU,

SINUMERIK 840D sl

/IDS/, Commissioning Manual CNC Part 1 (NCK, PLC,

Drive), SINUMERIK 840D sl,

**Measuring cycle** The measuring cycle is supplied with ShopTurn.

You have to adapt the measuring cycle data to the specific characteristics of the

machine.

**Function test** The probe operates internally with the command MEAS.

The function test of the probe is conducted using a part program.

References: /PGA/, Programming guide

/BNM/, User Manual, Measuring cycles

### 9.1 Measuring cycle

## 9.1.2 Display machine data for measuring cycle

| #:50                   | CONTACTORES AND AND                                                                                                    |                                               |                        |
|------------------------|----------------------------------------------------------------------------------------------------|-----------------------------------------------|------------------------|
| MD numbor              | Enable autom                                                                                                    | atic tool mossurement                         |                        |
| Default setting: 1     | ·                                                                                                    | Minimum input limit: 0                        | Maximum input limit: 1 |
| ημαμβες στοσένο σε τόμ | Lr. 11.1                                                                                                    | : בנקוניסולסה יפונים:                         | d'a chris              |
| Data type: WORD        |                                                                                                    | Valid as of software version:<br>ShopTurn 6.4 |                        |
| Meaning:               | This MD is used to enable the "Automatic tool measurement" function on the user interface.  0 = "Automatic tool measurement" function is not displayed  1 = "Automatic tool measurement" function is displayed |                                               |                        |

| 9751                      | CMM MEAS T PROPE INPUT                                                                        |
|---------------------------|-----------------------------------------------------------------------------------------------|
| MD number                 | Measuring input for tool probe                                                                |
| protect detaing of        | ; winimum input imiti e; insissimum inpus ilmiti a                                            |
| Changes offerfine se from | NOW Protestina layer 3/4 Halt =                                                               |
| Data type: BOOL           | Valid as of software version:                                                                 |
| Meaning:                  | This MD is used to stipulate the number of the input for the tool probe for the main spindle. |
|                           | 0 = Measuring input 1 is activated                                                            |
|                           | 1 = Measuring input 2 is activated                                                            |

| 9754                      | CMM_MEAS       | DIST TOOL LENGTH                                            |                                                                                                    |  |
|---------------------------|----------------|-------------------------------------------------------------|----------------------------------------------------------------------------------------------------|--|
| MD number                 | Maamur, me,    | Madmun measurement dictance, test length, relating scirulta |                                                                                                    |  |
| Default satting: 10       | · ·            | Minimum input iimit: 5.001                                  | Maximum input limit: 1555                                                                                                    |  |
| Changes effective as from | NOM            | Protection level: 3/4                                       | Unit: mm                                                                                                    |  |
| Data type: DOUBLE         |                | Valid a                                                     | s of software version:<br>แทก ซิ.ส์                                                                                                    |  |
| Meaning:                  | switching posi |                                                             | rement distance before and after the expected<br>ool length with rotating spindle. If no switching<br>e "Probe does not switch" is output. |  |

| : A753<br>MD number       |                   | ว ดาสสอ (คอร) อก<br>srential absod for too! measurer | ment of rotating coincits                                                                                    |
|---------------------------|-------------------|------------------------------------------------------|----------------------------------------------------------------------------------------------------|
| Default setting: 100      | Min               | imum input limit: 1                                  | Maximum input limit: 200                                                                                     |
| Changes effective as from | NOW               | Protection level: 3/4                                | Unit: m/min                                                                                                  |
| Data type: DOUBLE         |                   | ShopT                                                | s of software version:<br>um 6.3                                                                             |
| Meaning:                  | measured for tool |                                                      | sible circumferential speed of the tools to be<br>dle. The permissible spindle speed for carrying<br>his MD. |

| Count MAX TEED ROT OF   Maximum fractifier tool measurement of maximum fractifier tool measurement of maximum input limit: 1   Maximum fractifier tool measurement of maximum input limit: 1   Maximum fractifier tool measurement distance for tool measurement distance for the distance for the distance for the distance for the distance    | Maximum input limit: 25000  Valid as of software version: ShopTurn 6.3 In permissible rotational speed of the tools to be string spindle.  Maximum input limit: 1000  MAXIMUM input limit: 1000  MAXIMUM input lim |
|----------------------------------------------------------------------------------------------------|----------------------------------------------------------------------------------------------------|
| Minimum input limit: 100  This MD is used to stipulate the maximum measured for tool measurement with rotal  Ctart MAX TEEC ROT OF Maximum fact for tool measurement of maximum input limit: 1  MOW TOOLS MEASURING DIST Measurement distance for tool measurement distance for tool measurement distance for tool | Maximum input limit: 25000  Valid as of software version: ShopTurn 6.3 In permissible rotational speed of the tools to be string spindle.  Maximum input limit: 1000  MAXIMUM input limit: 1000  MAXIMUM input lim |
| This MD is used to stipulate the maximum measured for tool measurement with rotal Maximum fact for tool measurement of maximum input limit: 1  This MD is used to stipulate the feed rate  CMM_T_PROBE_MEASURING_DIST  Measurement distance for tool measurement of the control of the control of t | Valid as of software version: ShopTurn 6.3 In permissible rotational speed of the tools to be atting spindle.  Maximum input limit: 1000  Maximum input limit: 1000  Valid as of software version: ShopTurn 6.4 If or tool measurement with rotating spindle.                                                                                                    |
| This MD is used to stipulate the maximum measured for tool measurement with rotal content of the maximum fact for tool measurement of the Maximum fact for tool measurement of the Minimum input limit: 1  This MD is used to stipulate the feed rate  CMM_T_PROBE_MEASURING_DIST  Measurement distance for tool measurement distance for tool measurement.                                                                                                    | Valid as of software version: ShopTurn 6.3 In permissible rotational speed of the tools to be atting spindle.  In permissible rotational speed of the tools to be atting spindle.  In permissible rotational speed of the tools to be atting spindle.  In permissible rotational speed of the tools to be atting spindle.                                                                                                    |
| Count MAX TEED ROT OF   Maximum fractifier tool measurement of maximum fractifier tool measurement of maximum input limit: 1   Maximum fractifier tool measurement of maximum input limit: 1   Maximum fractifier tool measurement distance for tool measurement distance for the distance for the distance for the distance for the distance    | ShopTurn 6.3 In permissible rotational speed of the tools to be string spindle.  Containing spindle  Maximum input limit: 1000  Maximum input limit: 1000  M |
| Count MAX TEED ROT OF   Maximum fractifier tool measurement of maximum fractifier tool measurement of maximum input limit: 1   Maximum fractifier tool measurement of maximum input limit: 1   Maximum fractifier tool measurement distance for tool measurement distance for the distance for the distance for the distance for the distance    | Iting spindle.  I Maximum input limit: 1000  I Valid as of software version: ShopTurn 6.4  For tool measurement with rotating spindle.                                                                                                    |
| Maximum fact for tool measurement of real Minimum input limit: 1  1.000  This MD is used to stipulate the feed rate  CMM_T_PROBE_MEASURING_DIST  Measurement distance for tool measurement.                                                                                                    | Maximum input limit: 1000  ULL ELL ELL ELL ELL ELL ELL ELL ELL ELL                                                                                                    |
| Maximum fact for tool measurement of real Minimum input limit: 1  1.000  This MD is used to stipulate the feed rate  CMM_T_PROBE_MEASURING_DIST  Measurement distance for tool measurement.                                                                                                    | Maximum input limit: 1000  ULL ELL ELL ELL ELL ELL ELL ELL ELL ELL                                                                                                    |
| Minimum input limit: 1  This MD is used to stipulate the feed rate  CMM_T_PROBE_MEASURING_DIST  Measurement distance for tool measuren                                                                                                    | Maximum input limit: 1000  ULL ELL ELL ELL ELL ELL ELL ELL ELL ELL                                                                                                    |
| This MD is used to stipulate the feed rate  CMM_T_PROBE_MEASURING_DIST  Measurement distance for tool measuren                                                                                                    | Valid as of software version: ShopTurn 6.4 for tool measurement with rotating spindle.                                                                                                    |
| This MD is used to stipulate the feed rate  CMM_T_PROBE_MEASURING_DIST  Measurement distance for tool measurement                                                                                                    | Valid as of software version: ShopTurn 6.4 for tool measurement with rotating spindle.                                                                                                    |
| CMM_T_PROBE_MEASURING_DIST  Measurement distance for tool measurement                                                                                                    |                                                                                                    |
| CMM_T_PROBE_MEASURING_DIST  Measurement distance for tool measurement                                                                                                    |                                                                                                    |
| Measurement distance for tool measurement                                                                                                    | and with at at one or any in all a                                                                                                    |
|                                                                                                    | and with stationary opinalls                                                                                                    |
|                                                                                                    | nent with stationary spindle                                                                                                    |
|                                                                                                    | المراجع والمراجع والمراجع والمراجع والمراجع والمراجع والمراجع والمراجع والمراجع والمراجع والمراجع والمراجع                                                                                                    |
| NOW Protection to                                                                                                    | evol: 3/4 Unit: mm                                                                                                    |
| · ·                                                                                                    | Valid as of software version:                                                                                                    |
| This MD is used to stipulate the measure spindle and during probe calibration.                                                                                                    | ment distance for tool measurement with stationary                                                                                                    |
|                                                                                                    |                                                                                                    |
| CMM T PROBE MEASURING FEED                                                                                                    |                                                                                                    |
|                                                                                                    | ionary spindle                                                                                                    |
|                                                                                                    | י יות מונים מונים וותונים וותו |
|                                                                                                    |                                                                                                    |
|                                                                                                    | Valid as of software version:                                                                                                    |
| This MD is used to stinulate the feed for t                                                                                                    |                                                                                                    |
| probe calibration.                                                                                                    | oor measurement with stationary spiritie and during                                                                                                    |
|                                                                                                    |                                                                                                    |
| ST_MEAS_T_PROSE_HIPUT_SUB                                                                                                    |                                                                                                    |
| Number of input tool probe counter-spind                                                                                                    | le                                                                                                    |
| Agazarana fanari Arail Ca                                                                                                    | المراجعة المراجعة الم |
| NOW Protection to                                                                                                    | •                                                                                                    |
| RD                                                                                                    | Valid as of software version:                                                                                                    |
|                                                                                                    | جَيْنَ الْمِالْ الْمِالِيَّةِ الْمِنْ الْمَالِيَّةِ الْمِنْ الْمَالِيَّةِ الْمِنْ الْمَالِيَّةِ الْمِنْ الْمَالِيَّةِ الْمِنْ الْمَالِيَّةِ الْمِنْ الْمَالِيَّةِ الْمِنْ الْمَالِيَّةِ الْمِنْ الْمَالِيَّةِ الْمِنْ الْمَالِيَّةِ الْمِنْ الْمَالِيَّةِ الْمِنْ الْمَالِيَةِ الْمِنْ الْمَالِيَةِ الْمِنْ الْمِنْ الْمِنْ الْمَالِيَةِ الْمِنْ الْمِنْ الْمِنْ الْمِنْ الْمِنْ الْمِنْ الْمِنْ الْمِنْ الْمِنْ الْمِنْ الْمِنْ الْمِنْ الْمِنْ الْمِنْ الْمِنْ الْمِنْ الْمِنْ الْمِنْ الْمِنْ الْمِنْ الْمِنْ الْمِنْ الْمِنْ الْمِنْ الْمِنْ الْمِنْ الْمِنْ الْمِنْ الْمِنْ الْمِنْ الْمِنْ الْمِنْ الْمِنْ الْمِنْ الْمِنْ الْمِنْ الْمِنْ الْمِن الْمِنْ الْمِنْ الْ |
| 0 = Measuring input 1 is activated                                                                                                    | of the input for the tool probe for the counter-spindle.                                                                                                    |
|                                                                                                    | This MD is used to stipulate the measure spindle and during probe calibration.  CMM_T_PROBE_MEASURING_ECO_ Feed rate for tool measurement with stational model in the station of the station of the stati |

9.2 Network link

#### **Network link** 9.2

Option The function "Manage up to 4 additional network drives" is an option with order

number 6FC5 800-0AP01-0YB0.

For installing the network, please refer to

/IAM/, Commissioning Manual CNC Part 2 (HMI) References:

SINUMERIK 840D sl/840D/840Di/810D,

IM2, Commissioning HMI Embedded (sl) IM4, Commissioning HMI Advanced

## 9.3 Cylinder surface transformation, end face machining

### 9.3.1 General information

The cylinder surface transformation and end face machining functions can be used to machine the peripheral and end faces of a turned part.

The functions "cylinder surface transformation" (Tracyl) and "face end machining" (Transmit) are a software option set on the CNC-ISO operator interface. The order no. is: 6FC5 800-0AM27-0YB0.

These functions must also be set up via machine data.

- Face-end machining main spindle: Transformation 1
   MD 24100 \$MC\_TRAFO\_TYPE\_1=256 (without Y axis)
   MD 24100 \$MC\_TRAFO\_TYPE\_1=257 (with Y axis)
- Face-end machining counter-spindle: Transformation 2
   MD 24200 \$MC\_TRAFO\_TYPE\_2=256 (without Y axis)
   MD 24200 \$MC\_TRAFO\_TYPE\_1=257 (with Y axis)
- Cylinder surface transformation main spindle: Transformation 3 without groove side offset (without Y axis):
   MD 24300 \$MC\_TRAFO\_TYPE\_3=512 with groove side offset (with Y axis):
   MD 24300 \$MC\_TRAFO\_TYPE\_3=513 with groove side offset and Y correction:
   MD 24300 \$MC\_TRAFO\_TYPE\_3=514
- Cylinder surface transformation counter-spindle: Transformation 4 without groove side offset (without Y axis):
   MD 24400 \$MC\_TRAFO\_TYPE\_4=512 with groove side offset (with Y axis):
   MD 24400 \$MC\_TRAFO\_TYPE\_4=513 with groove side offset and Y correction:
   MD 24400 \$MC\_TRAFO\_TYPE\_4=514

### Note

For each of the individual transformations you must also set up other machine data (see following Sections).

The "cylinder surface transformation" and "end face machining" functions are automatically integrated in the ShopTurn cycles, with the exception of "straight line" and "circle". For these two cycles you can call the functions in the operating area - Program under Straight line, Arc, Tool.

References: /BAT/, ShopTurn Operating / Programming Guide

### 9.3.2 Example: X axis and Z axis, main spindle and tool spindle

For example, for a turning machine with X and Z axes, main spindle (C1) and tool spindle (WZ) you must configure the following machine data:

2008020080 \$MC\_AXCONF\_CHANAX\_NAME\_TAB[0]="XC" Channel axis XC

20080 \$MC\_AXCONF\_CHANAX\_NAME\_TAB[1]="ZC" Channel axis ZC

20080 \$MC\_AXCONF\_CHANAX\_NAME\_TAB[2]="C1" Channel axis C1

20080 \$MC\_AXCONF\_CHANAX\_NAME\_TAB[3]="WZ" Channel axis WZ

General settings for transformations:

10602 \$MN\_FRAME\_GEOAX\_CHANGE\_MODE=1

When switching between geometric axes take account of coordinate trans-

formations in total frame

24040 \$MC\_FRAME\_ADAPT\_MODE=H7

Adaptation of active frames

28082 \$MC\_MM\_SYSTEM\_FRAME\_MASK, Bit 6=1

Projecting channel-specific system frames included in channel calculation

# Face end machining

Data set for face end machining (main spindle): 24100 \$MC\_TRAFO\_TYPE\_1=256 Definition of 1st transformation in channel: TRANSMIT main spindle \$MC\_TRAFO\_AXES\_IN\_1[0]=1 24110 Channel axis perpendicular to rotary axis (XC) for 1st transformation 24110 \$MC\_TRAFO\_AXES\_IN\_1[1]=3 Channel axis of rotary axis (C1) for 1st transformation 24110 \$MC\_TRAFO\_AXES\_IN\_1[2]=2 Channel axis parallel to rotary axis (ZC) for 1st transformation 24120 \$MC\_TRAFO\_GEOAX\_ASSIGN\_TAB\_1[0]=1 1st channel axis (X) for 1st transformation 24120 \$MC\_TRAFO\_GEOAX\_ASSIGN\_TAB\_1[1]=3 2nd channel axis (Y) for 1st transformation 24120 \$MC\_TRAFO\_GEOAX\_ASSIGN\_TAB\_1[2]=2 3rd channel axis (Z) for 1st transformation \$MC\_TRANSMIT\_ROT\_AX\_OFFSET\_1=0 24900 Offset of rotary axis for 1st TRANSMIT transformation 24905 \$MC TRANSMIT ROT AX FRAME 1=2 Axial offset of rotary axis is taken into account during TRANSMIT 24910 \$MC\_TRANSMIT\_ROT\_SIGN\_IS\_PLUS\_1=0 Arithmetic sign of rotary axis for 1st TRANSMIT transformation \$MC\_TRANSMIT\_POLE\_SIDE\_FIX\_1=1 24911 Restriction of working area in front of / behind pole, 1st TRANSMIT transformation 24920 \$MC\_TRANSMIT\_BASE\_TOOL\_1[0]=0 Vector of basic tool for 1st TRANSMIT transformation

| Cylinder surface |
|------------------|
| transformation   |
| without groove   |
| side offset      |

| Data set for c spindle): | ylinder surface transformation without groove side offset (main  |
|--------------------------|------------------------------------------------------------------|
| 24300                    | \$MC_TRAFO_TYPE_3=512                                            |
|                          | Definition of 3rd transformation in channel: TRACYL main spindle |
| 24310                    | \$MC_TRAFO_AXES_IN_3[0]=1                                        |
|                          | Channel axis perpendicular to rotary axis (XC) for 3rd           |
|                          | transformation                                                   |
| 24310                    | \$MC_TRAFO_AXES_IN_3[1]=3                                        |
|                          | Channel axis of rotary axis (C1) for 3rd transformation          |
| 24310                    | \$MC_TRAFO_AXES_IN_3[2]=2                                        |
|                          | Channel axis parallel to rotary axis (ZC) for 3rd transformation |
| 24320                    | \$MC_TRAFO_GEOAX_ASSIGN_TAB_3[0]=1                               |
|                          | 1st channel axis (X) for 3rd transformation                      |
| 24320                    | \$MC_TRAFO_GEOAX_ASSIGN_TAB_3[1]=3                               |
|                          | 2nd channel axis (Y) for 3rd transformation                      |
| 24320                    | \$MC_TRAFO_GEOAX_ASSIGN_TAB_3[2]=2                               |
|                          | 3rd channel axis (Z) for 3rd transformation                      |
| 24800                    | \$MC_TRACYL_ROT_AX_OFFSET_1=0                                    |
|                          | Offset of rotary axis for 1st TRACYL transformation              |
| 24805                    | \$MC_TRACYL_ROT_AX_FRAME_1=2                                     |
|                          | Axial offset of rotary axis is taken into account during TRACYL  |
| 24810                    | \$MC_TRACYL_ROT_SIGN_IS_PLUS_1=1                                 |
|                          | Arithmetic sign of rotary axis for 1st TRACYL transformation     |
| 24820                    | \$MC_TRACYL_BASE_TOOL_1[n]=0                                     |
|                          | Vector of basic tool for 1st TRACYL transformation               |

### 9.3.3 Example: X axis and Z axis, main spindle and tool spindle, Y axis

For example, for a turning machine with X, Z, and Y axes, main spindle (C1) and tool spindle (WZ) you must configure the following machine data:

| 2008020080 | \$MC_AXCONF_CHANAX_NAME_TAB[0]="XC" |
|------------|-------------------------------------|
|            | Channel axis XC                     |
| 20080      | \$MC_AXCONF_CHANAX_NAME_TAB[1]="ZC" |
|            | Channel axis ZC                     |
| 20080      | \$MC_AXCONF_CHANAX_NAME_TAB[2]="C1" |
|            | Channel axis C1                     |
| 20080      | \$MC_AXCONF_CHANAX_NAME_TAB[3]="WZ" |
|            | Channel axis WZ                     |
| 20080      | \$MC_AXCONF_CHANAX_NAME_TAB[5]="YC" |
|            | Channel axis YC                     |

General settings for transformations:

10602 \$MN\_FRAME\_GEOAX\_CHANGE\_MODE=1

When switching between geometric axes take account of coordinate trans-

formations in total frame

24040 \$MC\_FRAME\_ADAPT\_MODE=H7

Adaptation of active frames

28082 \$MC\_MM\_SYSTEM\_FRAME\_MASK, Bit 6=1

Projecting channel-specific system frames included in channel calculation

# Face end machining

| Data set for face end machining (main spindle): |                                                                   |  |
|-------------------------------------------------|-------------------------------------------------------------------|--|
| 24100                                           | \$MC_TRAFO_TYPE_1=257                                             |  |
|                                                 | Definition of 1st transformation in channel:                      |  |
|                                                 | TRANSMIT main spindle                                             |  |
| 24110                                           | \$MC_TRAFO_AXES_IN_1[0]=1                                         |  |
|                                                 | Channel axis perpendicular to rotary axis (XC) for 1st            |  |
|                                                 | transformation                                                    |  |
| 24110                                           | \$MC_TRAFO_AXES_IN_1[1]=3                                         |  |
|                                                 | Channel axis of rotary axis (C1) for 1st transformation           |  |
| 24110                                           | \$MC_TRAFO_AXES_IN_1[2]=2                                         |  |
|                                                 | Channel axis parallel to rotary axis (ZC) for 1st transformation  |  |
| 24120                                           | \$MC_TRAFO_GEOAX_ASSIGN_TAB_1[0]=1                                |  |
|                                                 | 1st channel axis (X) for 1st transformation                       |  |
| 24120                                           | \$MC_TRAFO_GEOAX_ASSIGN_TAB_1[1]=3                                |  |
|                                                 | 2nd channel axis (Y) for 1st transformation                       |  |
| 24120                                           | \$MC_TRAFO_GEOAX_ASSIGN_TAB_1[2]=2                                |  |
|                                                 | 3rd channel axis (Z) for 1st transformation                       |  |
| 24900                                           | \$MC_TRANSMIT_ROT_AX_OFFSET_1=0                                   |  |
|                                                 | Offset of rotary axis for 1st TRANSMIT transformation             |  |
| 24905                                           | \$MC_TRANSMIT_ROT_AX_FRAME_1=2                                    |  |
|                                                 | Axial offset of rotary axis is taken into account during TRANSMIT |  |
| 24910                                           | \$MC_TRANSMIT_ROT_SIGN_IS_PLUS_1=0                                |  |
|                                                 | Arithmetic sign of rotary axis for 1st TRANSMIT transformation    |  |
| 24911                                           | \$MC_TRANSMIT_POLE_SIDE_FIX_1=1                                   |  |
|                                                 | Restriction of working area in front of / behind pole,            |  |
|                                                 | 1st TRANSMIT transformation                                       |  |
| 24920                                           | \$MC_TRANSMIT_BASE_TOOL_1[0]=0                                    |  |
|                                                 | Vector of basic tool for 1st TRANSMIT transformation              |  |

| Cylinder surface |
|------------------|
| transformation   |
| with groove side |
| offset           |

| Data set for cylinder surface transformation with groove side offset (main spindle): |                                                                                                |  |
|--------------------------------------------------------------------------------------|------------------------------------------------------------------------------------------------|--|
| 24300                                                                                | \$MC_TRAFO_TYPE_3=513 Definition of 3rd transformation in channel: TRACYL main spindle         |  |
| 24310                                                                                | \$MC_TRAFO_AXES_IN_3[0]=1                                                                      |  |
|                                                                                      | Channel axis perpendicular to rotary axis (XC) for 3rd transformation                          |  |
| 24310                                                                                | \$MC_TRAFO_AXES_IN_3[1]=3 Channel axis of rotary axis (C1) for 3rd transformation              |  |
| 24310                                                                                | \$MC_TRAFO_AXES_IN_3[2]=2                                                                      |  |
| 24310                                                                                | Channel axis parallel to rotary axis (ZC) for 3rd transformation<br>\$MC_TRAFO_AXES_IN_3[3]=6  |  |
|                                                                                      | Channel axis parallel to cylinder peripheral surface and                                       |  |
| 24320                                                                                | perpendicular to rotary axis (ZC) for 3rd transformation<br>\$MC_TRAFO_GEOAX_ASSIGN_TAB_3[0]=1 |  |
| 24320                                                                                | 1st channel axis (X) for 3rd transformation \$MC_TRAFO_GEOAX_ASSIGN_TAB_3[1]=3                 |  |
| 24320                                                                                | 2nd channel axis (Y) for 3rd transformation                                                    |  |
| 24320                                                                                | \$MC_TRAFO_GEOAX_ASSIGN_TAB_3[2]=2 3rd channel axis (Z) for 3rd transformation                 |  |
| 24800                                                                                | \$MC_TRACYL_ROT_AX_OFFSET_1=0                                                                  |  |
| 24805                                                                                | Offset of rotary axis for 1st TRACYL transformation<br>\$MC_TRACYL_ROT_AX_FRAME_1=2            |  |
| 04010                                                                                | Axial offset of rotary axis is taken into account during TRACYL                                |  |
| 24810                                                                                | \$MC_TRACYL_ROT_SIGN_IS_PLUS_1=1 Arithmetic sign of rotary axis for 1st TRACYL transformation  |  |
| 24820                                                                                | \$MC_TRACYL_BASE_TOOL_1[n]=0  Vector of basic tool for 1st TRACYL transformation               |  |
|                                                                                      | Total of basic tool for its in the full distribution                                           |  |

### 9.3.4 Example: X axis and Z axis, main spindle, tool spindle and counter-spindle

For example, for a turning machine with X and Z axes, main spindle (C1), tool spindle (WZ), and counter-spindle (C2) you must configure the following machine data:

| 2008020080 | \$MC_AXCONF_CHANAX_NAME_TAB[0]="XC" |
|------------|-------------------------------------|
|            | Channel axis XC                     |
| 20080      | \$MC_AXCONF_CHANAX_NAME_TAB[1]="ZC" |
|            | Channel axis ZC                     |
| 20080      | \$MC_AXCONF_CHANAX_NAME_TAB[2]="C1" |
|            | Channel axis C1                     |
| 20080      | \$MC_AXCONF_CHANAX_NAME_TAB[3]="WZ" |
|            | Channel axis WZ                     |
| 20080      | \$MC_AXCONF_CHANAX_NAME_TAB[4]="C2" |
|            | Channel axis C2                     |

General settings for transformations:

10602 \$MN\_FRAME\_GEOAX\_CHANGE\_MODE=1

When switching between geometric axes take account of coordinate trans-

formations in total frame

24200

24955

24040 \$MC\_FRAME\_ADAPT\_MODE=H7

Data set for face end machining (counter-spindle):

Adaptation of active frames

28082 \$MC\_MM\_SYSTEM\_FRAME\_MASK, Bit 6=1

\$MC\_TRAFO\_TYPE\_2=256

Projecting channel-specific system frames included in channel calculation

| Face end  |  |
|-----------|--|
| machining |  |

Definition of 2nd transformation in channel: TRANSMIT counter-spindle 24210 \$MC\_TRAFO\_AXES\_IN\_2[0]=1 Channel axis perpendicular to rotary axis (XC) for 2nd transformation 24210 \$MC\_TRAFO\_AXES\_IN\_2[1]=5 Channel axis of rotary axis (C2) for 2nd transformation 24210 \$MC\_TRAFO\_AXES\_IN\_2[2]=2 Channel axis parallel to rotary axis (ZC) for 2nd transformation 24220 \$MC\_TRAFO\_GEOAX\_ASSIGN\_TAB\_2[0]=1 1st channel axis (X) for 2nd transformation 24220 \$MC\_TRAFO\_GEOAX\_ASSIGN\_TAB\_2[1]=5 2nd channel axis (Y) for 2nd transformation 24220 \$MC\_TRAFO\_GEOAX\_ASSIGN\_TAB\_2[2]=2 3rd channel axis (Z) for 2nd transformation 24950 \$MC\_TRANSMIT\_ROT\_AX\_offset\_2=0 Offset of rotary axis for 2nd TRANSMIT transformation

\$MC\_TRANSMIT\_ROT\_SIGN\_IS\_PLUS\_2=0 24960 Arithmetic sign of rotary axis for 2nd TRANSMIT transformation \$MC\_TRANSMIT\_POLE\_SIDE\_FIX\_2=1 24961

\$MC\_TRANSMIT\_ROT\_AX\_FRAME\_2=2

Restriction of operating area in front of / behind the pole,

Axial offset of rotary axis is taken into account during TRANSMIT

2nd TRANSMIT transformation

24970 \$MC\_TRANSMIT\_BASE\_TOOL\_2[0]=0

Vector of basic tool for 2nd TRANSMIT transformation

| Cylinder surface |
|------------------|
| transformation   |
| without groove   |
| side offset      |

24860

24870

Data set for cylinder surface transformation on counter-spindle (without groove side offset): 24400 \$MC\_TRAFO\_TYPE\_4=512 Definition of 4th transformation in channel: TRACYL counter-spindle 24410 \$MC\_TRAFO\_AXES\_IN\_4[0]=1 Channel axis perpendicular to rotary axis (XC) for 4th transformation 24410 \$MC\_TRAFO\_AXES\_IN\_4[1]=5 Channel axis of rotary axis (C2) for 4th transformation 24410 \$MC\_TRAFO\_AXES\_IN\_4[2]=2 Channel axis parallel to rotary axis (ZC) for 4th transformation 24420 \$MC\_TRAFO\_GEOAX\_ASSIGN\_TAB\_4[0]=1 1st channel axis (X) for 4th transformation 24420 \$MC\_TRAFO\_GEOAX\_ASSIGN\_TAB\_4[1]=5 2nd channel axis (Y) for 4th transformation 24420 \$MC\_TRAFO\_GEOAX\_ASSIGN\_TAB\_4[2]=2 3rd channel axis (Z) for 4th transformation 24850 \$MC\_TRACYL\_ROT\_AX\_offset\_2=0 Offset of rotary axis for 2nd TRACYL transformation 24855 \$MC\_TRACYL\_ROT\_AX\_FRAME\_2=2

\$MC\_TRACYL\_ROT\_SIGN\_IS\_PLUS\_2=1

Vector of basic tool for 2nd TRACYL transformation

\$MC\_TRACYL\_BASE\_TOOL\_2[n]=0

Axial offset of rotary axis is taken into account during TRACYL

Arithmetic sign of rotary axis for 2nd TRACYL transformation

9.3 Cylinder surface transformation, end face machining

# 9.3.5 Example: X axis and Z axis, main spindle, tool spindle, and counter-spindle, Y axis

For example, for a turning machine with X, Z, and Y axes, main spindle (C1), tool spindle (WZ), and counter-spindle (C2) you must configure the following machine data:

| 20080 | \$MC_AXCONF_CHANAX_NAME_TAB[0]="XC" |
|-------|-------------------------------------|
|       | Channel axis XC                     |
| 20080 | \$MC_AXCONF_CHANAX_NAME_TAB[1]="ZC" |
|       | Channel axis ZC                     |
| 20080 | \$MC_AXCONF_CHANAX_NAME_TAB[2]="C1" |
|       | Channel axis C1                     |
| 20080 | \$MC_AXCONF_CHANAX_NAME_TAB[3]="WZ" |
|       | Channel axis WZ                     |
| 20080 | \$MC_AXCONF_CHANAX_NAME_TAB[4]="C2" |
|       | Channel axis C2                     |
| 20080 | \$MC_AXCONF_CHANAX_NAME_TAB[5]="YC" |
|       | Channel axis YC                     |

General settings for transformations:

10602 \$MN\_FRAME\_GEOAX\_CHANGE\_MODE=1

When switching between geometric axes take account of coordinate trans-

formations in total frame

24040 \$MC\_FRAME\_ADAPT\_MODE=H7

Adaptation of active frames

28082 \$MC\_MM\_SYSTEM\_FRAME\_MASK, Bit 6=1

Projecting channel-specific system frames included in channel calculation

Arithmetic sign of rotary axis for 2nd TRACYL transformation

Vector of basic tool for 2nd TRACYL transformation

\$MC\_TRACYL\_BASE\_TOOL\_2[n]=0

| Face end                                                | Data set for                                                                               | face end machining (counter-spindle):                                                                                                    |
|---------------------------------------------------------|--------------------------------------------------------------------------------------------|----------------------------------------------------------------------------------------------------|
| machining                                               | 24200                                                                                      | \$MC_TRAFO_TYPE_2=257                                                                                                    |
| 9                                                       |                                                                                            | Definition of 2nd transformation in channel:                                                                                                    |
|                                                         |                                                                                            | TRANSMIT counter-spindle                                                                                                    |
|                                                         | 24210                                                                                      | \$MC_TRAFO_AXES_IN_2[0]=1                                                                                                    |
|                                                         | 2.2.0                                                                                      | Channel axis perpendicular to rotary axis (XC) for 2nd                                                                                                    |
|                                                         |                                                                                            | transformation                                                                                                    |
|                                                         | 24210                                                                                      | \$MC_TRAFO_AXES_IN_2[1]=5                                                                                                    |
|                                                         | 24210                                                                                      |                                                                                                    |
|                                                         | 0.404.0                                                                                    | Channel axis of rotary axis (C2) for 2nd transformation                                                                                                    |
|                                                         | 24210                                                                                      | \$MC_TRAFO_AXES_IN_2[2]=2                                                                                                    |
|                                                         |                                                                                            | Channel axis parallel to rotary axis (ZC) for 2nd transformation                                                                                                    |
|                                                         | 24220                                                                                      | \$MC_TRAFO_GEOAX_ASSIGN_TAB_2[0]=1                                                                                                    |
|                                                         |                                                                                            | 1st channel axis (X) for 2nd transformation                                                                                                    |
|                                                         | 24220                                                                                      | \$MC_TRAFO_GEOAX_ASSIGN_TAB_2[1]=5                                                                                                    |
|                                                         |                                                                                            | 2nd channel axis (Y) for 2nd transformation                                                                                                    |
|                                                         | 24220                                                                                      | \$MC_TRAFO_GEOAX_ASSIGN_TAB_2[2]=2                                                                                                    |
|                                                         |                                                                                            | 3rd channel axis (Z) for 2nd transformation                                                                                                    |
|                                                         | 24950                                                                                      | \$MC_TRANSMIT_ROT_AX_offset_2=0                                                                                                    |
|                                                         |                                                                                            | Offset of rotary axis for 2nd TRANSMIT transformation                                                                                                    |
|                                                         | 24955                                                                                      | \$MC_TRANSMIT_ROT_AX_FRAME_2=2                                                                                                    |
|                                                         |                                                                                            | Axial offset of rotary axis is taken into account during TRANSMIT                                                                                                    |
|                                                         | 24960                                                                                      | \$MC_TRANSMIT_ROT_SIGN_IS_PLUS_2=0                                                                                                    |
|                                                         |                                                                                            | Arithmetic sign of rotary axis for 2nd TRANSMIT transformation                                                                                                    |
|                                                         | 24961                                                                                      | \$MC_TRANSMIT_POLE_SIDE_FIX_2=1                                                                                                    |
|                                                         |                                                                                            | Restriction of operating area in front of / behind the pole,                                                                                                    |
|                                                         |                                                                                            | 2nd TRANSMIT transformation                                                                                                    |
|                                                         | 24970                                                                                      | \$MC_TRANSMIT_BASE_TOOL_2[0]=0                                                                                                    |
|                                                         | 21070                                                                                      | Vector of basic tool for 2nd TRANSMIT transformation                                                                                                    |
|                                                         |                                                                                            |                                                                                                    |
| Cylinder surface transformation with groove side offset | Data set for spindle): 24400  24410  24410  24410  24420  24420  24420                     | cylinder surface transformation with groove side offset (counter- \$MC_TRAFO_TYPE_4=513 Definition of 4th transformation in channel: TRACYL counter-spindle \$MC_TRAFO_AXES_IN_4[0]=1 Channel axis perpendicular to rotary axis (XC) for 4th transformation \$MC_TRAFO_AXES_IN_4[1]=5 Channel axis of rotary axis (C2) for 4th transformation \$MC_TRAFO_AXES_IN_4[2]=2 Channel axis parallel to rotary axis (ZC) for 4th transformation \$MC_TRAFO_AXES_IN_4[3]=6 Channel axis parallel to cylinder peripheral surface and perpendicular to rotary axis (ZC) for 4th transformation \$MC_TRAFO_GEOAX_ASSIGN_TAB_4[0]=1 1st channel axis (X) for 4th transformation \$MC_TRAFO_GEOAX_ASSIGN_TAB_4[1]=5 2nd channel axis (Y) for 4th transformation \$MC_TRAFO_GEOAX_ASSIGN_TAB_4[2]=2 3rd channel axis (Z) for 4th transformation                                              |
| transformation with groove side                         | spindle):<br>24400<br>24410<br>24410<br>24410<br>24420<br>24420                            | \$MC_TRAFO_TYPE_4=513 Definition of 4th transformation in channel: TRACYL counter-spindle \$MC_TRAFO_AXES_IN_4[0]=1 Channel axis perpendicular to rotary axis (XC) for 4th transformation \$MC_TRAFO_AXES_IN_4[1]=5 Channel axis of rotary axis (C2) for 4th transformation \$MC_TRAFO_AXES_IN_4[2]=2 Channel axis parallel to rotary axis (ZC) for 4th transformation \$MC_TRAFO_AXES_IN_4[3]=6 Channel axis parallel to cylinder peripheral surface and perpendicular to rotary axis (ZC) for 4th transformation \$MC_TRAFO_GEOAX_ASSIGN_TAB_4[0]=1 1st channel axis (X) for 4th transformation \$MC_TRAFO_GEOAX_ASSIGN_TAB_4[1]=5 2nd channel axis (Y) for 4th transformation \$MC_TRAFO_GEOAX_ASSIGN_TAB_4[2]=2 3rd channel axis (Z) for 4th transformation \$MC_TRACYL_ROT_AX_OFFSET_2=0                                                                                  |
| transformation with groove side                         | spindle):<br>24400<br>24410<br>24410<br>24410<br>24420<br>24420<br>24420                   | \$MC_TRAFO_TYPE_4=513 Definition of 4th transformation in channel: TRACYL counter-spindle \$MC_TRAFO_AXES_IN_4[0]=1 Channel axis perpendicular to rotary axis (XC) for 4th transformation \$MC_TRAFO_AXES_IN_4[1]=5 Channel axis of rotary axis (C2) for 4th transformation \$MC_TRAFO_AXES_IN_4[2]=2 Channel axis parallel to rotary axis (ZC) for 4th transformation \$MC_TRAFO_AXES_IN_4[3]=6 Channel axis parallel to cylinder peripheral surface and perpendicular to rotary axis (ZC) for 4th transformation \$MC_TRAFO_GEOAX_ASSIGN_TAB_4[0]=1 1st channel axis (X) for 4th transformation \$MC_TRAFO_GEOAX_ASSIGN_TAB_4[1]=5 2nd channel axis (Y) for 4th transformation \$MC_TRAFO_GEOAX_ASSIGN_TAB_4[2]=2 3rd channel axis (Z) for 4th transformation \$MC_TRACYL_ROT_AX_OFFSET_2=0 Offset of rotary axis for 2nd TRACYL transformation                              |
| transformation with groove side                         | spindle):<br>24400<br>24410<br>24410<br>24410<br>24420<br>24420<br>24420<br>24420<br>24850 | \$MC_TRAFO_TYPE_4=513 Definition of 4th transformation in channel: TRACYL counter-spindle \$MC_TRAFO_AXES_IN_4[0]=1 Channel axis perpendicular to rotary axis (XC) for 4th transformation \$MC_TRAFO_AXES_IN_4[1]=5 Channel axis of rotary axis (C2) for 4th transformation \$MC_TRAFO_AXES_IN_4[2]=2 Channel axis parallel to rotary axis (ZC) for 4th transformation \$MC_TRAFO_AXES_IN_4[3]=6 Channel axis parallel to cylinder peripheral surface and perpendicular to rotary axis (ZC) for 4th transformation \$MC_TRAFO_GEOAX_ASSIGN_TAB_4[0]=1 1st channel axis (X) for 4th transformation \$MC_TRAFO_GEOAX_ASSIGN_TAB_4[1]=5 2nd channel axis (Y) for 4th transformation \$MC_TRAFO_GEOAX_ASSIGN_TAB_4[2]=2 3rd channel axis (Z) for 4th transformation \$MC_TRACYL_ROT_AX_OFFSET_2=0 Offset of rotary axis for 2nd TRACYL transformation \$MC_TRACYL_ROT_AX_FRAME_2=2 |
| transformation with groove side                         | spindle):<br>24400<br>24410<br>24410<br>24410<br>24420<br>24420<br>24420<br>24420<br>24850 | \$MC_TRAFO_TYPE_4=513 Definition of 4th transformation in channel: TRACYL counter-spindle \$MC_TRAFO_AXES_IN_4[0]=1 Channel axis perpendicular to rotary axis (XC) for 4th transformation \$MC_TRAFO_AXES_IN_4[1]=5 Channel axis of rotary axis (C2) for 4th transformation \$MC_TRAFO_AXES_IN_4[2]=2 Channel axis parallel to rotary axis (ZC) for 4th transformation \$MC_TRAFO_AXES_IN_4[3]=6 Channel axis parallel to cylinder peripheral surface and perpendicular to rotary axis (ZC) for 4th transformation \$MC_TRAFO_GEOAX_ASSIGN_TAB_4[0]=1 1st channel axis (X) for 4th transformation \$MC_TRAFO_GEOAX_ASSIGN_TAB_4[1]=5 2nd channel axis (Y) for 4th transformation \$MC_TRAFO_GEOAX_ASSIGN_TAB_4[2]=2 3rd channel axis (Z) for 4th transformation \$MC_TRACYL_ROT_AX_OFFSET_2=0 Offset of rotary axis for 2nd TRACYL transformation                              |

24870

#### 9.4 Inclined Y axis

If your machine has an inclined Y axis (i.e. the Y axis is not perpendicular to the other axes), you can still program the entire machining sequence in the Cartesian coordinate system. The control uses the "Inclined axis" function (Traang) to transform the Cartesian coordinates to the traveling motions of the inclined axis.

The function "Inclined Axis" (Traang) is a software option which you need to set in the CNC-ISO user interface. The order no. is: 6FC5 800-0AM28-0YB0.

You also need to set up the "Inclined axis" function (Traang) in the machine data.

References: /FB2/, Description of Functions Extended Functions,

M1, Kinematic Transformations

Once the "Inclined axis" function has been set up in the ShopTurn user interface, it is automatically integrated in the ShopTurn cycles. This means you can select machining level "Face Y" or "Surface Y" in the masks and enter the position for the inclined Y axis in Cartesian coordinates.

/BAT/, ShopTurn Operating/Programming Guide References:

### **Example**

For example, for a turning machine with X and Z axes and inclined Y axis, main spindle (C), and tool spindle (WZ) you must configure the following machine data:

| 20050 | \$MC_AXCONF_GEOAX_ASSIGN_TAB[0]=1                         |
|-------|-----------------------------------------------------------|
|       | 1st real geometric axis (X axis)                          |
| 20050 | \$MC_AXCONF_GEOAX_ASSIGN_TAB[1]=0                         |
|       | 2nd real geometric axis (Y axis) not configured           |
| 20050 | \$MC_AXCONF_GEOAX_ASSIGN_TAB[2]=2                         |
|       | 3rd real geometric axis (Z axis)                          |
| 20110 | $MC_RESET_MODE_MASK$ , Bit $0 = 1$ , Bit $7 = 0$          |
|       | TRAANG retained after booting                             |
| 20112 | \$MC_START_MODE_MASK, Bit 7 = 1                           |
|       | TRAANG retained after "Cycle start"                       |
| 20118 | \$MC_GEOAX_CHANGE_RESET=1                                 |
|       | Allow automatic switching of geometric axes               |
| 20140 | \$MC_TRAFO_RESET_VALUE=5                                  |
|       | TRAANG is always active after reset                       |
| 20144 | \$MC_TRAFO_MODE_MASK, bit 1 = 0                           |
|       | TRAANG runs in background (persistent process) and is not |
|       | displayed in the operator interface                       |

9.4 Inclined Y axis

| 20070 | \$MC_AXCONF_MACHAX_USED[4]=5        |
|-------|-------------------------------------|
|       | Channel axis YC = 5th machine axis  |
| 20080 | \$MC_AXCONF_CHANAX_NAME_TAB[0]="XC" |
|       | 1st channel axis = XC               |
| 20080 | \$MC_AXCONF_CHANAX_NAME_TAB[1]="ZC" |
|       | 2nd channel axis = ZC               |
| 20080 | \$MC_AXCONF_CHANAX_NAME_TAB[2]="C"  |
|       | 3rd channel axis = C                |
| 20080 | \$MC_AXCONF_CHANAX_NAME_TAB[3]="WZ" |
|       | 4th channel axis = WZ               |
| 20080 | \$MC_AXCONF_CHANAX_NAME_TAB[4]="YC" |
|       | 5th channel axis = YC               |

Data set for "Inclined axis":

| 24430 | \$MC TRAFO TYPE 5=1024                                           |
|-------|------------------------------------------------------------------|
| 24430 | Transformation 5: TRAANG                                         |
| 24432 | \$MC_TRAFO_AXES_IN_5[0]=5                                        |
| 24402 | 1st transformation axis with transformation 5 = channel          |
|       | axis YC                                                          |
| 24432 |                                                                  |
| 24432 | \$MC_TRAFO_AXES_IN_5[1]=1                                        |
|       | 2nd transformation axis with transformation 5 = channel          |
|       | axis XC                                                          |
| 24432 | \$MC_TRAFO_AXES_IN_5[2]=2                                        |
|       | 3rd transformation axis with transformation $5 = \text{channel}$ |
|       | axis ZC                                                          |
| 24434 | \$MC_TRAFO_GEOAX_ASSIGN_TAB_5[0]=1                               |
|       | 1st geometric axis with transformation 5 = channel axis XC       |
| 24434 | \$MC_TRAFO_GEOAX_ASSIGN_TAB_5[1]=5                               |
|       | 2nd geometric axis with transformation 5 = channel axis YC       |
| 24434 | \$MC_TRAFO_GEOAX_ASSIGN_TAB_5[2]=2                               |
|       | 3rd geometric axis with transformation 5 = channel axis ZC       |
| 24436 | \$MC_TRAFO_INCLUDES_TOOL_5=0                                     |
|       | Tool included when 5th transformation is active                  |
| 24700 | \$MC_TRAANG_ANGLE_1=55                                           |
|       | Angle between 1st and 2nd transformation axes                    |

Data set for linking (TRACON) face end machining on main spindle (TRANS-MIT) and "Inclined axis" (TRAANG):

| 24440 | \$MC_TRAFO_TYPE_6=8192                                     |
|-------|------------------------------------------------------------|
|       | Transformation 6: TRACON                                   |
| 24444 | \$MC_TRAFO_GEOAX_ASSIGN_TAB_6[0]=1                         |
|       | 1st geometric axis with transformation 6 = channel axis XC |
| 24444 | \$MC_TRAFO_GEOAX_ASSIGN_TAB_6[1]=3                         |
|       | 2nd geometric axis with transformation 6 = channel axis C  |
| 24444 | \$MC_TRAFO_GEOAX_ASSIGN_TAB_6[2]=2                         |
|       | 3rd geometric axis with transformation 6 = channel axis ZC |
| 24995 | \$MC_TRACON_CHAIN_1[0]=1                                   |
|       | Number of transformation TRANSMIT (main spindle) for       |
|       | linking                                                    |
| 24995 | \$MC_TRACON_CHAIN_1[1]=5                                   |
|       | Number of transformation TRAANG for linking                |

### 9.4 Inclined Y axis

Data set for linking (TRACON) from cylinder surface transformation main spindle and "Inclined axis" (TRAANG): \$MC\_TRAFO\_TYPE\_7=8192 24450 Transformation 7: TRACON 24454 \$MC\_TRAFO\_GEOAX\_ASSIGN\_TAB\_6[0]=1 1st geometric axis with transformation 7 = channel axis XC 24454 \$MC\_TRAFO\_GEOAX\_ASSIGN\_TAB\_6[1]=3 2nd geometric axis with transformation 7 = channel axis C \$MC\_TRAFO\_GEOAX\_ASSIGN\_TAB\_6[2]=2 24454 3rd geometric axis with transformation 7 = channel axis ZC 24996 \$MC\_TRACON\_CHAIN\_1[0]=1 Number of transformation TRACYL (main spindle) for linking \$MC\_TRACON\_CHAIN\_1[3]=5 24996 Number of transformation TRAANG for linking

## 9.5 Measuring cycle support in the G code editor

In ShopTurn you can integrate screen forms which provide support for programming measuring cycles into the G code editor. These cycles can then be recompiled automatically.

The "measuring cycles" function is a software option with order no. 6FC5 800-0AP28-0YB0.

For more information on measuring cycle support please refer to:

References: /BNM/, Measuring Cycles User Manual

For start-up proceed as follows:

# ShopTurn on NCU (HMI embedded)

Remove the semicolon ";" preceding the following lines in file STANDARD\_CYCLES\COMMON.COM:

;sc8406=aeditor.com ;Measuring cycles for turning (horizontal

;softkey 6 on the expanded softkey menu in

;the G code editor)

;sc8407=aeditor.com ;Measuring cycles for milling (horizontal

;softkey 7 on the expanded softkey menu in

;the G code editor)

By doing this, you create the connection between the softkeys used to call the measuring cycles support and the configuration file of the support screens.

 Remove the semicolon ";" preceding the following line in file STAN-DARD\_CYCLES\COMMON.COM:

;sc617=startup.com

;Start-up operating area (horizontal ;softkey 7 on the expanded softkey bar)

You can modify the characteristics of the measuring cycle support in the start-up operating area.

- Restart the machine.
- If required, modify the characteristics for the measuring cycle support in the "Start-up"  $\rightarrow$  ">"  $\rightarrow$  "Measuring cycles" menu.

95 Measuring cycle support in the G code editor

#### **PCU 50.3** Requirements:

When HMI Advanced started up, the files AEDITOR.COM and STARTUP.COM must have been stored in the STANDARD CYCLES (CST.DIR) directory. when ShopTurn started up the archive ST\_CYC.ARC must have been trans-

the PCU 50.3 to the NCK. The COMMON.COM file must have been copied automatically to the STANDARD\_CYCLES (CST.DIR) directory.

- Copy the archive MCSUPP from the ARCHIVES\ CYCLES-ARCHIVE\MCYC.
- If you want to use the measurement result displays, you need to copy the MCRESULT archive from the ARCHIVES\CYCLE\_ARCHIVES\MCYC directorv.
- If the versions of the standard measuring cycles supplied with ShopTurn (see file SIEMENSD.RTF or SIEMENSE.RTF on the software CD) differ from the HMI Advanced measuring cycles (see ARCHIVES\CY-CLE\_ARCHIVES\MCYC\VERSION.ARC) in the first 4 digits (e.g. 06.02), you need to copy the archive MCYCTURN from the ARCHIVES\CYCLE\_ARCHIVES\MCYC directory.
- Remove the semicolon ";" preceding the following lines in file STANDARD\_CYCLES\COMMON.COM:

```
;Measuring cycles for turning (horizontal
;sc8406=aeditor.com
```

;softkey 6 on the expanded softkey menu in

;the G code editor)

;sc8407=aeditor.com; ;Measuring cycles for milling (horizontal

;softkey 7 on the expanded softkey menu in

;the G code editor)

Remove the semicolon ";" preceding the following lines in the file STAN-DARD\_CYCLES\AEDITOR.COM:

```
;HS15=($83531,,se1)
; PRESS (HS15)
  LS("F_mess","MZ_SKL.COM",1)
; END_PRESS
```

By doing this, you create the connection between the softkeys used to call the measuring cycles support and the configuration file of the support

In the file STANDARD\_CYCLES\STARTUP.COM remove the semicolon ";" preceding the following lines:

```
;HS15=($83070,,se1)
: PRESS (HS15)
; LS("Messz")
; END PRESS
```

This allows you to modify the characteristics of the measuring cycle support in the Start-up operating area.

- Restart the PCU 50.3.
- If required, modify the characteristics for the measuring cycle support in the "Start-up"  $\rightarrow$  ">"  $\rightarrow$  "Measuring cycles" menu.

## 9.6 Counter-spindle

If your turning machine has a counter-spindle, you can machine workpieces with turning, drilling, and milling functions on the front and reverse side without having to recheck the workpiece manually.

Before machining the reverse side, the counter-spindle must grip the workpiece, pull it out of the main spindle, and position it at the new machining position.

In order to use the counter-spindle on your machine, you need the software options "travel to fixed stop" (order no. 6FC5 800-0AM01-0YB0) and "synchronous spindle" (order no. 6FC5 800-0AM14-0YB0).

### Setup

When setting up the counter-spindle you need to take the following machine data into account:

9803 \$MM\_ST\_INDEX\_AXIS\_4: Axis index slide counter-spindle 9806 \$MM\_ST\_INDEX\_SPINDLE\_SUB: Axis index counter-spindle 9812 \$MM\_ST\_GEAR\_STEPS\_SPINDLE\_SUB: Gear steps counter-spindle 9823 \$MM\_ST\_DISPL\_DIR\_SUB\_SPIND\_M3: Direction of rotation with M3 9825 \$MM\_ST\_DISPL\_DIR\_SUB\_C\_AX\_INV: Direction of rotation C axis with M3

The position to which the counter-spindle travels when the program starts is defined in the following machine data:

9851 \$MM\_ST\_CYCLE\_SUB\_SP\_WORK\_POS: Retraction position of the counter-spindle

If the counter-spindle is to travel to fixed stop when gripping, ShopTurn will evaluate the following machine data:

9852 \$MM\_ST\_CYCLE\_SUB\_SP\_DIST: Travel to fixed stop, distance 9853 \$MM\_ST\_CYCLE\_SUB\_SP\_FEED: Travel to fixed stop, feed 9854 \$MM\_ST\_CYCLE\_SUB\_SP\_FORCE: Travel to fixed stop, force

Between traveling to the fixed stop and gripping, the counter-spindle can retract a short distance to counteract compressive stress in the workpiece.

9857 \$MM\_ST\_CYCLE\_RET\_DIST\_FIXEDSTOP: Retraction distance for relieving compressive stress after traveling to fixed stop

After gripping you can cut off the workpiece. Before doing so, the counterspindle can travel back a short distance with the workpiece to exert tensile stress on the workpiece. This relieves pressure on the tool when cutting off. 9858 \$MM\_ST\_CYCLE\_RET\_DIST\_PART\_OFF: Retraction distance for tensile stress before cut-off

After cut-off, you can carry out a cut-off check with ShopTurn using the function "Travel to fixed stop". You can activate / deactivate the cut-off check by means of the following machine data:

9859 \$MM\_ST\_CYCLE\_PART\_OFF\_CTRL\_DIST: Cut-off check, distance 9860 \$MM\_ST\_CYCLE\_PART\_OFF\_CTRL\_FEED: Cut-off check, feed 9861 \$MM\_ST\_CYCLE\_PART\_OFF\_CTRL\_FORC: Cut-off check, force

#### 9.6 Counter-spindle

The cut-off is successful if travel to fixed stop fails. Alarms 20091 "Axis %1 did not reach fixed stop" and 20094 "Axis %1 function was aborted" must therefore be deactivated in the machine data:

37050 \$MA\_FIXED\_STOP\_ALARM\_MASK = 2

This machine data must be set in the "Machine data" mask in operating area "Tools - zero offset" This machine data is contained in machine data set ST.8x0; you need to adapt it to the specific axis.

If, however, the specified force was achieved during the cut-off control (i.e. travel to fixed stop was successful), alarm 61255 "Error at cut-off:Tool break?" is issued.

#### Note

The "Travel to fixed stop" function can also be used when gripping the spindle (see above). If travel to fixed stop does not succeed when gripping, an alarm will of course also be issued. Instead of alarms 20091 and 20094 the alarm 61254 "Error during travel to fixed stop" will be issued.

### **Dimensions**

To define the reference point for moving the counter-spindle, you must first inform the counter-spindle of the dimensions. You can either enter the dimensions in the following machine data or in the menu "Tools - zero offset"  $\rightarrow$  ">"  $\rightarrow$ "Spindles". Changes to the machine data automatically become effective in the menu and vice versa.

9829 \$MM\_ST\_SPINDLE\_CHUCK\_TYPES:Spindle chuck selection 9831 \$MM\_ST\_SPINDLE\_PARA\_ZL1: Chuck dimensions for counter-spindle 9832 \$MM ST SPINDLE PARA ZL2: Stop dimension for counter-spindle 9833 \$MM\_ST\_SPINDLE\_PARA\_ZL2: Jaw dimension for counter-spindle

### Machine manufacturer cycle

If you would like to perform one of the following actions, you need to adapt the machine manufacturer cycle ST\_CUST.SPF (see Section 11.2 "Machine manufacturer cycles):

- Switch between spindle and C axis mode for the main spindle or counterspindle
- Open, close, flush chuck (main spindle / counter-spindle)
- Change default settings for the main spindle and counter-spindle

### **Simulation**

If your programming includes M functions to open or close the chuck on the main spindle or counter-spindle, the simulation will only display these actions if you observe the following:

In the machine data you must assign the M functions to cycles which will then perform the appropriate function.

The functions performed by individual cycles are listed in the table below:

Table 9-1 Cycles for opening / closing the chuck

| Cycle        | Function                                               |
|--------------|--------------------------------------------------------|
| chuck1cl.spf | Main spindle, close chuck                              |
| chuck1os.spf | Main spindle, open chuck when spindle is stationary    |
| chuck1or.spf | Main spindle, open chuck when spindle is rotating      |
| chuck2cl.spf | Counter-spindle, close chuck                           |
| chuck2os.spf | Counter-spindle, open chuck when spindle is stationary |
| chuck2or.spf | Counter-spindle, open chuck when spindle is rotating   |

### Please proceed as follows:

- Transfer the necessary cycles from the directory CYCLES\SC\PROG\TEMPLATES to the user cycles directory.
- Assign the M functions to cycles in the following machine data:
   MD 10715 \$MN\_M\_NO\_FCT\_CYCLE[n] = Number of M function
   MD 10716 \$MN\_M\_NO\_FCT\_CYCLE\_NAME[n] = Name of cycle
- Execute a "Power ON" in the NCK.

# Simulation example

### Sample program:

```
G54
                                          ; Machine front face
. . .
G0 G90 X200
                                           ; Retract tool
                                          ; Open chuck on counter-spindle
M280
COUPDEF (S3,S4,1,1,"noc","dv")
                                          ; Define coupling
COUPON (S3,S4,1)
                                          : Coupling ON
G0 Z3=300
                                          ; Position counter-spindle
G1 G91 F1000 Z3=-40
                                          ; Gripper position
M281
                                          ; Close chuck on counter-spindle
                                          ; Open chuck on main spindle
M240
G1 G91 F1000 Z3=60
                                          : Pull
G0 G90 Z3=600
                                          ; Machining position
COUPOF (S3,S4)
                                          ; Coupling OFF
G55
                                          ; Activate rear face WO with
                                           ; mirroring
                                          ; Machine rear face
                                          ; End of program
M30
```

```
To obtain the sample program above, set the following machine data:
```

```
$MN_M_NO_FCT_CYCLE[1]=M280
$MN_M_NO_FCT_CYCLE_NAME[1]=chuck2os
$MN_M_NO_FCT_CYCLE[2]=M281
$MN_M_NO_FCT_CYCLE_NAME[2]=chuck2cl
$MN_M_NO_FCT_CYCLE[3]=M240
$MN_M_NO_FCT_CYCLE_NAME[3]=chuck1os
```

For further information about machining with the counter-spindle, please see: **References**: /BAT/, ShopTurn Operating/Programming Guide

9.6 Counter-spindle

| Notes |  |
|-------|--|
|       |  |
|       |  |
|       |  |
|       |  |
|       |  |
|       |  |
|       |  |
|       |  |
|       |  |
|       |  |
|       |  |
|       |  |
|       |  |
|       |  |
|       |  |

Customized User Interface 10

# 10.1 Configuring the custom boot screen

With the ShopTurn variant with PCU 50.3 you can create your own customized image (e.g. company logo, etc.) which will then appear when the control boots up.

To do so create your own image in 16-color mode. The maximum size of the image, for the OP010/OP010C/OP010S/OP012, is 224 x 224 pixels and, for the OP015, 352 x 352 pixels.

For the procedure for configuring this and exchanging the boot-up image, please refer to:

References: /IAM/, Commissioning Manual CNC Part 2 (HMI),

SINUMERIK 840D sl/840D/840Di/810D, IM4 Commissioning HMI Advanced

#### Configuring the custom screen 10.2

You can use the "operator interface extension" software to build your own custom screens with specific functional expansions (e.g. custom cycles and measuring cycles) or just create your own screen layout (static screens).

/IAM/, Commissioning Manual CNC Part 2 (HMI), References:

SINUMERIK 840D sl,840D,840Di,810D,

BE1 operator interface extension

# **Screen properties**

In ShopTurn you cannot specify any dimensions for configuring the main part of the screen. The position and size of the various main parts of the screen are fixed according to the operating area and mode. This only applies for screens that can be accessed via entry softkeys.

Table 10-1 Fixed dimensions of ShopTurn screens

| Exit screen                                                               | Softkey                               | Size   | Dimensions                                                              |
|---------------------------------------------------------------------------|---------------------------------------|--------|-------------------------------------------------------------------------|
| Manual operating<br>mode – Zero point<br>workpiece / Measure<br>workpiece | Vertical softkey 1 Vertical softkey 7 |        | X-pos. = 0<br>Y-pos. = 272<br>height = 158 pixels<br>width = 556 pixels |
| Manual operating mode                                                     | Horizontal softkey 8                  | Large  | X-pos. = 0<br>Y-pos. = 34<br>height = 396 pixels<br>width = 556 pixels  |
| Manual operating mode                                                     | Horizontal softkey 8                  | Medium | X-pos. = 0<br>Y-pos. = 78<br>height = 352 pixels<br>width = 556 pixels  |
| Manual operating mode                                                     | Horizontal softkey 8                  | Small  | X-pos. = 0<br>Y-pos. = 254<br>height = 176 pixels<br>width = 556 pixels |
| Automatic mode                                                            | Horizontal softkey 6                  | Large  | X-pos. = 0<br>Y-pos. = 34<br>height = 396 pixels<br>width = 556 pixels  |
| Automatic mode                                                            | Horizontal softkey 6                  | Medium | X-pos. = 0<br>Y-pos. = 78<br>height = 352 pixels<br>width = 556 pixels  |
| Automatic mode                                                            | Horizontal softkey 6                  | Small  | X-pos. = 0<br>Y-pos. = 254<br>height = 176 pixels<br>width = 556 pixels |
| Program operating<br>area –<br>Drilling / milling                         | Vertical softkey 6                    |        | X-pos. = 33<br>Y-pos. = 52<br>height = 378 pixels<br>width = 523 pixels |
| Program operating<br>area –<br>Miscellaneous                              | Vertical softkey 4                    |        | X-pos. = 33<br>Y-pos. = 52<br>height = 378 pixels<br>width = 523 pixels |

Table 10-1 Fixed dimensions of ShopTurn screens

| Exit screen                            | Softkey                                          | Size | Dimensions                                                             |
|----------------------------------------|--------------------------------------------------|------|------------------------------------------------------------------------|
| Program operating area - G code editor | Horizontal softkey 2<br><br>Horizontal softkey 6 |      | X-pos. = 0<br>Y-pos. = 34<br>height = 396 pixels<br>width = 556 pixels |
| Alarms operating area                  | Horizontal softkey 7<br>Horizontal softkey 6     |      | X-pos. = 0<br>Y-pos. = 34<br>height = 396 pixels<br>width = 556 pixels |
| Tools / Zero offsets operating area    | Horizontal softkey 7                             |      | X-pos. = 0<br>Y-pos. = 34<br>height = 396 pixels<br>width = 556 pixels |

#### Generate code

Do not enter a target directory for the program operating area and the manual mode. ShopTurn defines the target file.

# **Entry softkeys**

The customized static screens can be displayed with the following entry softkeys, the SC number being the link between the entry softkey and the configuration file of the screen.

In manual and automatic modes you have the choice between different sized screens that fill the following window areas:

- Large: Status area, position display, or program display and input window
- Medium: Position display or program display and input window
- Small: Input window

Table 10-2 Entry softkeys for screens

| Exit screen                         | Softkey              | Size   | SCxxxx |
|-------------------------------------|----------------------|--------|--------|
| Manual operating mode               | Horizontal softkey 8 | Large  | SC818  |
|                                     | Horizontal softkey 8 | Medium | SC8181 |
|                                     | Horizontal softkey 8 | Small  | SC8182 |
| Automatic mode                      | Horizontal softkey 6 | Small  | SC826  |
|                                     | Horizontal softkey 6 | Medium | SC8261 |
|                                     | Horizontal softkey 6 | Large  | SC8262 |
| Messages / Alarms operating area    | Horizontal softkey 7 |        | SC857  |
| Messages / Alarms operating area    | Horizontal softkey 8 |        | SC858  |
| Tools / Zero offsets operating area | Horizontal softkey 7 |        | SC867  |

# 10.2 Configuring the custom screen

# Note

The screen size is fixed in ShopTurn (see above "Screen Properties"). Take note of this in case you would like to program background images, for example, for screens you configured yourself.

### Note

Open a user-configured screen before calling a softkey bar.

You can call your own cycles by means of the following access softkeys:

Table 10-3 Entry softkeys for cycles

| Exit screen                            | Softkey            | SCxxxx |
|----------------------------------------|--------------------|--------|
| Program operating area – Drilling      | Vertical softkey 6 | SC8426 |
| Program operating area - Turning       | Vertical softkey 6 | SC9436 |
| Program operating area – Milling       | Vertical softkey 6 | SC9456 |
| Program operating area – Miscellaneous | Vertical softkey 4 | SC8454 |

#### Note

In manual mode you can also assign your own user cycle to horizontal softkey 8. The NC code generated is then collected and you can then start the cycle with "Cycle Start"; (see Subsection 10.2.3. "Integrating measuring cycles).

You can use the following entry softkeys to display your own measuring cycles, which are to replace the ShopTurn measuring cycles:

Table 10-4 Entry softkeys for measuring cycles

| Exit screen                                       | Softkey            | SCxxxx |
|---------------------------------------------------|--------------------|--------|
| Manual operating mode – Zero point work-<br>piece | Vertical softkey 1 | SC8131 |
| Manual operating mode – Zero point work-<br>piece | Vertical softkey 2 | SC8132 |
| Manual operating mode – Zero point work-<br>piece | Vertical softkey 3 | SC8133 |
| Manual operating mode – Zero point work-<br>piece | Vertical softkey 4 | SC8134 |
| Manual operating mode – Zero point work-<br>piece | Vertical softkey 5 | SC8135 |
| Manual operating mode – Zero point work-<br>piece | Vertical softkey 6 | SC8136 |
| Manual operating mode – Zero point work-<br>piece | Vertical softkey 7 | SC8137 |
| Manual operating mode – Tool measurement          | Vertical softkey 1 | SC8141 |
| Manual operating mode – Tool measurement          | Vertical softkey 2 | SC8142 |
| Manual operating mode – Tool measurement          | Vertical softkey 3 | SC8143 |
| Manual operating mode – Tool measurement          | Vertical softkey 4 | SC8144 |
| Manual operating mode – Tool measurement          | Vertical softkey 5 | SC8145 |
| Manual operating mode – Tool measurement          | Vertical softkey 6 | SC8146 |
| Manual operating mode – Tool measurement          | Vertical softkey 7 | SC8147 |

#### 10.2.1 Transferring cycles to the machining plan

You can transfer all user cycles that you have inserted in the Program operating area (including measuring cycles) to the work plan and edit them there. However, the cycles will not be displayed as programming graphics.

Use the "operator interface extension" software to define the cycle. Please note that the cycle must contain the Generate Code (GC) function and an OUTPUT method for NC code to be generated and sent to the NC for execution.

If you call and validate the cycle on the ShopTurn user interface, the cycle will automatically appear in the work plan. The screen form name of the cycle will appear in the machining plan as plain text.

# Sample cycles

Sample cycles are available for the following applications:

- Tail stock (TAILSTOK)
- Part gripper (RECEPTAC)
- Bar loader (BARLOAD)

If you want to use these cycles, adapt them to the characteristics of your machine.

Directory CYCLES\SC\PROG\TEMPLATES contains the archive file EQUIP-MENT.ARC which lists the cycles and operator interfaces. The associated texts are imported together with the alarm texts when you install ShopTurn. A readme file with information about how to install is also located in the same directory as the archive file.

The cycles for tail stock, part gripper, and bar loader can be seen in the Program operating area under Miscellaneous -> Device. You will also find the tail stock cycle in Manual mode (horizontal softkey 8).

# Sample cycles linking "bar loader"

The "bar loader" cycle can be linked with a cut-off or stock removal cycle; (see Sample cycle).

# Note

If you want to use the sample cycle for bar loader, you must not change its name ("BARLOAD").

# 10.2.2 Linking cycles into the machining plan

You can link user cycles into the work plan with the ShopTurn cycles "Positions"

#### Name

The name of the cycles to be linked in the work plan is mandatory and must not be changed:

F\_DR\_Ox with x = 1 to 8

#### **Variables**

The following variables must be configured within the cycles:

First you must define three variables that are not used until the program step is inserted in the ShopTurn work plan; i.e. you must assign the attribute invisible (wr0) to the variable input field. The variable sequence is as follows:

- 1. Variable for the next tool, data type String (S)
- 2. Variable for the position identifier in objects, data type Integer
- Variable for the sequencer text that is to be displayed in the ShopTurn work schedule, data type character string (S)
   The easiest way to assign a value to this variable is in a LOAD method.

Two variables for cycles processing must also be defined as well as one variable for each toggle field which has a different display content on the interface (e.g. mm/rev) than the internally transferred quantity (e.g. 1).

You need to assign the attribute invisible (wr0) to these variables too as they do not have their own input field. You can place the variables in any order.

#### Note

When an OUTPUT method is used, all variables described above must be configured within this method so that they can all be interpreted on recompilation.

# Once-only machining

If a particular work step is to be performed not in all positions but only once, the following user variable must be set in the associated cycle

F\_ONETIME = 1. This also provides the possibility of implementing modal changes for subsequent technologies.

# Example

Directory CYCLES\SC\PROG\TEMPLATES contains a sample cycle F\_DR\_O1.SPF. The associated user interface is configured in file F\_DR\_O1.COM. The German and English texts are stored in files

F\_DR\_TXD.COM and F\_DR\_TXE.COM. A number of help displays are also included with the sample cycle.

Please see the README.TXT file for information on how to install the cycle.

10.2 Configuring the custom screen

#### 10.2.3 Integrating measuring cycles

# Manual operating mode

If you wish to integrate your own measuring cycles in Manual mode, vertical softkey 8 (VS8) in the new cycles screen acquires a special meaning. All actions that the new measuring cycle is supposed to perform after the "cycle start" key has been pressed must be defined in a PRESS method for VS8. If you press the "cycle start" button, NC code is generated that is written and executed in a program, i.e. the function Generate Code (GC) must be programmed in the PRESS method for VS8. This in turn means that an OUTPUT method must be defined.

# Note

The user does not have to press VS8; it is triggered internally when the "cycle start" key is pressed. The VS8 must therefore not be labeled.

### **Example**

Directory CYCLES\SC\PROG\TEMPLATES contains the archive file F\_MS\_O1.ARC containing sample cycle F\_MS\_O1.SPF. The associated user interface is configured in file F\_MS\_O1.COM. In Files F\_MS\_TXD.COM and F\_MS\_TXE.COM contain the German and English texts, and file EDGE\_Z.BMP contains a help display.

Please see the README.TXT file for information on how to install the cycle.

# **Program operating** area

If you want to link user measuring cycles into the operating area program, proceed as described in Subsection 10.2.1 "Transferring Cycles to the Machining

A vertical softkey menu will then be created behind the entry softkey "Miscellaneous" → "Zero point workpiece", via which you can call up your measuring cycles. Such a vertical softkey menu already exists behind the "Miscellaneous"  $\rightarrow$  "Measure tool" entry softkey.

# 10.3 ShopTurn Open (PCU 50.3)

In ShopTurn Open, the HMI Advanced operating areas "Parameter" (without tool management and zero offsets), "Services", "Diagnosis", and "Start-up" are located on the extended horizontal softkey bar.

References: User's Guide HMI Programming Package Part 1 (BN)

# 10.3.1 Basic menu bar

# Jump into application

There are various methods by which you can integrate Windows applications into the basic menu bar:

- · Horizontal softkey 4, i.e. the Messages / Alarms operating area is replaced
- User-assignable softkeys 7 and 8
- User-assignable softkeys 1 to 8 in the extended horizontal softkey menu

### Return

There are 3 methods by which you can jump from the Windows application to another operating area:

- Using the "Menu Select" key on the operator panel, you can return to the basic menu bar and then select another operating area via a softkey.
- You can configure the keys "Position", "Program", "Offset", "Program Manager", "Alarm" and "Custom" on the operator panel to branch directly into another operating area or sub-menu.
- You can configure so-called "PLC keys" to branch into another operating area or sub-menu.

**References:** IAM/, Commissioning Manual CNC Part 2 (HMI),

SINUMERIK 840D sl, 840D/840Di/810D BE1 operator interface extension keyword "OP hotkeys" and "PLC keys" 10.4 Operator interface for ShopTurn on the NCU (HMI Embedded)

# 10.4 Operator interface for ShopTurn on the NCU (HMI Embedded)

# **Default setting**

The operating areas "Machine" and "Program" are by default hidden without manufacturer password. In the operating area "Parameter" only the setting data and the zero offsets can be seen without manufacture password.

You can change the display by means of the following machine data

9272 MM\_USER\_CLASS\_APPLICATION [1] = 1

9272 MM\_USER\_CLASS\_APPLICATION [3] = 1

9273 MM\_USER\_CLASS\_APPLICATION [1] = 1

9273 MM\_USER\_CLASS\_APPLICATION [2] = 1

9273 MM\_USER\_CLASS\_APPLICATION [3] = 1

9273 MM\_USER\_CLASS\_APPLICATION [4] = 1

9273 MM\_USER\_CLASS\_APPLICATION [6] = 1

9273 MM\_USER\_CLASS\_APPLICATION [10] = 1

9414 MM\_TM\_KIND\_TOOLMANAGEMENT = 1

# 10.5 User status display

You can display machine states controlled via the PLC as custom user icons in the program status line.

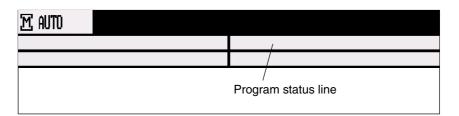

Fig. 10-1 Program status line

You need to activate the display of user icons in the display MD 9052 SHOW\_CHANNEL\_SPANNING\_STATE.

The program path of the currently selected program is shown in the line below together with the program name.

16 display positions are defined in the program status bar.

# **User symbols**

The custom user icons must meet the following requirements:

Colors: 16-color mode

• Size: OP010/OP010C/OP010S: 16 x 16 pixels

OP012: 20 x 20 pixels

OP015: 27 x 26 pixels (height x width)

File name: 8 characters

Format: BMP

With ShopTurn on PCU 50.3 (HMI Advanced) save the user symbols in directory  $F:\DH\CUS.DIR\HLP.DIR$ .

With ShopTurn on NCU (HMI Embedded) save the icons in the following directories:

Table 10-5 Directory for saving user-specific icons

| Storage directory | OP / resolution     | Size of icons<br>(height x width) |
|-------------------|---------------------|-----------------------------------|
|                   |                     |                                   |
| ico640            | OP 010 (640 x 480)  | 16 x 16 pixels                    |
| ico800            | OP 012 (800 x 600)  | 20 x 20 pixels                    |
| ico1024           | OP 015 (1024 x 768) | 27 x 26 pixels                    |

# 10.5 User status display

The user-specific images are stored in directories (icoxxx) in the following subdirectories:

Manufacturer: \oem\sinumerik\hmi\ico\icoxxx

User: \oem\sinumerik\hmi\ico\icoxxx

# 10.5.1 Configuring the user status display

The cross-channel status display is allocated and configured with user symbols in the HEADER.INI file.

# **ShopTurn on PCU 50.3**

The file HEADER.INI is located in directory F:\HMI\_ADV; you must copy it either to directory F:\OEM or to directory F:\USER.

In file HEADER.INI in the section User Icons enter the names of the user symbols and the signal for controlling symbol selection.

#### Note

If you have already made these entries for HMI Advanced, you do not need to make them again for ShopTurn.

The user icons are addressed bit by bit, i.e. if bit **n** is set in signal DBx.DBBy, then the user icon with identifier UI\_**n** is displayed.

If the bit is reset by the PLC, the associated user icon is deleted in the program status display.

If several user symbols are assigned to the same position, the user symbol with the highest identifier number is displayed.

You do not need to specify blank positions.

Additional information can be found in

```
References: /IAM/, Commissioning Manual CNC Part 2 (HMI),
SINUMERIK 840D sl/840D/840Di/810D,
IM4 Commissioning HMI Advanced
```

10.5 User status display

# ShopTurn on NCU (HMI embedded)

On the CompactFlash Card the HEADER.INI file is located in directory siemens\sinumerik\hmi\cfg\

Copy the file HEADER.INI to directory oem\sinumerik\hmi\cfg. Open the file using the editor and assign the user symbols to their desired positions.

Additional information can be found in

References: /IAM/, Commissioning Manual CNC Part 2 (HMI),

SINUMERIK 840D sl/840D/840Di/810D, IM4 Commissioning HMI Advanced

10.6 OP hotkeys, PLC keys

# 10.6 OP hotkeys, PLC keys

### **OP** hotkeys

You can configure the keys "Position", "Program", "Offset", "Program Manager", "Alarm", and "Custom" on the operator panel to branch to an operating area of your choice.

# **PLC** keys

You can configure so-called "PLC keys" to branch to particular operating areas.

# Configuring

You can switch to the following operating areas with the OP hotkeys or PLC keys:

- ShopTurn on NCU (HMI embedded)
   From ShopTurn to any ShopTurn operating area.
- PCU 50.3

From ShopTurn to any other operating area in ShopTurn. From ShopTurn to any other operating area in HMI Advanced and vice versa.

For information on configuring please refer to:

References: IAM/, Commissioning Manual CNC Part 2 (HMI),

SINUMERIK 840D sl, 840D/840Di/810D BE1 operator interface extension keyword "OP hotkeys" and "PLC keys"

#### Note

"PLC keys" in ShopTurn are configured in the file KEYS.INI not via interface DB 19.

In the file KEYS.INI in section [HMI\_INI\_FILES] the following entry must be made:

Task6 = shopturn.ini

Miscellaneous 11

# 11.1 Machine data for protection levels

# Lockable data areas

The machine manufacturer or end user can set operator panel machine data to assign the appropriate protection levels for individual functions and data areas For a number of data types, it is possible to input different protection levels for read and write access authority.

The machine data which can be locked by means of protection levels in ShopTurn are listed below:

| Operator panel machine data                                        | Access to                                             |
|--------------------------------------------------------------------|-------------------------------------------------------|
| 9182 USER_CLASS_INCH_METRIC                                        | Switch over between Inch/metric                       |
| 9200 USER_CLASS_READ_TOA                                           | Read tool offsets                                     |
| 9201 USER_CLASS_WRITE_TOA_GEO                                      | Write tool geometry (including type and cutting edge) |
| 9202 USER_CLASS_WRITE_TOA_WEAR                                     | Write tool wear (without limit value)                 |
| 9203 USER_CLASS_WRITE_FINE                                         | Write fine tool wear and fine offsets                 |
| 9206 USER_CLASS_WRITE_TOA_SUPVIS                                   | Change limit values for tool monitoring               |
| 9210 USER_CLASS_WRITE_ZOA                                          | Write rough offsets                                   |
| 9215 USER_CLASS_WRITE_SEA                                          | Write setting data                                    |
| 9216 USER_CLASS_READ_PROGRAM (protection level must be ≤ 6)        | Read program                                          |
| 9217 USER_CLASS_WRITE_PROGRAM (protection level must be ≤ 5)       | Write / edit program                                  |
| 9218 USER_CLASS_SELECT_PROGRAM (protection level must be $\leq$ 7) | Enable program selection                              |
| 9222 USER_CLASS_WRITE_RPA                                          | Write R parameters                                    |
| 9252 USER_CLASS_TM_SKTOOLLOAD                                      | Enable loading of a tool                              |
| 9253 USER_CLASS_TM_SKTOOLUNLOAD                                    | Enable unloading of a tool                            |
| 9254 USER_CLASS_TM_SKTOOLMOVE                                      | Enable relocation of a tool                           |
| 9258 USER_CLASS_TM_SKNCNEWTOOLE                                    | Enable setting up of new cutting edges                |

11 Miscellaneous 08/2005

# 11.1 Machine data for protection levels

9259 USER\_CLASS\_TM\_SKNCDELTOOL Enable deleting of a tool
9264 USER\_CLASS\_TM\_SKTLNEWTOOL Enable setting up of a new tool
9510 USER\_CLASS\_DIRECTORY1\_P Enable network drive 1
9511 USER\_CLASS\_DIRECTORY2\_P Enable network drive 2
9512 USER\_CLASS\_DIRECTORY3\_P Enable network drive 3
9513 USER\_CLASS\_DIRECTORY4\_P Enable network drive 43
9890 ST\_USER\_CLASS\_MEAS\_T\_CAL Calibrate tool probe

# 11.2 Machine manufacturer cycle

The machine manufacturer cycle ST\_CUST.SPF is called by the ShopTurn cycles.

Adapt the cycle if you want to perform one of the following actions:

 Switch between spindle and C axis mode of the main spindle or counterspindle.

```
Marks _M1, _M2, _M21, _M22 (see also Section 9.6 "Counter-spindle")
```

- Clamp or release the rotary axes (main spindle / counter-spindle).
   Marks \_M3, \_M4, \_M23, \_M24
   (see also MD 9843 \$MM\_ST\_ENABLE\_SPINDLE\_CLAMPING)
- Open, close, flush chuck (main spindle /counter-spindle).
   Marks \_M5 to \_M8, \_M25 to \_M29
   (see also Section 9.6 "Counter-spindle")
- Engage / disengage rotating tool (make / break connection to drive).
   Marks \_M41, \_M42
- Configure special functions for switchover between machining planes. (You
  do not have to make any settings for cylinder surface transformation or face
  end machining with the C axis.)
  Marks \_M61 to \_M68
- Position, extend, or retract receptacle for cutting off.
   Marks \_M100, \_M101, \_M102
   (see also MD 9841 \$MM\_ST\_ENABLE\_PART\_OFF\_RECEPT)
- Configure special functions for tool changing. (These special functions are called after the T command is output.)
   Marks \_M110, \_M111, \_M112
- Change default for coupling between main spindle and counter-spindle.
   Mark \_M120
   (see also Section 9.6 "Counter-spindle")
- Set special properties for program start or program end. Marks \_M131, \_M135, \_M136

The cycle is located in directory CYCLES\SC\PROG\TEMPLATES.

11.3 Spindle control

# 11.3 Spindle control

For configuration of the spindle control please refer to:

References: /FB1/, Description of Functions, Basic Machine, Spindles (S1)

# **End of program**

ShopTurn distinguishes between M2/M30 (end of a ShopTurn program) and the M function set in MD 10714 \$MN\_M\_NO\_FCT\_EOP (end of a program created in "Manual" or "MDI" mode).

Setting MD 35040 \$MA\_SPIND\_ACTIVE\_AFTER\_RESET=2 causes the NCK to switch off the spindle in response to M2/M30 but not in response to the M function programmed in MD 10714 \$MN\_M\_NO\_FCT\_EOP.

One of the purposes of this functionality is to allow continuous starting of the spindle in manual mode (e.g. for scratching).

ShopTurn uses the following M functions for end of program:

- M function from MD 10714 \$MN\_M\_NO\_FCT\_EOP: End of main program, spindle continues
- M2, M30: End of main program and return jump to beginning of program, spindle stops
- M17: End of subprogram and return jump to main program, spindle continues operating

# Direction of rotation

In order to ensure that the rotational direction of the spindle and C axis is correctly displayed in the ShopTurn interface and executed directly for programmed ShopTurn functions you must enter a number of mutually coordinated settings. You must base these settings on the actual direction of rotation of the spindle / C axis on the machine.

If you want to use functions cylinder surface transformation and end face machining, start-up must have been correctly performed for the functions. The following machine data in particular must be correctly set:

```
24810 $MC_TRACYL_ROT_SIGN_IS_PLUS_1
24860 $MC_TRACYL_ROT_SIGN_IS_PLUS_2
24910 $MC_TRANSMIT_ROT_SIGN_IS_PLUS_1
24960 $MC_TRANSMIT_ROT_SIGN_IS_PLUS_2
```

In display machine data you stipulate which direction of rotation of the spindle / C axis is to be displayed for M function M3 in the ShopTurn interface.

```
MD 9822 $MM_ST_DISPL_DIR_MAIN_SPIND_M3
MD 9823 $MM_ST_DISPL_DIR_SUB_SPIND_M3
MD 9824 $MM_ST_DISPL_DIR_MAIN_C_AX_INV
MD 9825 $MM_ST_DISPL_DIR_SUB_C_AX_INV
```

The direction of spindle rotation (M3/M4) is assigned to the positive rotational direction of the C axis via interface signal DB3n.DBX17.6 (where n = index of the relevant C axis). The bit defines whether M3 and C+ rotate in the same direction (=0) or in opposite directions (=1).

The following settings are possible for the main spindle and the counter-spindle; the settings for machine data 9822 and 9823 depend on the direction in which the user views the coordinate axis. The settings for machine data 9824 and 9825 and the interface signal DB3n.DBX17.6 must be observed.

Table 11-1 Direction of rotation of main spindle

| Main spindle direction of rotation | MD 9822* | MD 9824 | DB3n.DBX17.6 |
|------------------------------------|----------|---------|--------------|
| C+ <i>p</i> M3                     | 0        | 0       | 0            |
| C+p M4                             | 1        | 0       | 1            |
| M3                                 | 1        | 1       | 0            |
| C+ M4                              | 0        | 1       | 1            |

The setting of machine data marked with "\*" assumes that the viewing direction was towards the negative coordinate axis. If on the other hand you are looking towards the positive coordinate axis, you need to reverse the values, i.e. swap "0" and "1".

Machine data 9822 is only relevant for display in the ShopTurn interface, not for correct operation on the machine.

11 Miscellaneous 08/2005

# 11.3 Spindle control

Table 11-2 Direction of rotation of counter-spindle

| Counter-spindle direction of rotation | MD 9823* | MD 9825 | DB3n.DBX17.6 |
|---------------------------------------|----------|---------|--------------|
| M3 (C+)                               | 1        | 0       | 0            |
| M4 C+                                 | 0        | 0       | 1            |
| M3 C+                                 | 0        | 1       | 0            |
| M4 C+                                 | 1        | 1       | 1            |

The setting of machine data marked with "\*" assumes that the viewing direction was towards the negative coordinate axis. If on the other hand you are looking towards the positive coordinate axis, you need to reverse the values, i.e. swap "0" and "1".

Machine data 9823 is only relevant for display in the ShopTurn interface, not for correct operation on the machine.

08/2005 11 Miscellaneous

11.4 ISO dialects

# 11.4 ISO dialects

You can also create and run ISO dialect programs under ShopTurn. For more information on how to set up ISO dialects please refer to the following documentation:

References: /FBFA/, Description of Functions ISO Dialects

# 11.5 Automatically generated programs

ShopTurn creates certain programs automatically during operation.

Directory of part programs:

**CMM\_SINGLE** The program is created when a function is executed in "Manual" mode. The

program is started via an asynchronous subprogram.

INPUT\_DATA\_MM
INPUT\_DATA\_IN

The last parameter values entered in a screen are saved in these programs, depending on the unit of measurement. (INPUT\_DATA\_MM = values with the

unit "mm"; INPUT\_DATA\_IN = values with the unit "Inch")

Directory start-up:

**REM\_DATA.TRC** Data which needs to remain stored when the machine is next switched off (e.g.

the last selected program) is saved in this program.

08/2005 11 Miscellaneous

11.6 Manual machine

# 11.6 Manual machine

# Option

"Manual machine" is an option (order number 6FC5 800-0AP11-0YB0).

The option "Manual machine" allows you to work with large cycles in manual mode without having to write programs especially for this purpose.

For an exact description of the cycles available in "Manual" mode and how to use the option "Manual machine", please refer to:

References: /BAT/, ShopTurn Operating/Programming Guide

Manual operation in the "Manual" mode is based on the jogging functions in the NCK.

#### **Tool selection**

For tool selection enter the name of the tool and start by means of "Cycle start".

- Turret revolver
   With "Cycle start" the turret revolver starts to rotate.
- Multifix
   With "Cycle start" tool correction is activated.

#### Feed rate

SD 42600 JOG\_FEED\_PER\_REV\_SOURCE is used to stipulate whether one or two feed fields should be available in the basic screen "Manual".

- 42600 JOG\_FEED\_PER\_REV\_SOURCE = 1
   One feed field is provided.
   The input field can be switched from mm/min to mm/rev. SD 41100
   JOG\_REV\_IS\_ACTIVE is then altered from 0 (mm/min) to 1 (mm/rev).
- 42600 JOG\_FEED\_PER\_REV\_SOURCE = -3
   Feed fields for mm/min and mm/rev are provided.

   The jogging function only uses the mm/rev feed if the main spindle is running. Otherwise it uses the mm/min value.

# Rotational speed (main spindle)

The input field for the rotational speed can be switched over between rpm and m/min.

SD 43206 SA\_SPIND\_SPEED\_TYPE is set accordingly to the appropriate G code (G94, G95, G96).

- rpm SD 43200 SPIND\_S is written.
- m/min SD 43202 SPIND\_CONSTCUT\_S is written.

# 11.6 Manual machine

You have the following possibilities for starting the spindle:

MD 9897 MM\_ST\_OPTION\_MASK\_MAN\_FUNC Bit 0 = 1
 Spindle start by means of "Cycle start".
 Select rpm or m/min and enter the desired value.
 Select the direction of rotation and start the spindle by means of "Cycle start"

MD 9897 MM\_ST\_OPTION\_MASK\_MAN\_FUNC Bit0 = 0
 Spindle start by means of external switch.
 Select rpm or m/min and enter the desired value.
 DB3x.DBB30.1 starts the spindle rotating clockwise.
 DB3x.DBB30.2 starts the spindle rotating counter-clockwise.
 DB3x.DBB30.0 stops the spindle.

# Rotational speed (driven tool)

The rotational speed is displayed in rpm. SD 43206 SA\_SPIND\_SPEED\_TYPE is set. SD 43200 SPIND\_S is written.

You have the following possibilities for starting the spindle:

- MD 9897 MM\_ST\_OPTION\_MASK\_MAN\_FUNC Bit 0 = 1
   Spindle start by means of "Cycle start".
   In the input field enter the desired value for the rotational speed.
   Select the direction of rotation and start the spindle by means of "Cycle start".
- MD 9897 MM\_ST\_OPTION\_MASK\_MAN\_FUNC Bit0 = 0
   Spindle start by means of external switch.
   In the input field enter the desired value for the rotational speed.
   DB3x.DBB30.1 starts the spindle rotating clockwise.
   DB3x.DBB30.2 starts the spindle rotating counter-clockwise.
   DB3x.DBB30.0 stops the spindle.

08/2005 11 Miscellaneous

11.7 Action log

# 11.7 Action log

You can log sequences of operations in ShopTurn in the action log to obtain a history of events for later examination.

Please refer to directory DOCUMENTATION\WINDOWLISTS on the ShopTurn CD ROM for the assignment between ID numbers listed in the log and the corresponding ShopTurn windows.

#### Note

If you are using a PCU 50.3 with HMI Advanced and wish to log ShopTurn operating sequences, you must enter the settings for the action log directly in MD 9012 \$MM\_ACTION\_LOG\_MODE. The log is stored in the F:\MMCOW32\TMP\\_AC\_LOG.BIN file. No support for display or readout of this file is provided.

11 Miscellaneous 08/2005

11.8 Version display

# 11.8 Version display

You can see the ShopTurn version in the boot screen.

The version data of the installed system software are output in a version display.

- For this purpose switch to the CNC ISO operator interface.
- Select the menu "Diagnostics" —> "Service displays" —> "Version".

For detailed information regarding the version display please refer to:

References: /IAM/, Commissioning Manual CNC Part 2 (HMI),

SINUMERIK 840D sl/840D/840Di/810D,
IM2 Commissioning HMI Embedded (sl)

/BAD/ Operating instructions HMI Advanced, SINUMERIK 840D sl/840D/840Di/810D

BEM/ Operating instructions HMI Embedded (sl),

SINUMERIK 840D sl/840D/840Di/810D

Abbreviations

**ASUB** Asynchronous Subroutine

BAG Mode group

**BUFF** Buffer

**CNC** Computerized Numerical Control

COM Communication: Component of NC control that performs and coordinates com-

munication.

**DB** Data Block

**DBB** Data Block Byte

**DBD** Data Block Double Word

**DBW** Data Block Word

**DBX** Data Block Bit

FC Function Call, Function block in the PLC

Global User Data

**HPU** Handheld Programming Unit

IBN Start-up

MCP Machine control panel

MD Machine Data

MDA Manual Data Automatic

MPF Main Program File: Part program (main program)

MPI Multi-Port Interface

NC Numerical control

The NC control comprises the components NCK, PLC, PCU and COM.

A Abbreviations 08/2005

NCK Numerical Control Kernel:

Component of NC control that executes programs and basically coordinates

movements for the machine tool.

NCU Numerical Control Unit: NC module

**OB** Organization block in the PLC

**OP** Operator Panel

PC Personal Computer

PCU Personal Computer Unit

Component of NC control allowing communication between operator and ma-

chine.

PG Programming device

PLC Programmable Logic Control

Component of NC control for processing machine tool control logic

**RAM** Random Access Memory, i.e. program memory that can be read and written to

SD Setting Data

**SK** SoftKey

**SPF** Sub Program File: Subprogram

STL Statement List

**SW** Software

**T No.** Tool number

TM Tool management

**TOA** Tool Offset Active Identifier for tool offsets

WZ Tool

References

# **Documentation**

A list of documents, updated on a monthly basis, is available on the Internet for the available languages at:

http://www.siemens.com/motioncontrol

Select the menu items —> "Support" —> "Technical documentation" —> "Overview of documents", or "DOConWEB".

| Notes |  |
|-------|--|
|       |  |
|       |  |
|       |  |
|       |  |
|       |  |
|       |  |
|       |  |
|       |  |
|       |  |
|       |  |
|       |  |
|       |  |
|       |  |
|       |  |
|       |  |
|       |  |
|       |  |

Index

C

# Α

Abbreviations, A-173 Action log, 11-171

# В

Bar loader, 10-152 Basic components, 1-11

# C

Configuration file, 8-87
Variables, 8-89
Coolant, 8-106
Custom screen, 10-148
Cycles, user-configured, 10-148
Cylinder surface transformation, 9-129

#### ח

Data transfer, 4-17 DB 71, 8-97 DB 72, 8-98 DB 73, 8-99 Direction of rotation, 11-164 Display machine data, 7-43 Tool management, 8-105

# Ε

End face machining, 9-129 End of program, 11-164 Example source files, 5-27

#### F

FB110, 8-95 FC 100, 8-95

# G

General conditions, 2-13

# Н

Hardware, 1-11
Basic components, 1-11
Operator control components, 1-11

### ı

Inclined axis, 9-138
Initial start-up, 4-19
Input signals, 6-36
Interface DB 19, 6-31
Interface signals, 6-31
Interface signals for ShopTurn, 5-29
ISO dialects, 11-167

### M

Machine data, 7-41
Display, 7-43
NCK, 7-41
ShopTurn, 7-43
Machine manufacturer cycle, 11-163
Manual machine, 11-169
Measuring cycle, display machine data, 9-126
Measuring cycles, 9-125
Support, 9-141

# Ν

NC machine data, tool management, 8-79 NCK startup, 4-23 Network, 9-128

#### <u></u>

OP hotkeys, 10-160 Operator control components, 1-11 Output signals, 6-38

#### Р

Part gripper, 10-152 PCU 50.3, start-up, 4-21 C Index 08/2005

| PLC Interface signals, 6-31 Program, 5-27 Program structure, 5-27      | Status display, 10-157<br>Support, measuring cycles, 9-141                                 |  |  |
|------------------------------------------------------------------------|--------------------------------------------------------------------------------------------|--|--|
| PLC keys, 10-160                                                       | Т                                                                                          |  |  |
| PLC start-up, 4-22                                                     | -                                                                                          |  |  |
| Programs, generated automatically, 11-168                              | Tail stock, 10-152 to_turn.ini, 8-112 Tool list, coolant and direction of rotation, 8-106  |  |  |
| R                                                                      | Tool management, 8-75<br>Blocks, 8-95                                                      |  |  |
| References, B-175                                                      | Configuration file, 8-87                                                                   |  |  |
| Reserved Functions, 3-15                                               | Configuring the operator interface, 8-110<br>Coolant, 8-106<br>Display machine data, 8-105 |  |  |
| S                                                                      | NCK machine data, 8-79                                                                     |  |  |
|                                                                        | NCK start-up, 8-78                                                                         |  |  |
| Screen, user-configured, 10-148                                        | Overview of functions, 8-75                                                                |  |  |
| Setup feed rate, 7-42                                                  | PLC installation and start-up, 8-93                                                        |  |  |
| ShopTurn interface DB 82, earlier, 6-36                                | Spindle, 8-106                                                                             |  |  |
| ShopTurn on NCU (HMI embedded) Settings for operator interface, 10-156 | TRAANG, 9-138                                                                              |  |  |
| Start-up, 4-21                                                         | TRACYL, 9-129<br>TRANSMIT, 9-129                                                           |  |  |
| ShopTurn Open, 10-155                                                  | Thanswiff, 9-129 Turret revolver, manual movement, 8-107                                   |  |  |
| ShopTurn-Software, 4-17                                                | runet revolver, manual movement, o-107                                                     |  |  |
| Software start-up, 4-17                                                |                                                                                            |  |  |
| Special axis, 7-64                                                     | U                                                                                          |  |  |
| Spindle, 8-106                                                         | U                                                                                          |  |  |
| Spindle control, 11-164                                                | User status display, 10-157                                                                |  |  |
| ST_CUST, 11-163                                                        |                                                                                            |  |  |
| Start softkey, 10-148, 10-149                                          |                                                                                            |  |  |
| Start-up                                                               | V                                                                                          |  |  |
| Initial, 4-19                                                          | Version display, 11-172                                                                    |  |  |
| NCK, 4-23<br>PCU 50.3, 4-21                                            | version display, 11-172                                                                    |  |  |
| PLC, 4-22                                                              |                                                                                            |  |  |
| PLC tool management, 8-93                                              | W                                                                                          |  |  |
| Sequence, 4-19                                                         | VV                                                                                         |  |  |
| ShopTurn on NCU (HMI embedded), 4-21                                   | Window ID, 11-171                                                                          |  |  |
| Software, 4-17                                                         |                                                                                            |  |  |
| Tool management NCK, 8-78                                              |                                                                                            |  |  |

| То                                                                                                    | Suggestions                                                                                                    |  |
|----------------------------------------------------------------------------------------------------|----------------------------------------------------------------------------------------------------|--|
| SIEMENS AG                                                                                                    | Corrections                                                                                                    |  |
| A&D MC BMS                                                                                                    | For Publication/Manual:                                                                                                    |  |
| Postfach 3180                                                                                                    | SINUMERIK 840D sl                                                                                                    |  |
| D-91050 ERLANGEN, GERMANY                                                                                                    | ShopTurn                                                                                                    |  |
| Phone: +49 (0) 180 5050-222 [Hotline] Fax: +49 (0) 9131 98-63315 [Documentation] E-mail: mailto:motioncontrol.docu@siemens.com | Manufacturer/Service Documentation                                                                                                    |  |
| From                                                                                                    | Installation and Startup Manual                                                                                                    |  |
|                                                                                                    | Order number: 6FC5397-5AP10-0BA0                                                                                                    |  |
| Name                                                                                                    | Edition: 08/2005                                                                                                    |  |
| Name Company/Dept.                                                                                                    | Edition: 08/2005  If you find any errors when reading                                                                                      |  |
|                                                                                                    | Edition: 08/2005  If you find any errors when reading this publication, please use this form to notify us.                                 |  |
| Company/Dept.                                                                                                    | Edition: 08/2005  If you find any errors when reading this publication, please use this form                                               |  |
| Company/Dept. Street                                                                                                    | Edition: 08/2005  If you find any errors when reading this publication, please use this form to notify us. Suggestions for improvement are |  |

Suggestions and/or corrections